Государственное автономное нетиповое образовательное учреждение Свердловской области «Дворец молодёжи» Центр цифрового образования детей «IT-куб» «Солнечный»

Принято на заседании научно-методического совета ГАНОУ СО «Дворец молодёжи» Протокол № 5 от 30.05.2024 г.

Утверждена директором ГАНОУ СО «Дворец молодёжи» А. Н. Слизько Приказ № 663-д от 30.05.2024 г.

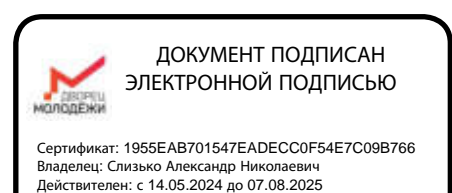

Дополнительная общеобразовательная общеразвивающая программа технической направленности, реализуемая в сетевой форме «**IT-школа»** 

 $c$ тартовый уровень, базовый уровень

Возраст обучающихся: 11 - 17 лет Срок реализации: 1 год Объем программы: 112 часов

COFJIACOBAHO: Начальник центра цифрового образования детей «IT-куб» «Солнечный» Малютина Д.С. «15» мая 2024 г.

Авторы-составители: Шмелев А.А., Махмедов М.А., Люлькин В.Г., Прилепский А.Б., педагоги дополнительного образования Акименко И.В., и.о. заместителя начальника по учебной части Дьяченко Ю.Е., методист Коркодинова Н.Н., методист

г. Екатеринбург  $2024 r$ 

# **I. Комплекс основных характеристик программы 1.1. Пояснительная записка**

Технологическое развитие состоит изпрогресса, достигнутого производимыми людьми инструментами и технологиями для достижения улучшений промышленного производства, телекоммуникаций, транспорта, торговли, образования, военной промышленности и любой деятельности, связанной с человеческой жизнью. Технологические изменения позволяют сэкономить много времени, а также повысить эффективность выполнения различных видов работ и процессов.

Данная программа нацелена на изучение информационных технологий и раннюю профориентацию обучающихся, посредством вовлечения в соревновательную деятельность чемпионата Junior WorldSkills.

На сегодняшний день участие в Junior WorldSkills для обучающихся это возможность осознанно выбрать интересную профессиональную сферу в быстро меняющемся мире, определиться с образовательной траекторией и выстроить потенциальный карьерный трек, что в будущем должно помочь им найти свое место на рынке труда.

Дополнительная общеобразовательная общеразвивающая программа реализуется в сетевой форме. ГАНОУ СО «Дворец молодёжи» является базовой организацией, организация-участник - это организация, осуществляющая образовательную деятельность и реализующая часть сетевой образовательной программы, которая определяется на основании заключенного договора о сетевой форме реализации программ.

Общее количество часов для полного освоения программы - 112 часов, обязательным модулем является «Интернет безопасность», дополнительным модулем является модуль по выбору организации участника, реализуется на основании сетевого договора. Адрес базовой организации ГАНОУ СО «Дворец молодежи», центр цифрового образования детей «IT-куб»

«Солнечный»: г. Екатеринбург, ул. Чемпионов 11.

### $H$ аправленность.

Программа имеет техническую направленность, ориентирована на формирование научного мировоззрения, освоение методов научного познания мира, развитие исследовательских, прикладных, конструкторских способностей обучающихся, с наклонностями в области точных наук и технического творчества.

# *Перечень нормативных правовых актов и государственных* программных документов.

Основанием для проектирования и реализации данной общеразвивающей программы служит следующий перечень нормативных правовых актов и государственных программных документов:

1. Федеральный закон от 29.12.2012 № 273-ФЗ (ред. от 04.08.2023) «Об образовании в Российской Федерации» (с изм. и доп., вступ. в силу с 01.09.2023);

2. Федеральный закон от 24.07.1998 № 124-ФЗ «Об основных гарантиях прав ребёнка в РФ» (в редакции 2013 г.);

3. Федеральный закон от 21.11.2011 №323-ФЗ (ред. от 25.12.2023) «Об основах охраны здоровья граждан в Российской Федерации» (с изм. и доп., вступ. в силу с 05.01.2024);

4. Приказ Министерства просвещения Российской Федерации от 27.07.2022 № 629 «Об утверждении Порядка организации и осуществления образовательной деятельности по дополнительным общеобразовательным программам» (вступ. в силу с 01.03.2023 г. и действует по 28.02.2029);

5. Приказ Министерства просвещения Российской Федерации от  $03.09.2019$  г. № 467 «Об утверждении Целевой модели развития региональных систем дополнительного образования детей» ред. от 21.04.2023г. (с изм. и доп., вступ. в силу с 04.06.2023);

6. Приказ Министерства труда и социальной защиты Российской Федерации от 22.09.2021г. № 652н «Об утверждении профессионального стандарта «Педагог дополнительного образования детей и взрослых»;

7. Приказ Министерства науки и высшего образования Российской Федерации от 05.08.2020  $\mathcal{N}_2$  882/391 «Об утверждении Порядка организации и осуществления образовательной деятельности при сетевой форме реализации образовательных программ» (с изм. и доп., вступ. в силу с 22.02.2023);

8. Приказ Министерства образования и молодежной политики Свердловской области от 01.04.2020 № 333-Д «Положение об организации реализации дополнительных общеобразовательных общеразвивающих программ в сфере информационных и телекоммуникационных технологий в сетевой форме, а также с применением электронного обучения и дистанционных образовательных технологий при реализации мероприятий региональных проектов «Цифровая образовательная среда», «Современная школа», «Успех каждого ребенка», обеспечивающих достижение результатов соответствующих федеральных проектов национального проекта «Образование»;

9. Постановление Главного государственного санитарного врача  $P\Phi$  от 28.09.2020 г. № 28 «Об утверждении СанПиН 2.4.3648-20 «Санитарноэпидемиологические требования к организациям воспитания и обучения, отдыха и оздоровления детей и молодежи»;

10. Письмо Министерства образования и науки РФ от 18.11.2015г. № 09-3242. «О направлении Методических рекомендаций по проектированию дополнительных общеразвивающих программ (включая разноуровневые)»;

11. Стратегия развития воспитания в Российской Федерации на период до 2025 года (утверждена распоряжением Правительства РФ от 29.05.2015 № 996-р «Об утверждении Стратегии развития воспитания в Российской Федерации на период до 2025 года»);

12. Концепция развития дополнительного образования детей до 2030 года, утверждена распоряжением Правительства Российской Федерации от 31.03 2022 $\Gamma$  № 678-p (ред. от 15.05.2023);

13. Государственная программа Российской Федерации «Развитие образования» (утверждена Постановлением Правительства РФ от 26.12.2017  $\mathbb{N}_{2}$  1642 (ред. от 08.12.2023) «Об утверждении государственной программы Российской Федерации» Развитие образования;

14. Постановление Правительства Российской Федерации от  $11.10.2023$  № 1678 «Об утверждении Правил применения организациями, осуществляющими образовательную деятельность, электронного обучения, дистанционных образовательных технологий при реализации образовательных программ»;

15. Распоряжение Правительства Свердловской области № 646-РП от 26.10.2018 «О создании в Свердловской области целевой модели развития региональной системы дополнительного образования детей»;

16. Положение о дополнительных общеобразовательных общеразвивающих программах государственного автономного нетипового образовательного учреждения Свердловской области «Дворец молодёжи», утвержденного приказом ГАНОУ СО «Дворец молодёжи» от 14.05.2020г.  $N<sub>0</sub>269-I.$ 

17. Приказ ГАНОУ СО «Дворец молодёжи» от 27.07.2020 г. №415-д. «Положение ореализации дополнительных общеобразовательных общеразвивающих программ в сфере информационных и телекоммуникационных технологий в сетевой форме, а также с применением электронного обучения и дистанционных образовательных технологий при реализации мероприятий региональных проектов «Цифровая образовательная среда», «Современная школа», «Успех каждого ребенка», обеспечивающих достижение результатов соответствующих федеральных проектов национального проекта «Образование».

#### **Актуальность программы**

Актуальность предлагаемой дополнительной общеразвивающей программы «IT-школа» определяется одной изважнейших задач государственной политики в сфере образования на современном этапе - это организация всестороннего партнерства, в том числе развитие сетевого взаимодействия на различных уровнях системы образования, а также создание системы непрерывной подготовки будущих квалифицированных инженерных кадров, обладающих академическими знаниями и профессиональными компетенциями для развития приоритетных направлений отечественной науки и техники. Для обучающихся созданы необходимые условия формирования интереса к техническому творчеству, труду и, как следствие личностное развитие и ранняя профориентация.

### Отличительные особенности общеразвивающей программы

Отличительной особенностью программы является модульное структурирование содержания программы. Каждый модуль является структурной единицей образовательной программы и имеет определенную логическую завершенность по-отношению к результатам обучения. В программу входят шесть модулей «Интернет-безопасность», «Интернет вещей», «Разработка виртуальной и дополненной реальности», «Сетевое и системное администрирование», «Разработка мобильных приложений», «Машинное обучение и большие данные».

Содержание и материал программы имеет «Стартовый уровень» сложности, который предполагает минимальный уровень освоения материала содержания общеразвивающей программы. Программа предполагает в дальнейшем разработку преемственных программ базового и продвинутого уровней сложности.

## $A$ дресат общеразвивающей программы

Дополнительная общеобразовательная общеразвивающая программа «ITшкола» рассчитана на обучающихся  $11-17$  лет, мотивированных к обучению

и обладающих системным мышлением.

Формы занятий групповые, группы формируются по следующему принципу 11–13 лет (средний школьный возраст) и 14–17 лет (старший школьный возраст). Разделение обучающихся на группу по данному принципу обуславливается возрастными особенностями.

Количество обучающихся в учебной группе составляет от 8 до 12 человек. Состав групп постоянный.

 $\Pi$ одростковый возраст  $(11-13$  лет $)$  — период взросления. промежуточный между детством и взрослостью. После его окончания подросток обретает зрелость, характеризующуюся физическим, эмоциональным, социальным иинтеллектуальным развитием. Подростковый возраст описывается как парадоксальный, противоречивый: чрезмерная активность сменяется усталостью, весёлость - унынием, уверенность в себе застенчивостью, эгоизм чередуется с альтруистичностью, стремление к общению – с замкнутостью. В подростковом возрасте активно развивается самосознание. Подросток начинает размышлять не только о внешних событиях, но и собственных мыслях, чувствах и поступках. У него появляется способность смотреть на себя со стороны, глазами других людей и самостоятельно оценивать свои достоинстваинедостатки.

Благодаря развитию мышления подросток становится способным предвидеть и прогнозировать последствия событий, в том числе своего поведения. Ведущая деятельность подросткового возраста направлена не только на глубокое, личное взаимодействие и общение со сверстниками, но и освоение различных норм и правил социального поведения, взаимодействия в обществе, что способствует социализации обучающихся в образовательную среду. Познавательная деятельность направлена на познание системы отношений в разных ситуациях.

Социальная ситуация развития юношеского возраста (14-17 лет) приводит к необходимости самоопределения и планирования собственного

будущего. Социально-значимая деятельность является ведущей, средством реализации выступает учебно-профессиональная деятельность, наработка необходимых навыков. Познавательная деятельность направлена на познание профессий. Преимущественно развивается познавательная сфера психики. Юношеский возраст связан с формированием активной жизненной позиции, самоопределением, осознанием собственной значимости. Все это неотделимо от формирования мировоззрения как системы устойчивых взглядов на мир внелом и свое место в нём.

Формирование мировоззрения становится возможным благодаря развитию мышления. В юности развивается абстрактное и логическое мышление. Мыслительная деятельность старшеклассников более активна и самостоятельна; они более критично относятся как к преподавателям, так и к содержанию получаемых знаний. Юноша интересуется тем, что неоднозначно, что не изучено, что требует самостоятельного обдумывания. Они очень ценят нестандартную форму подачи материала, эрудицию преподавателя.

Юношеский возраст традиционно принято рассматривать «стоящим на пороге» взрослой жизни, полным планов и надежд, обращенным в будущее. В этот относительно короткий срок юноше нужно создать жизненный план: решить, кем быть (профессиональное самоопределение) и каким быть (личностное самоопределение) в своей будущей жизни.  $K$ изненный план — не то же самое, что подростковые туманные мечты о будущем. Юноша должен не просто представлять себе своё будущее в общих чертах, а осознавать способы достижения поставленных жизненных целей.

### **Режим занятий, периодичность и продолжительность занятий**

Продолжительность одного академического часа - 45 мин. Перерыв между учебными занятиями  $-10$  минут. Общее количество часов в неделю - 3 академических часа.

Занятия проводятся 1 раз в неделю по 3 академических часа.

 $C$ рок освоения - 1 год.

Продолжительность образовательного процесса составляет 36 учебных недель, 9 учебных месяцев.

### **Формы обучения**

Учитывая территориальную удалённость и материально-техническую оснащенность образовательных организаций, потребности обучающихся и их родителей, возможности педагогических работников, форма обучения по дополнительной общеобразовательной общеразвивающей программе «IT-школа» осуществляется в очной форме, в том числе с применением электронного обучения и дистанционных образовательных технологий (Закон  $N<sub>2</sub>273- $\Phi$ 3, r<sub>II</sub>.2, cr.17, n.2.).$ 

Дополнительная общеобразовательная общеразвивающая программа «IT-школа», реализуемая в сетевой форме, в том числе с применением электронного обучения и дистанционных образовательных технологий. Регламентирует создание и реализацию среды, обеспечивающей ускоренное освоение обучающимися актуальных и востребованных знаний, навыков и компетенций в сфере информационных и телекоммуникационных технологий.

Основной тип занятий – комбинированный, сочетающий в себе элементы теории и практики. Большинство заданий курса выполняется самостоятельно с помощью персонального компьютера и необходимых программных средств.

Единицей учебного процесса является блок уроков (модуль). Каждый такой блок охватывает отдельную информационную технологию или её часть. Внутри блоков разбивка по времени изучения производится педагогом самостоятельно, но с учётом рекомендованного календарно-тематического плана. С учётом регулярного повторения ранее изученных тем, темп изучения отдельных разделов блока определяется субъективными и объективными факторами.

Каждая тема курса начинается с постановки задачи – характеристики предметной области или конкретной программы, которую предстоит изучить. С этой целью проводится демонстрация презентации или самой программы, а также готовые работы. Закрепление знаний проводится с помощью практики отработки умений самостоятельно решать поставленные задачи, соответствующие минимальному уровню планируемых результатов обучения.

Основные задания являются обязательными для выполнения всеми обучающимися. Задания выполняются на компьютере с использованием интегрированной среды разработки. При этом обучающиеся не только формируют новые теоретические и практические знания, но и приобретают новые технологические навыки.

Методика обучения ориентирована на индивидуальный подход. Для того, чтобы каждый ученик получил наилучший результат обучения, программой предусмотрены индивидуальные задания для самостоятельной работы на домашнем компьютере. Такая форма организации обучения стимулирует интерес ученика к предмету, активность и самостоятельность учащихся, способствует объективному контролю глубины и широты знаний, повышению качества усвоения материала обучающимися, позволяет педагогу получить объективную оценку выбранной им тактики и стратегии работы, методики индивидуального обучения и обучения в группе, выбора предметного содержания.

Для самостоятельной работы используются разные по уровню сложности задания, которые носят репродуктивный и творческий характер. Количество таких заданий в работе может варьироваться.

В ходе обучения проводится промежуточное тестирование по темам для определения уровня знаний учеников. Выполнение контрольных заданий способствует активизации учебно-познавательной деятельности и ведёт к закреплению знаний, а также служит индикатором успешности образовательного процесса.

Реализация программы предполагает использование здоровьесберегающих технологий.

Здоровьесберегающая деятельность реализуется:

через создание безопасных материально-технических условий;

включением в занятие динамических пауз, периодической смены деятельности обучающихся;

контролем соблюдения обучающимися правил работы на ПК;

через создание благоприятного психологического климата в учебной группе в целом.

### Объем общеразвивающей программы

Объем общеразвивающей программы составляет 112 часов в год.

#### **Уровень общеразвивающей программы**

Содержание программы дополнительного образования детей спервого по шестой модуль организовано в соответствии со стартовым уровнем сложности, что предполагает знакомство с основными представлениями, нетребующими владения специализированными предметными знаниями и концепциями, участие в решении заданий и задач, обладающих минимальным уровнем сложности, необходимым для освоения содержания программы, изучая самое главное, фундаментальное, и в то же время самое простое в каждой теме, предоставляя обязательный минимум, который позволяет создать пусть неполную, но обязательно цельную картину основных представлений. Задания этого уровня просты, носят в основном репродуктивный характер, имеют шаблонные решения. Седьмой модуль имеет базовый уровень сложности, что предполагает углубленное изучение нейронных сетей, больших данных, машинного обучения.

#### 1.2. Цель и задачи программы

Цель программы - формирование первичных технических компетенций в соответствии с выбранным модулем.

Для успешной реализации поставленной цели необходимо решить ряд задач.

#### Задачи программы:

### $O$ бразовательные:

познакомить с современными тенденциями и перспективами развития компьютерных технологий;

сформировать специальные компетенции в области компьютерных технологий:

- сформировать актуальные и востребованные знания, навыки и компетенции в сфере информационных и телекоммуникационных технологий;

сформировать техническую грамотность и навыки владения технической терминологией;

### **Развивающие:**

- развивать умение планировать свои действия с учётом фактора времени:

- развивать ответственное отношение к учению;

развивать способности к самообразованию средствами информационных технологий

- развивать способности коммуникации при работе и сотрудничестве со сверстниками в процессе образовательной, учебно-исследовательской и проектной деятельности;

#### **Воспитательные:**

воспитать этику групповой работы;

воспитать упорство в достижении результата;

воспитать ответственное отношение к труду;

- воспитать уважительное отношение к окружающим.

### **Образовательные задачи Модуль 1 «Интернет-безопасность»**

обучать правилам безопасного ведения личного аккаунта в социальных сетях, в том числе хранение персональных данных, паролей, фото и видео;

- сформировать базовые навыки обращения спрограммами, отвечающих за безопасность устройства Windows;

сформировать базовые навыки обращения спрограммами, отвечающих за безопасность мобильных устройства.

#### **Образовательные задачи Модуль 2 «Интернет вещей»**

обучать способам работы с облачными хранилищами;

- обучать способам работы с Blynk IoT platform;
- сформировать стартовые навыки программирования;
- обучать программированию виртуальных сервисов.

# Образовательные задачи Модуль 3 «Разработка виртуальной **и дополненной реальности»**

- обучать базовым требования к дизайну приложения AR/VR;

обучать современным языкам программирования, используемым  $B$  VR/AR paspa $6$ отке;

обучать базовым принципам художественного дизайна;

 $-$  обучать базовым особенностям графического программирования;

- обучать базовым особенностям оптимизации приложений для РС и мобильных устройств и профайлинг;

обучать особенностям сборки приложения.

# **Образовательные задачи Модуль 4 «Сетевое и системное**  $a$ дминистрирование»

сформировать представление о настройке большой сетевой инфраструктуры, восстановление её работоспособности после сбоев;

сформировать навыки удалённого администрирования;

- обучать правилам работы с пользователями сети, сформировать навык проведения инструктажей для клиентов сетевой инфраструктуры;

- сформировать навыки обеспечения защиты сетевых устройств;
- обучать основам построения сетей уровня небольших офисов и филиалов;
- сформировать навыки администрирования;

сформировать базовые умения работать с основными сетевыми протоколами, сетевыми службами, средствами мониторинга.

### Образовательные задачи Модуль 5 «Разработка мобильных

### приложений»

- расширять знания о современных и популярных платформах;

обучать языку программирования Java, языку разметки XML;

обучать объектно-ориентированному подходу в проектировании и разработке программного обеспечения;

познакомить с архитектурой приложения для Android;

- обучать программированию технических устройств;

- познакомить с современными нотациями программирования и некоторыми шаблонами программирования.

# **Образовательные задачи Модуль 6 «Машинное обучение и большие** данные», (стартовый уровень)

- обучать работе с профильным программным обеспечением (средой программирования Jupyther Notebook, Google Colaboratory);

сформировать навыки программирования на языке программирования Python;

- обучать работе с алгоритмами обучения с подкреплением (Генетические алгоритмы, Алгоритмы Q-Learning);

изучать ансамблевые методы машинного обучения (Стекинг, Беггинг, Бустинг);

- обучать применять методы глубокого обучения и нейронные сети (Перцептроны, Сверточные нейросети, Реккурентные сети, Автоэнкодеры);

обучать классическим алгоритмам машинного обучения (уменьшение размерности, поиск правил, кластеризация, регрессия, классификация).

# Образовательные задачи Модуль 7 «Машинное обучение и большие данные», (базовый уровень)

- расширять представление оразнообразии, архитектурных особенностях и принципах работы нейронных сетей;

- сформировать навыки работы с профильным программным обеспечением;

- расширять представление о больших данных и нейронных сетях, об их современных разновидностях и особенностях, а также принципах выбора архитектуры нейронных сетей под практическую задачу;

- углубить знания об угрозах и опасностях использования нейронных сетей.

# 1.3 Содержание программы

# Учебный план

 $Ta$ блица $1$ 

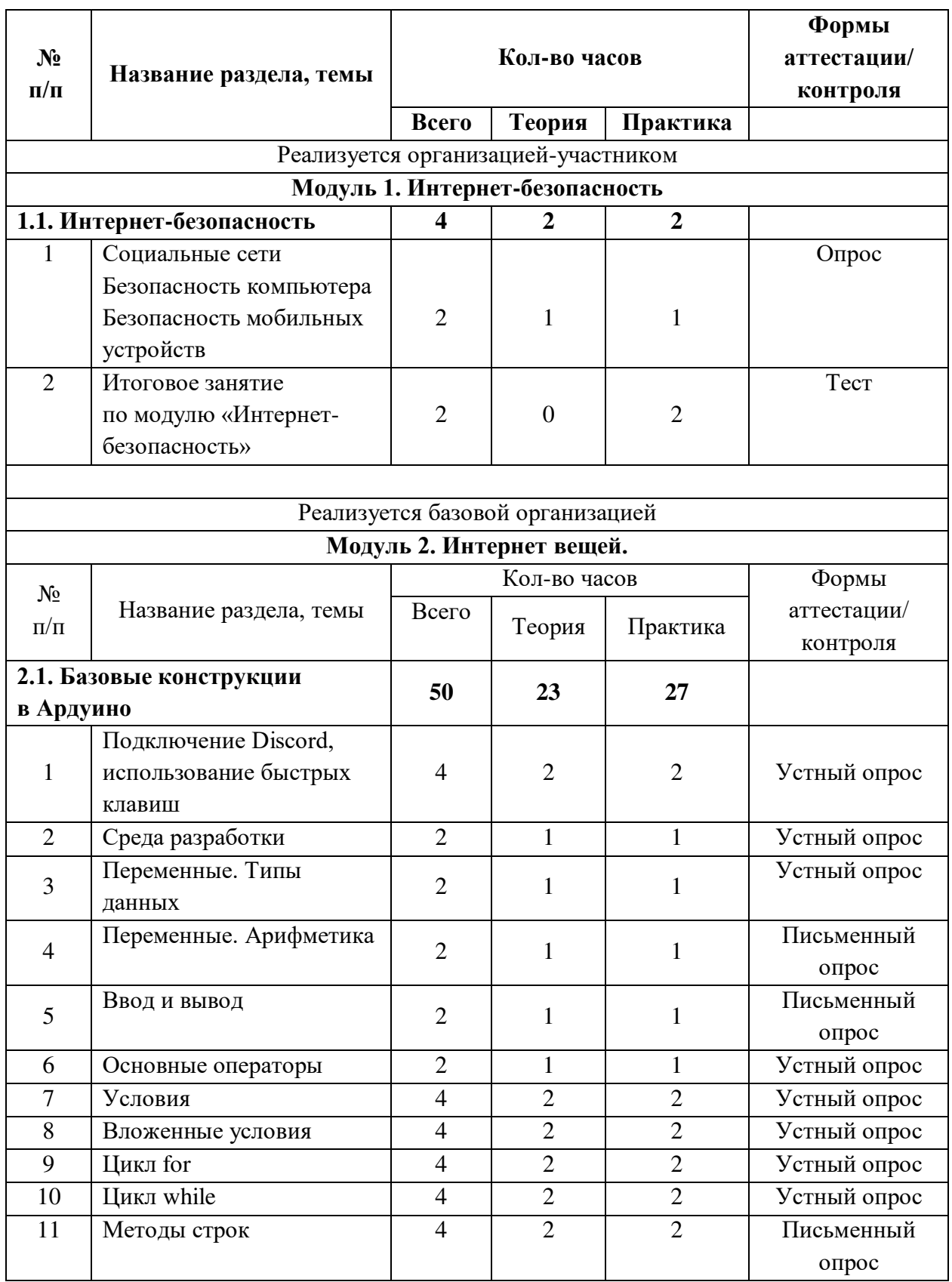

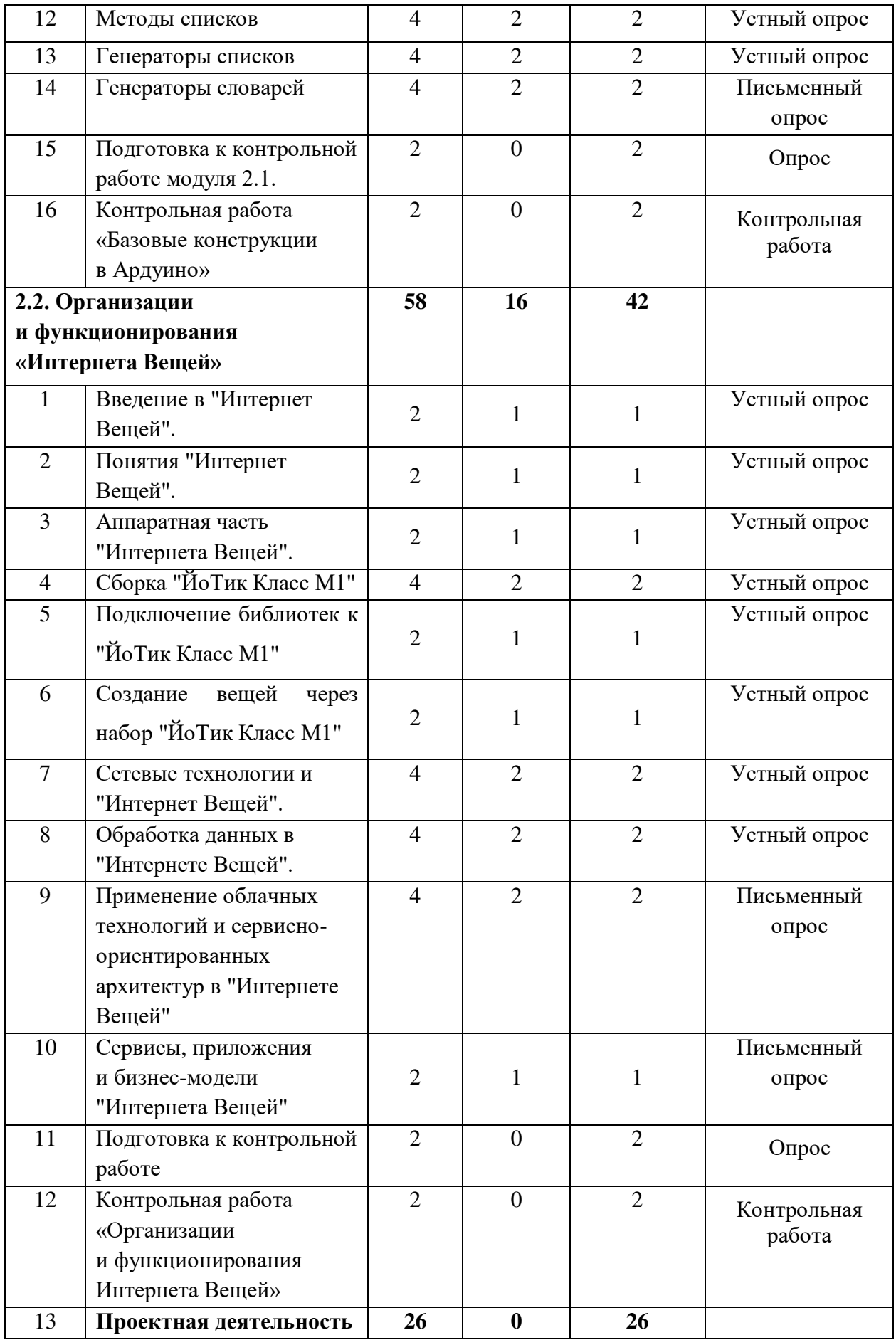

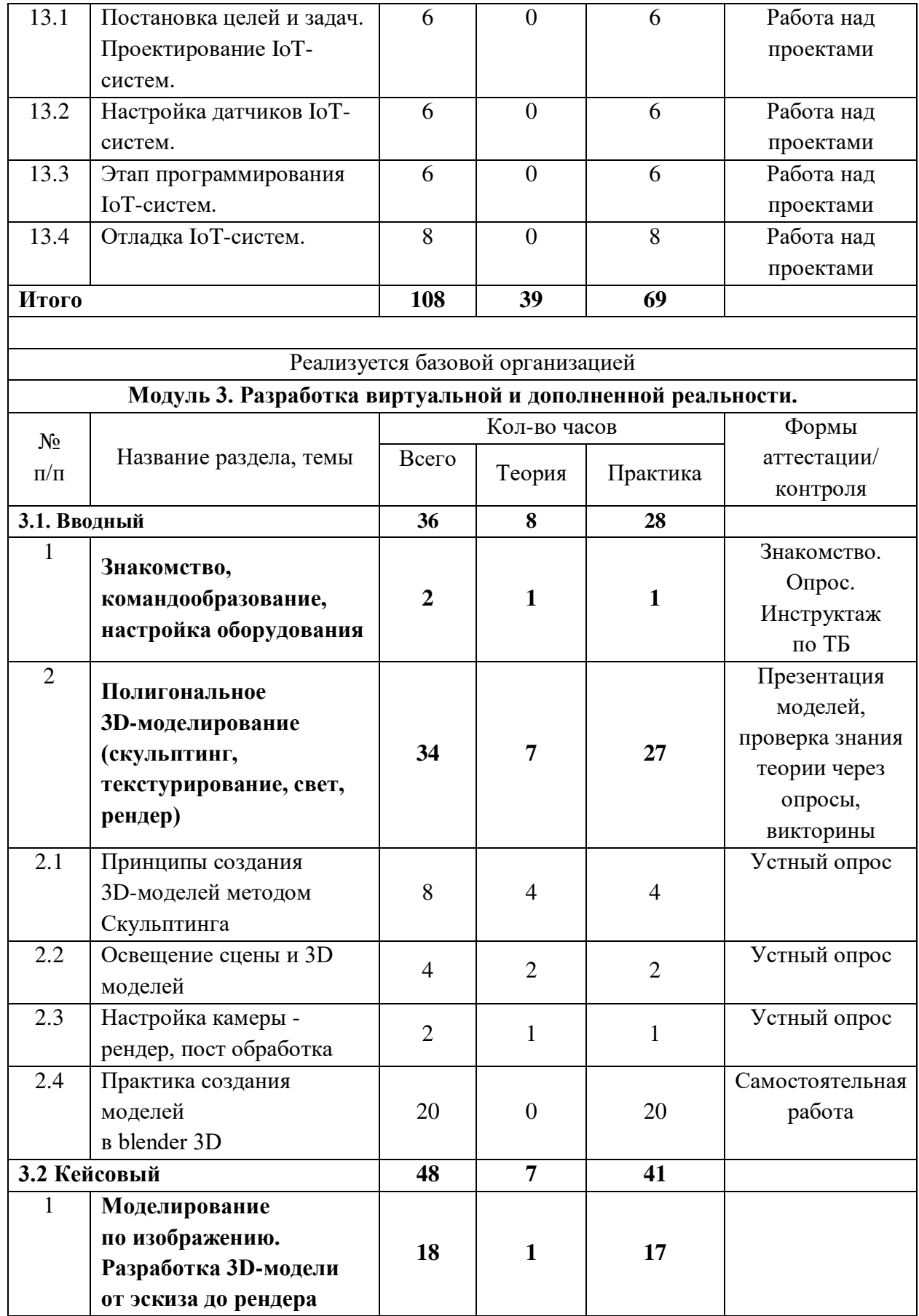

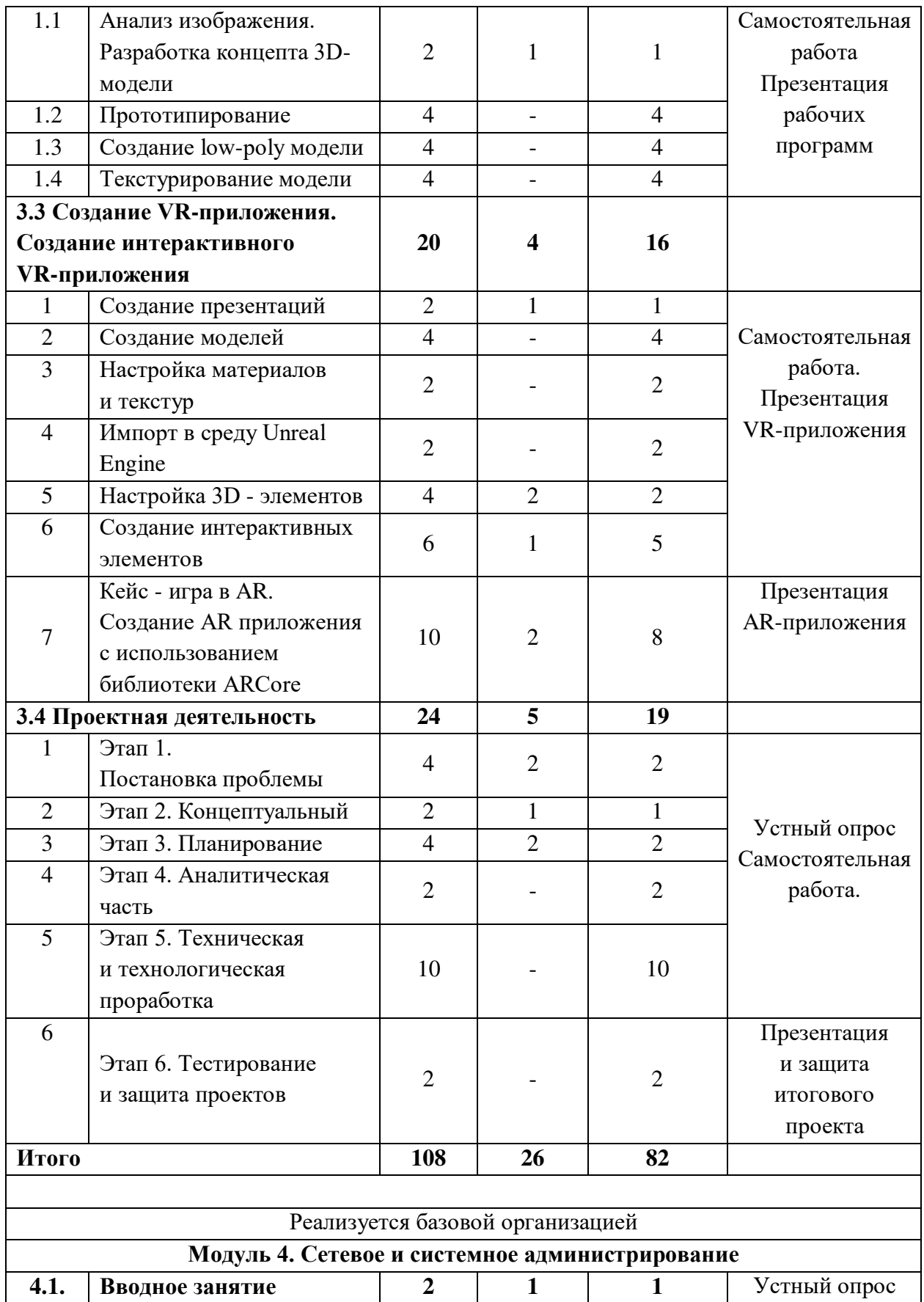

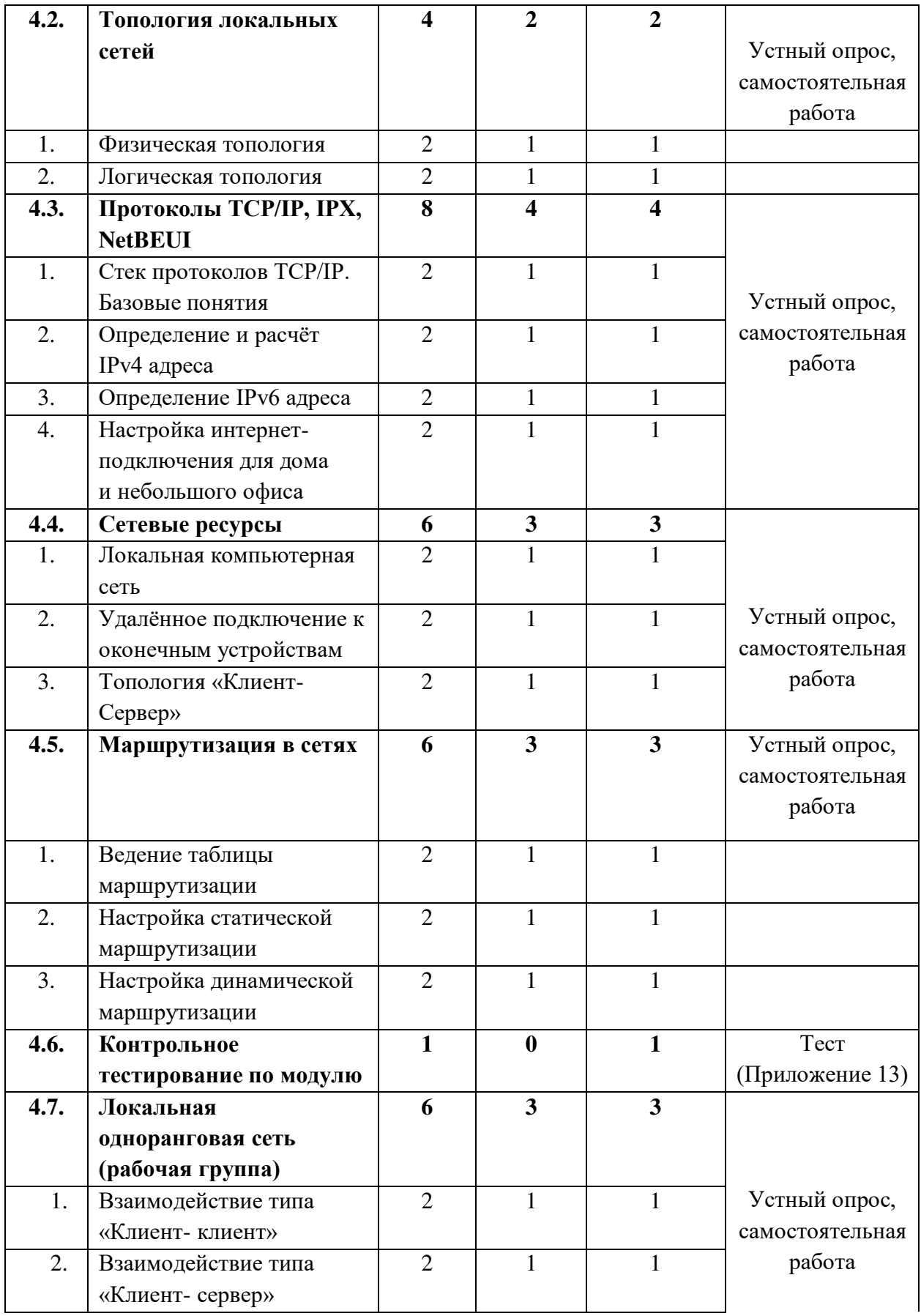

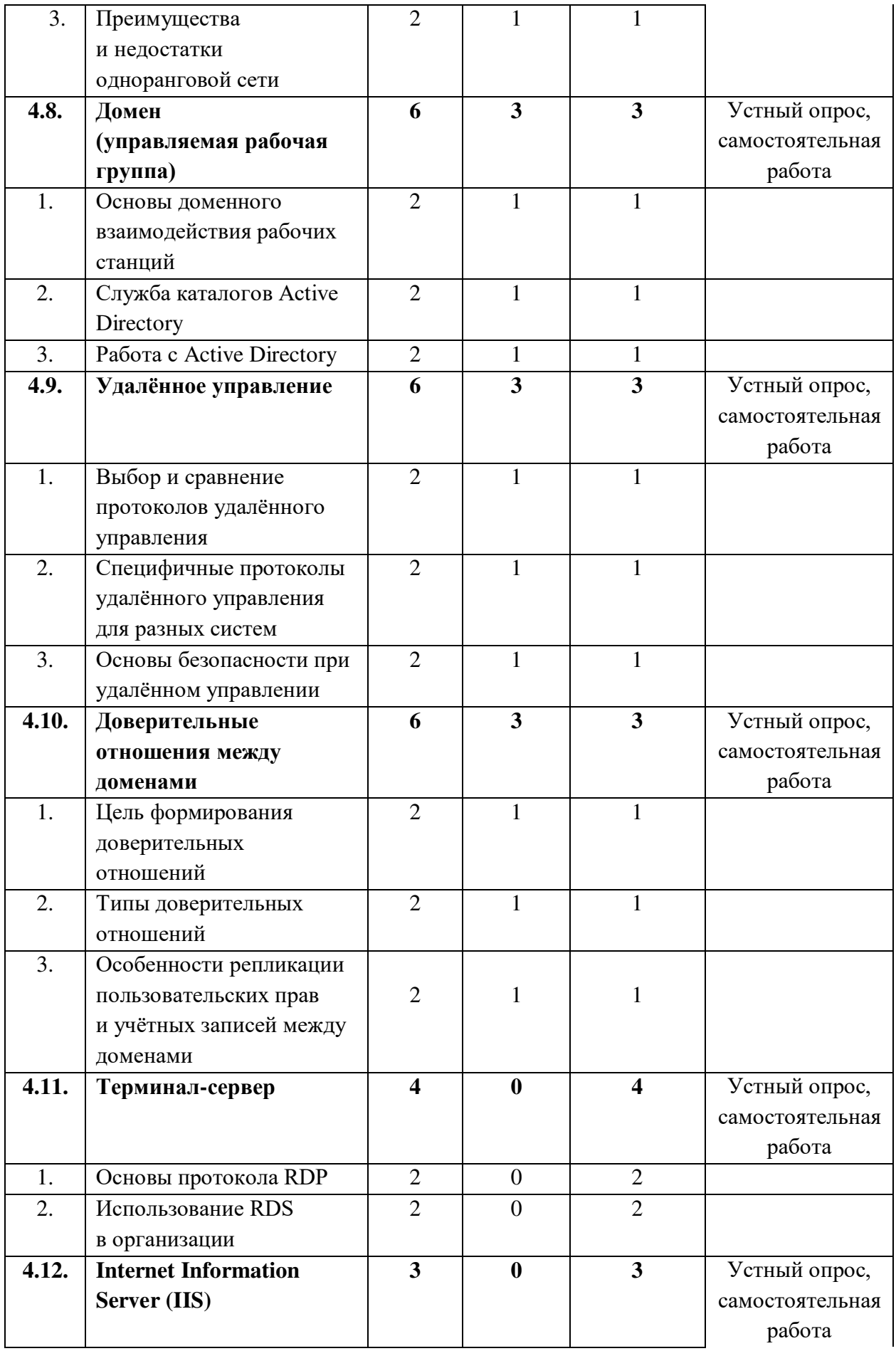

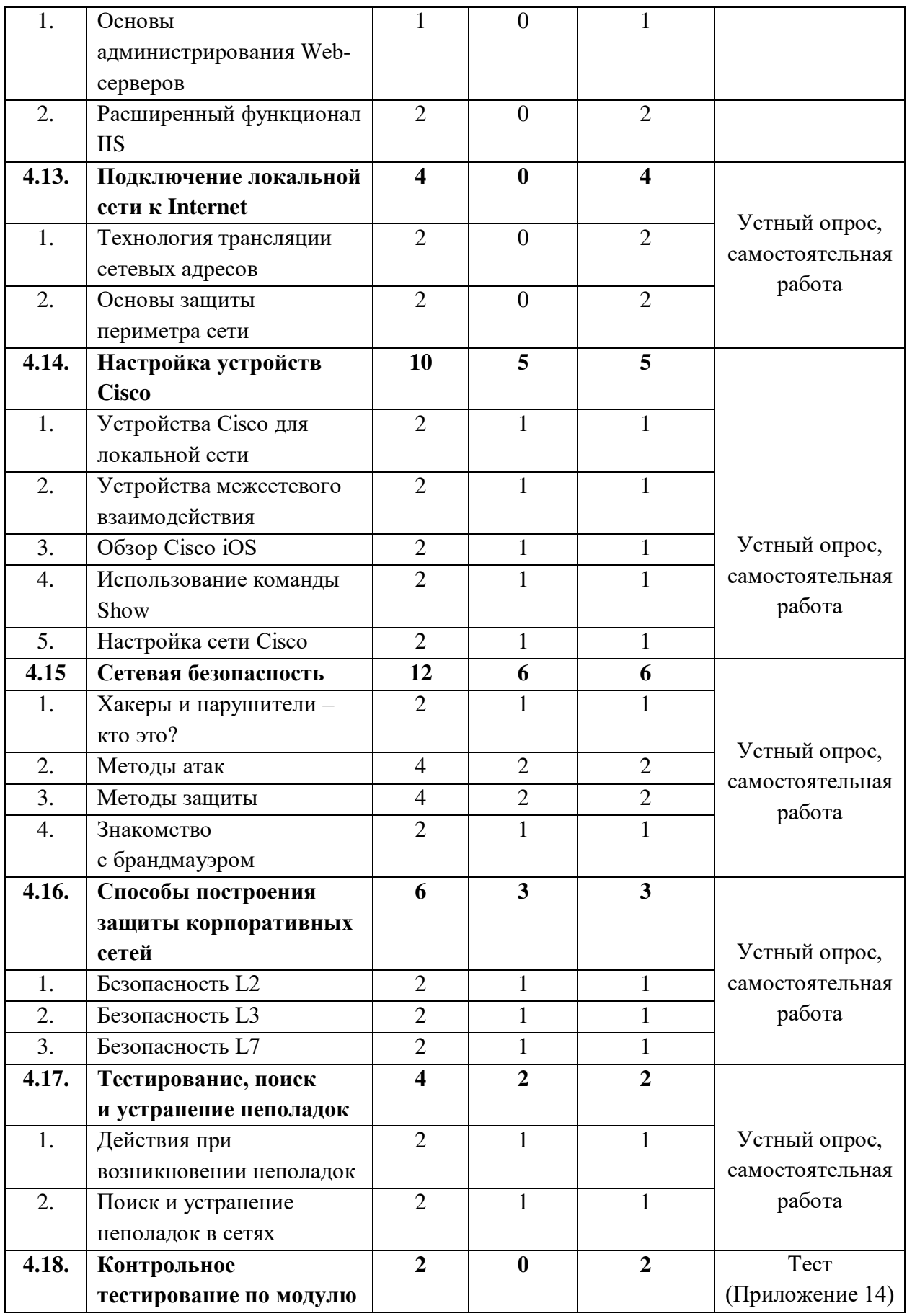

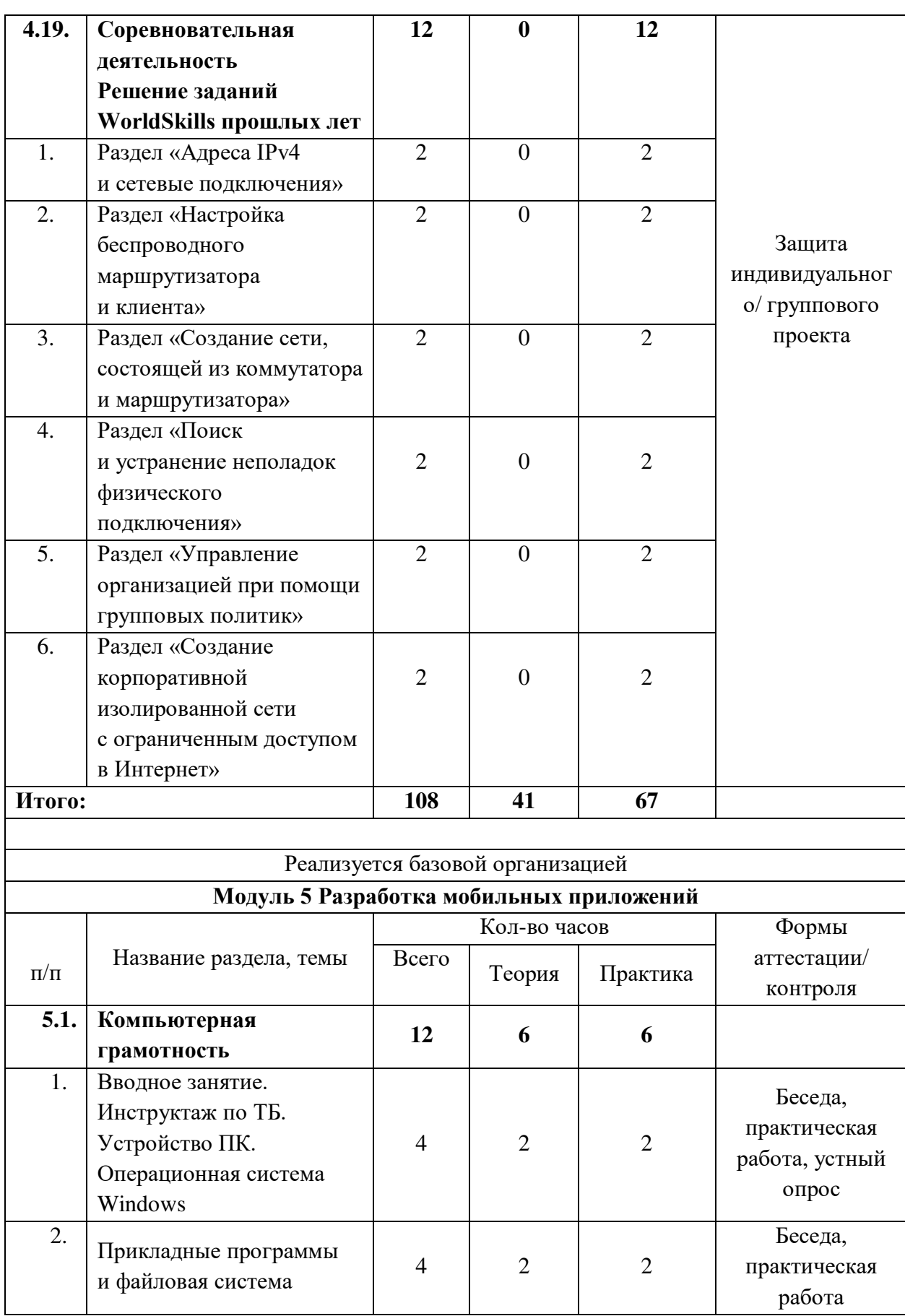

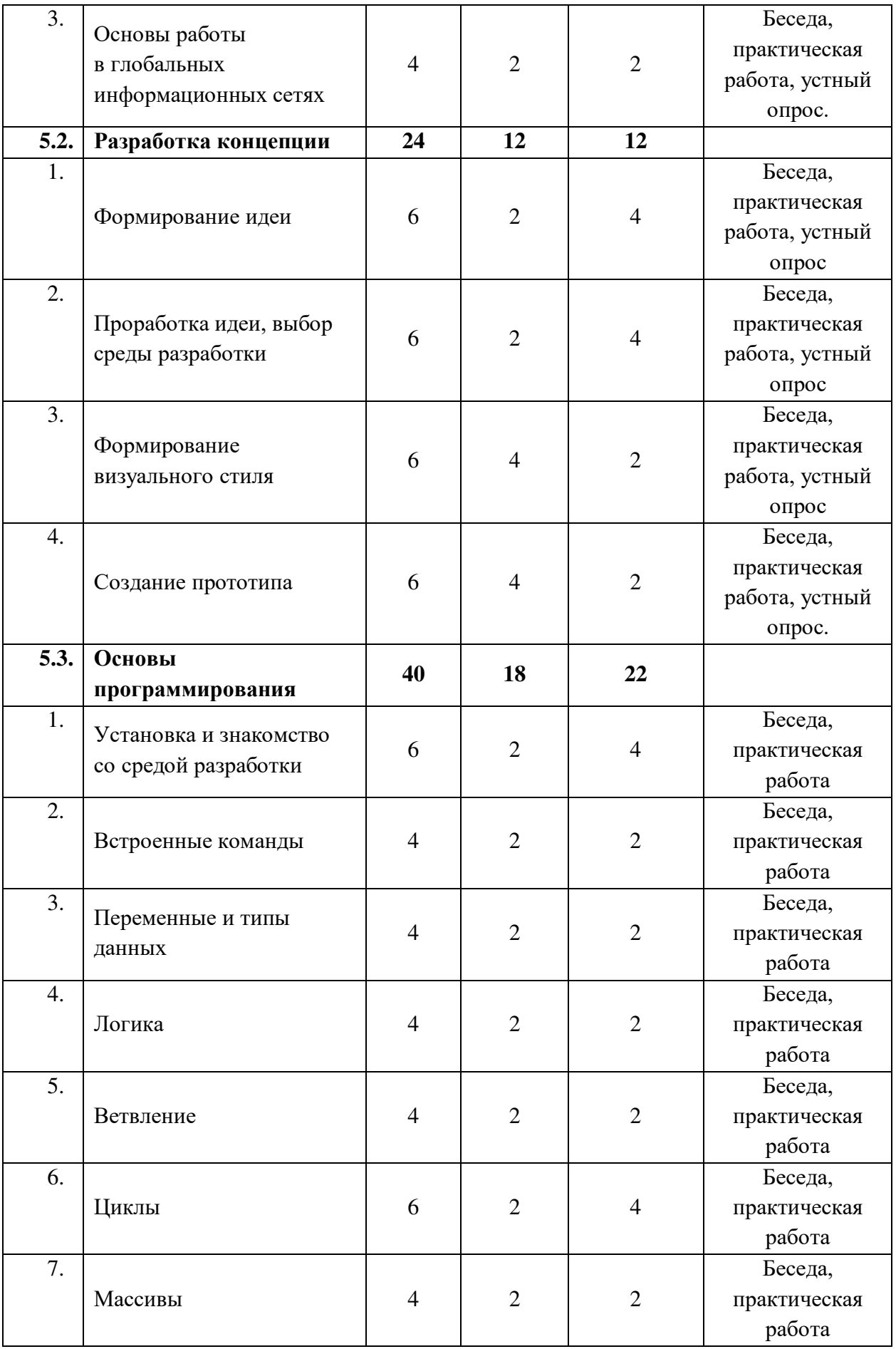

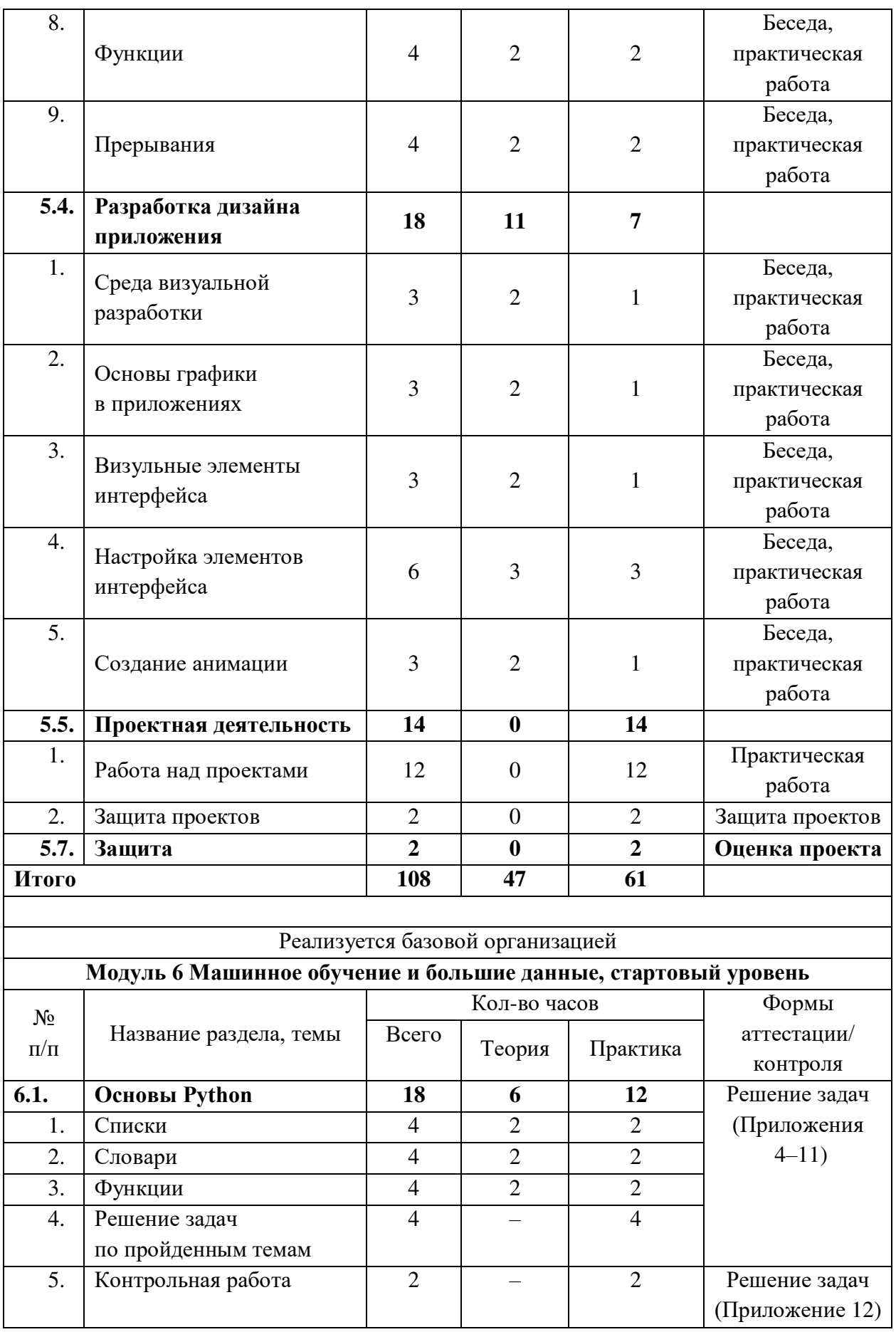

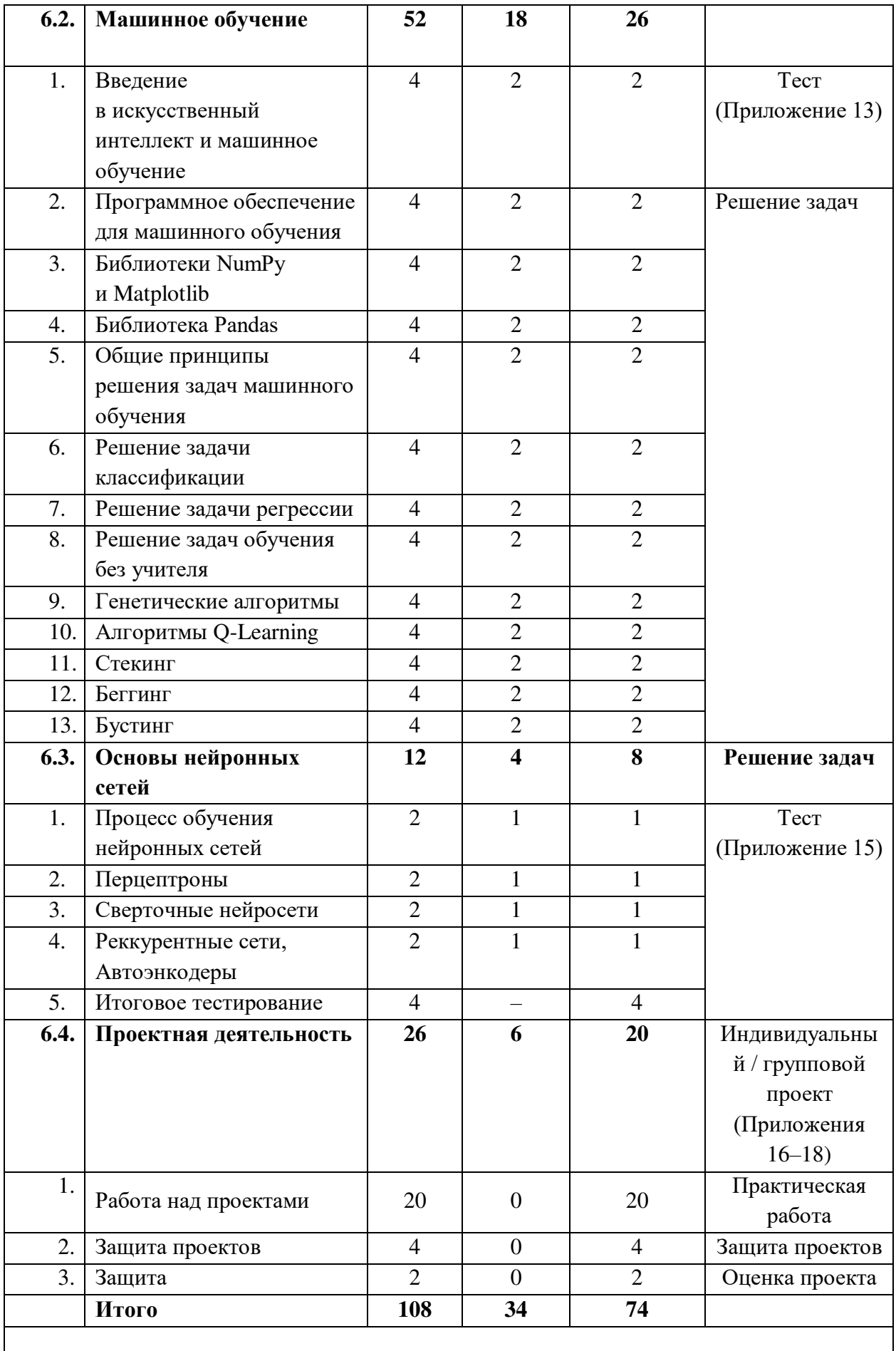

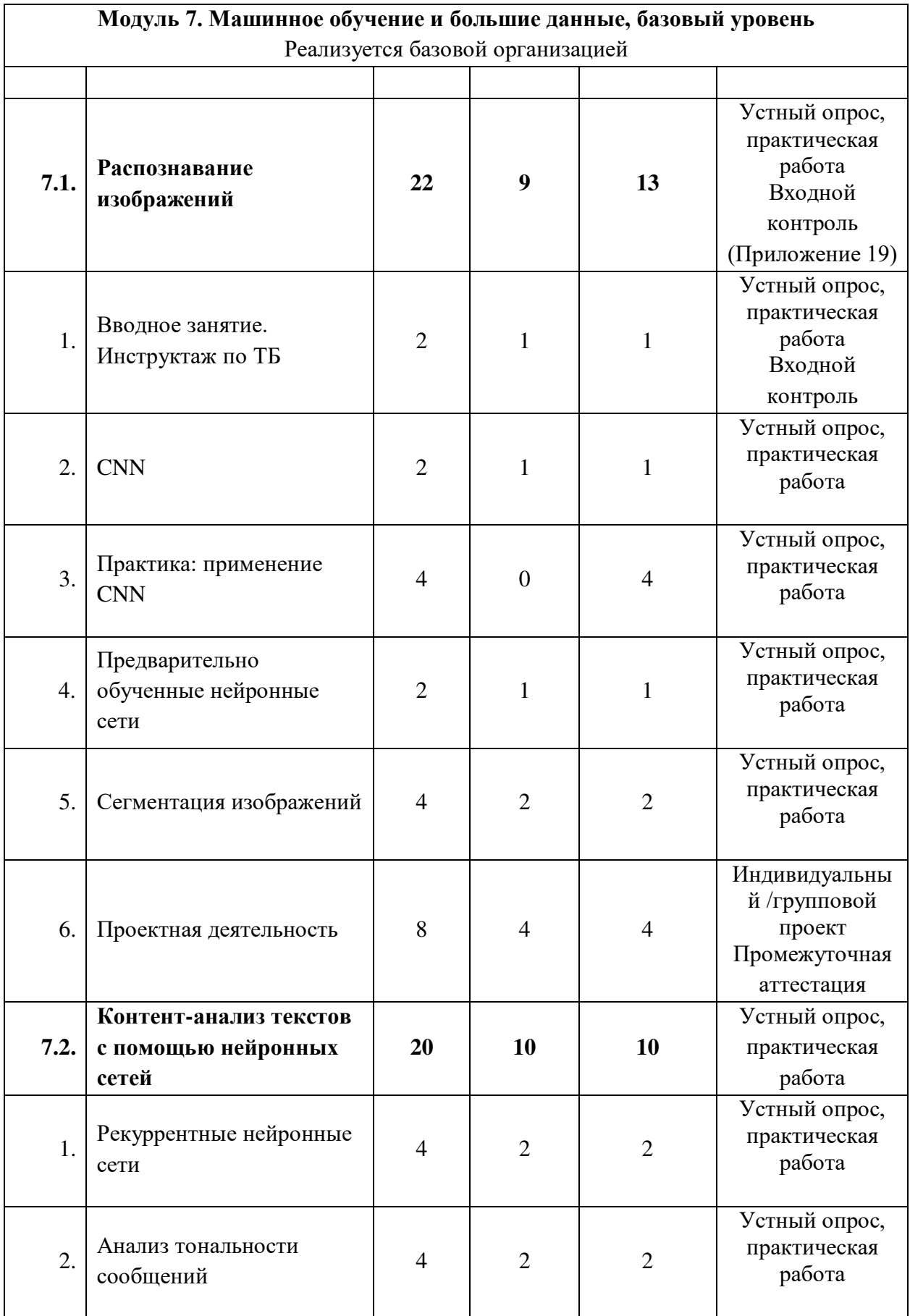

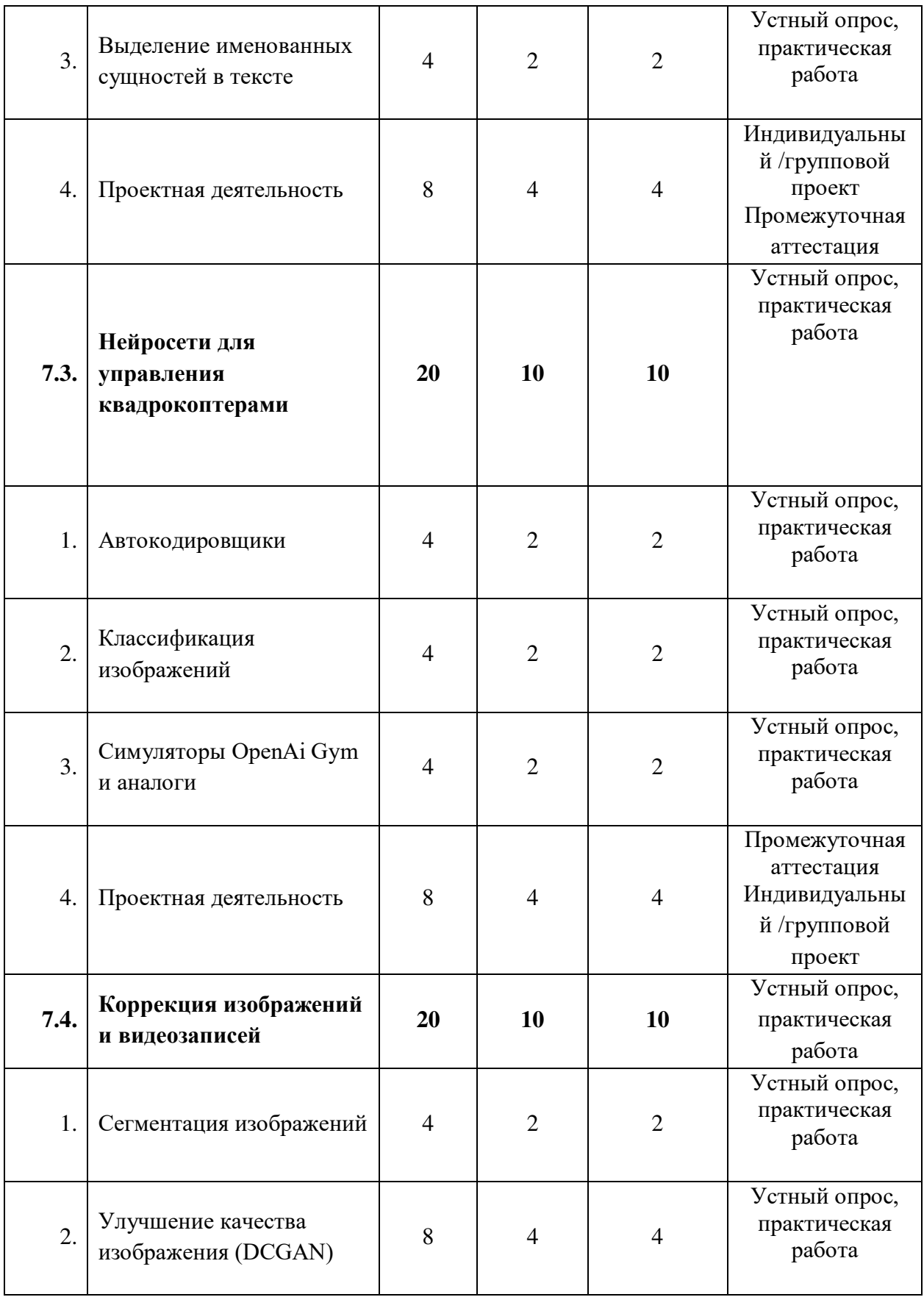

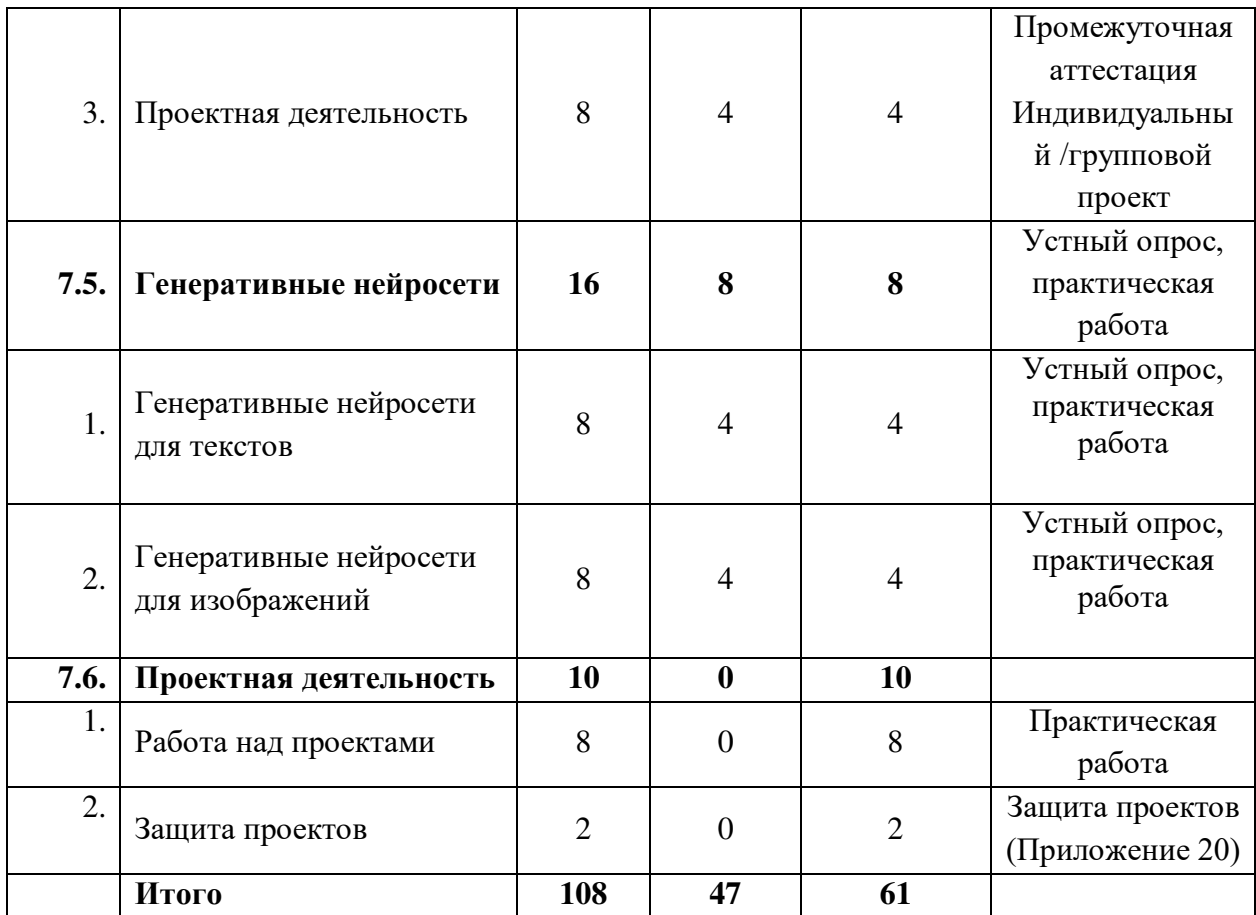

# 1.4. Содержание учебного плана

# $Ta$ блица $2$

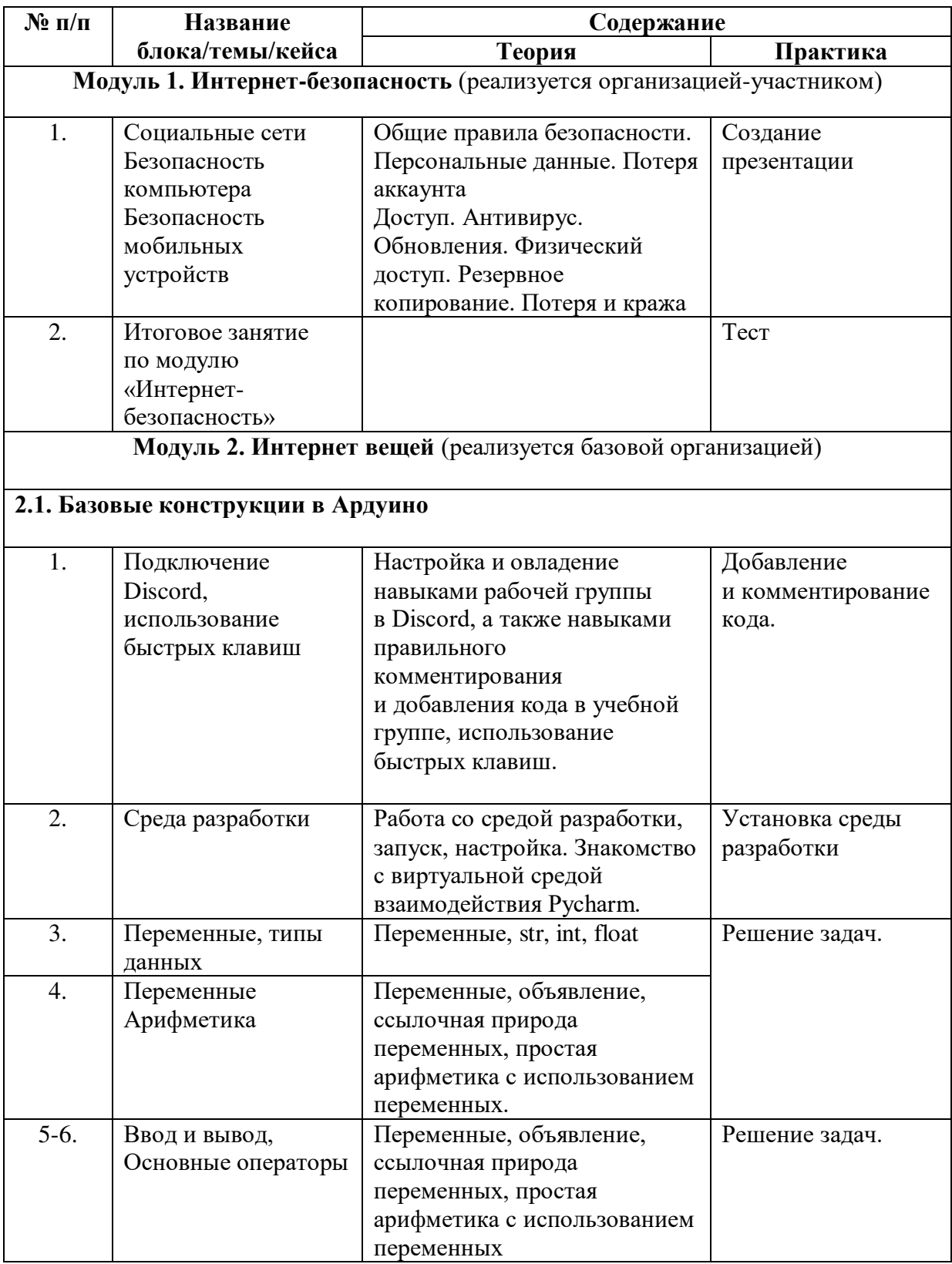

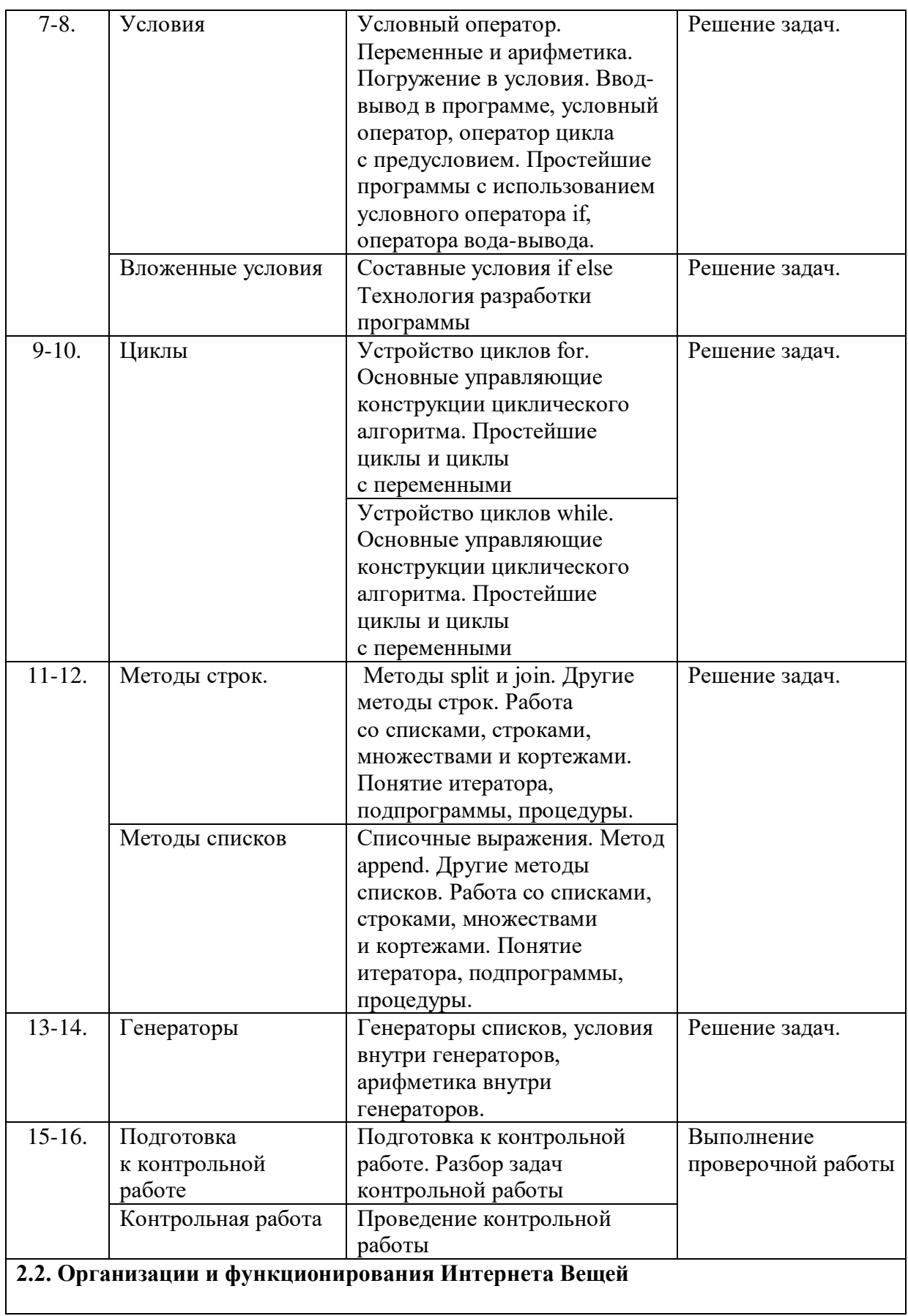

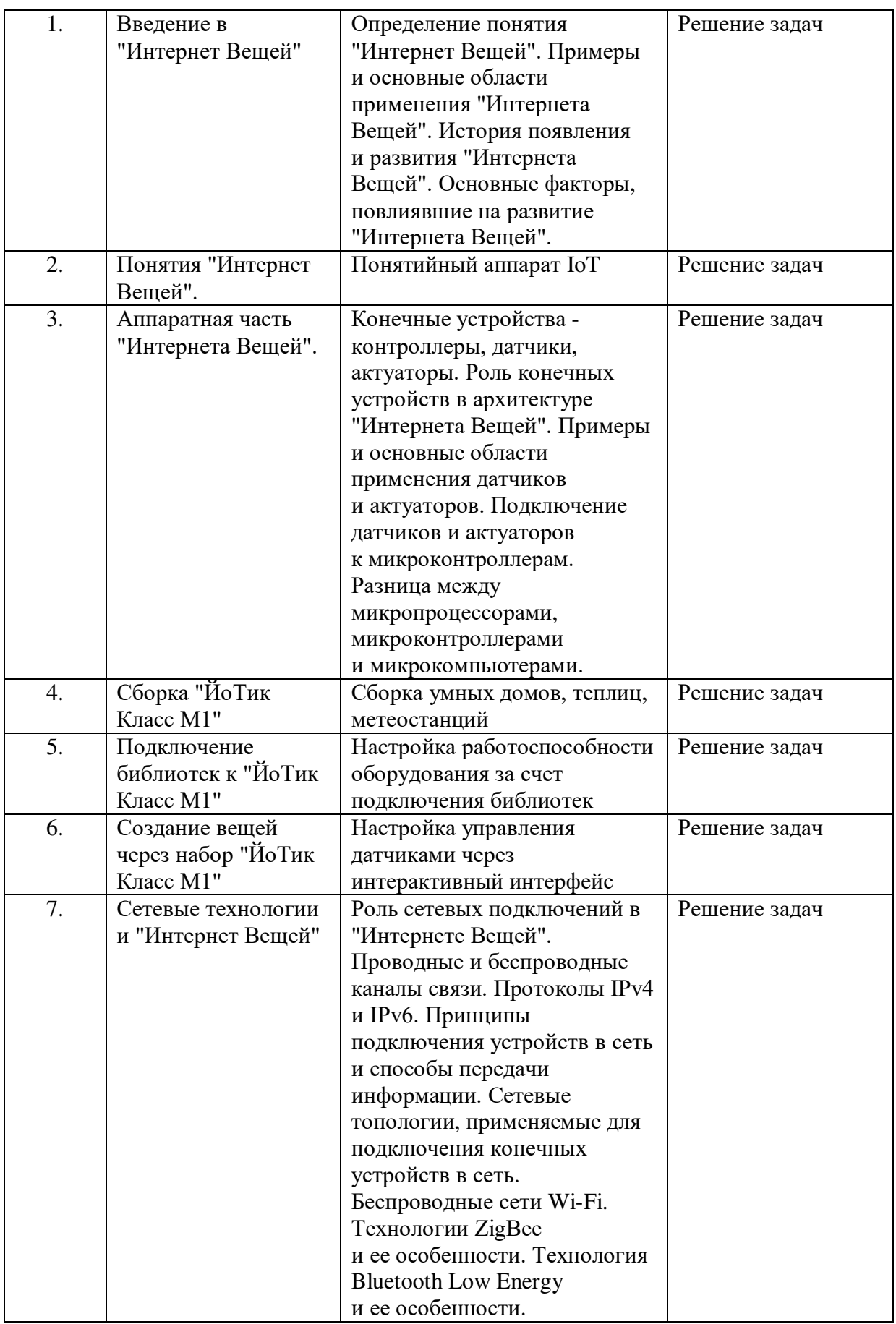

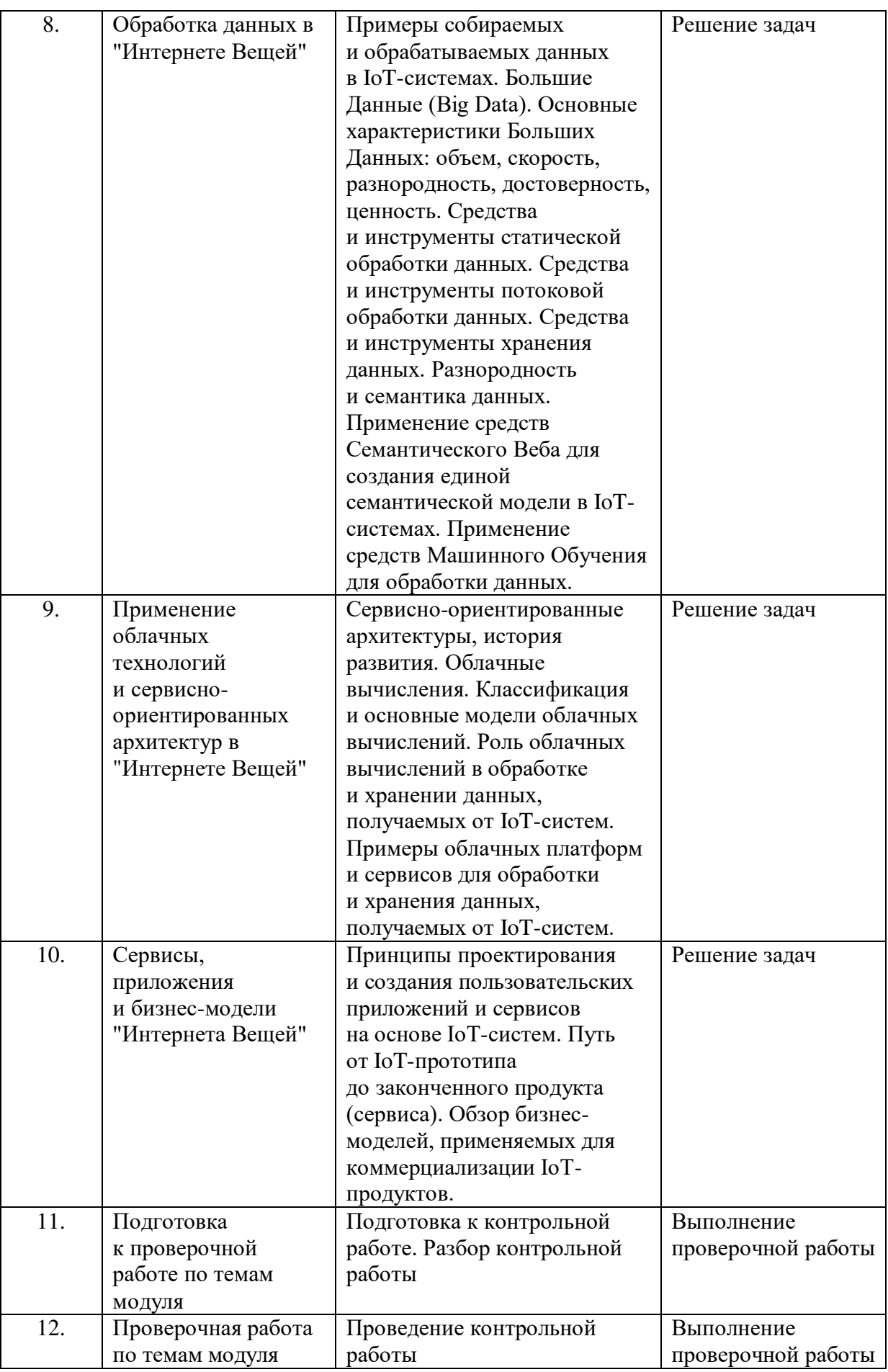

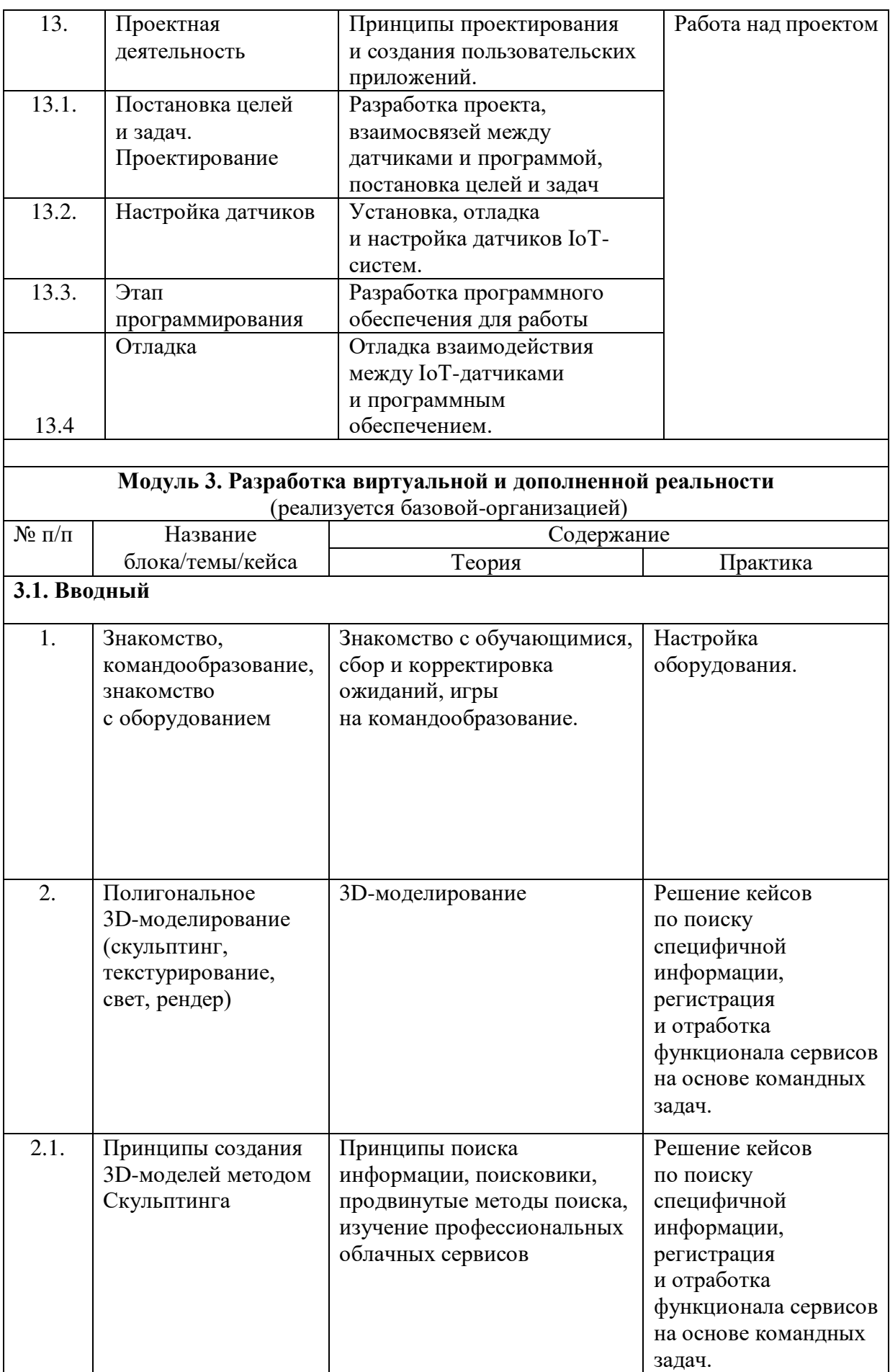

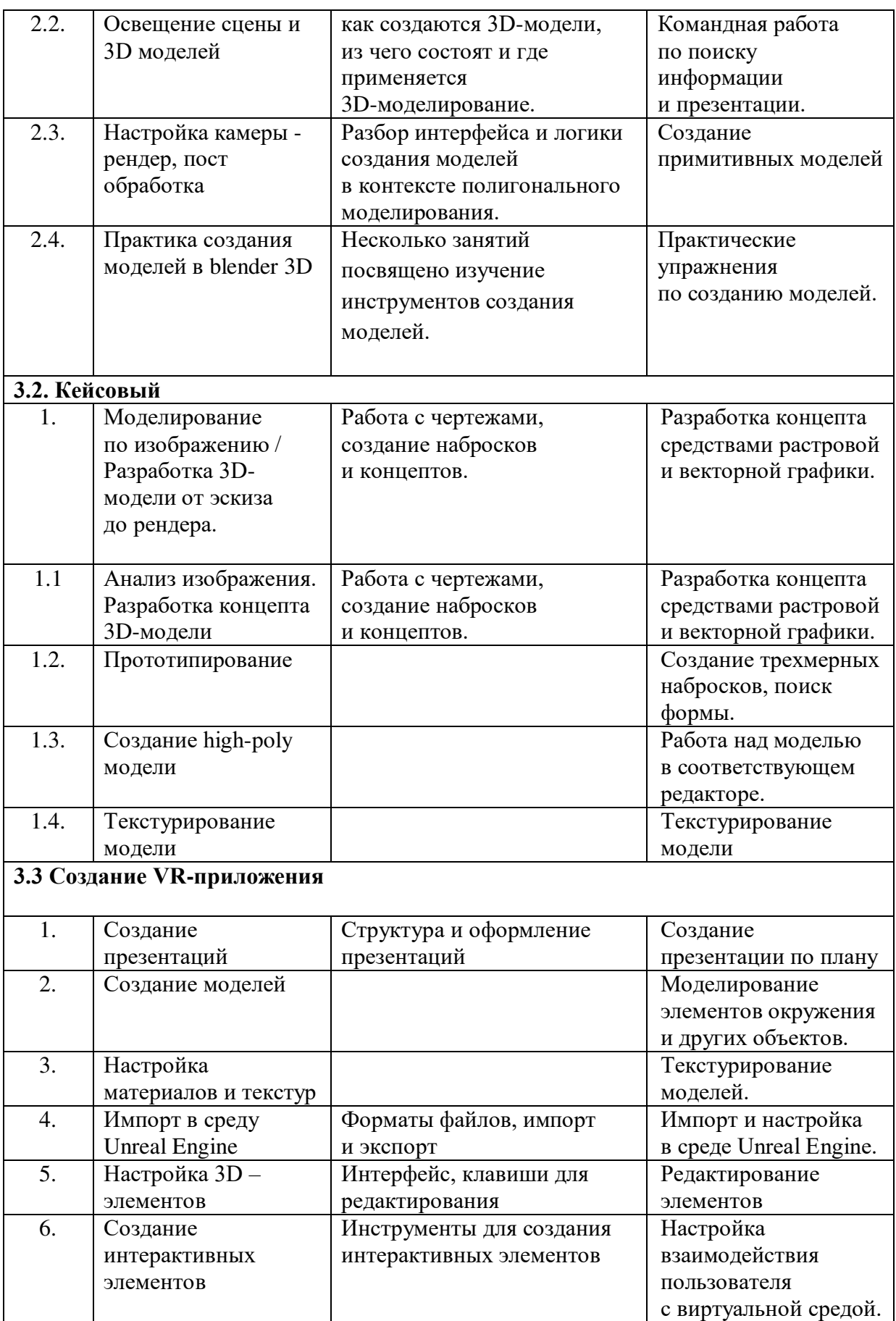

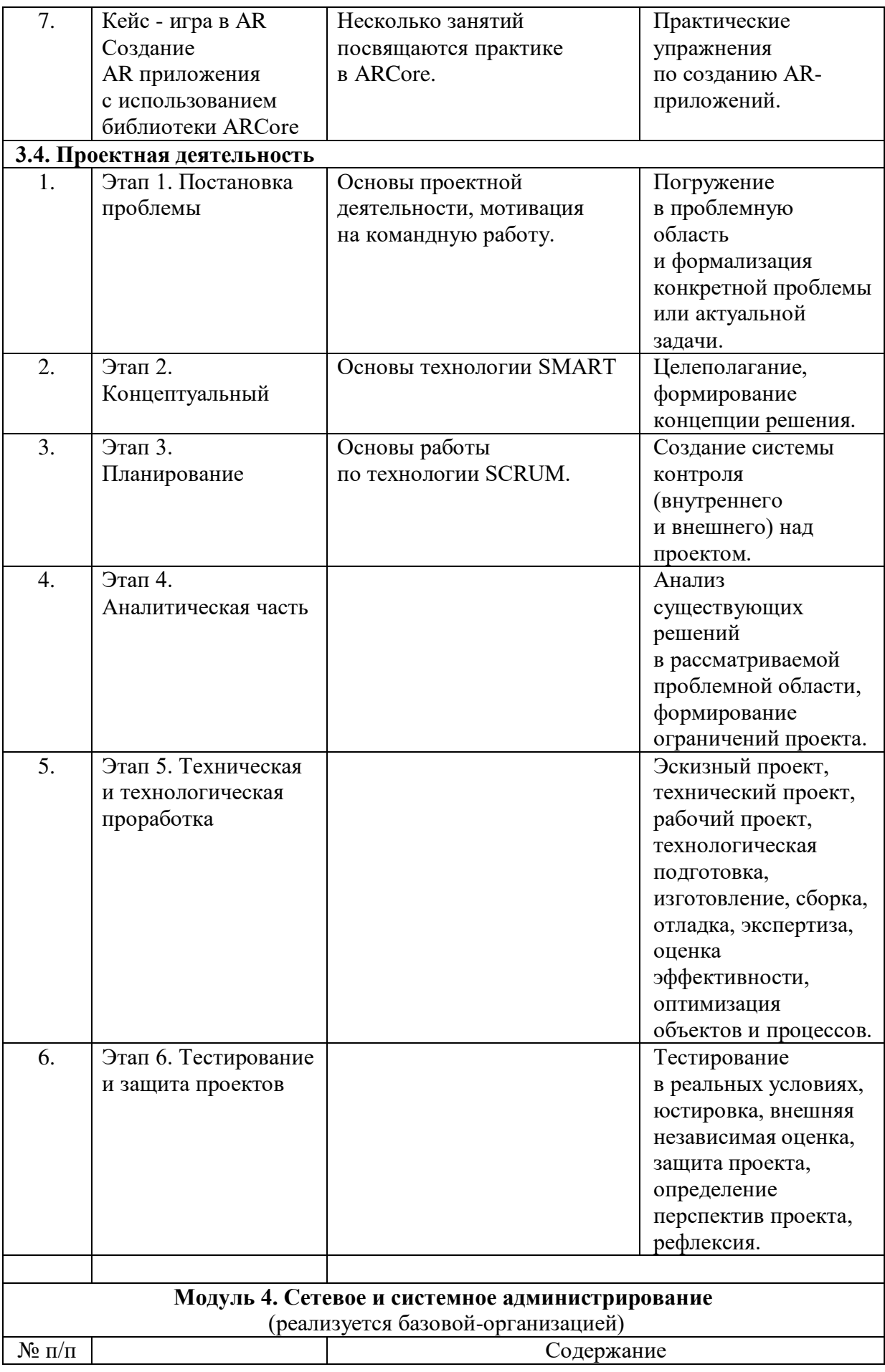
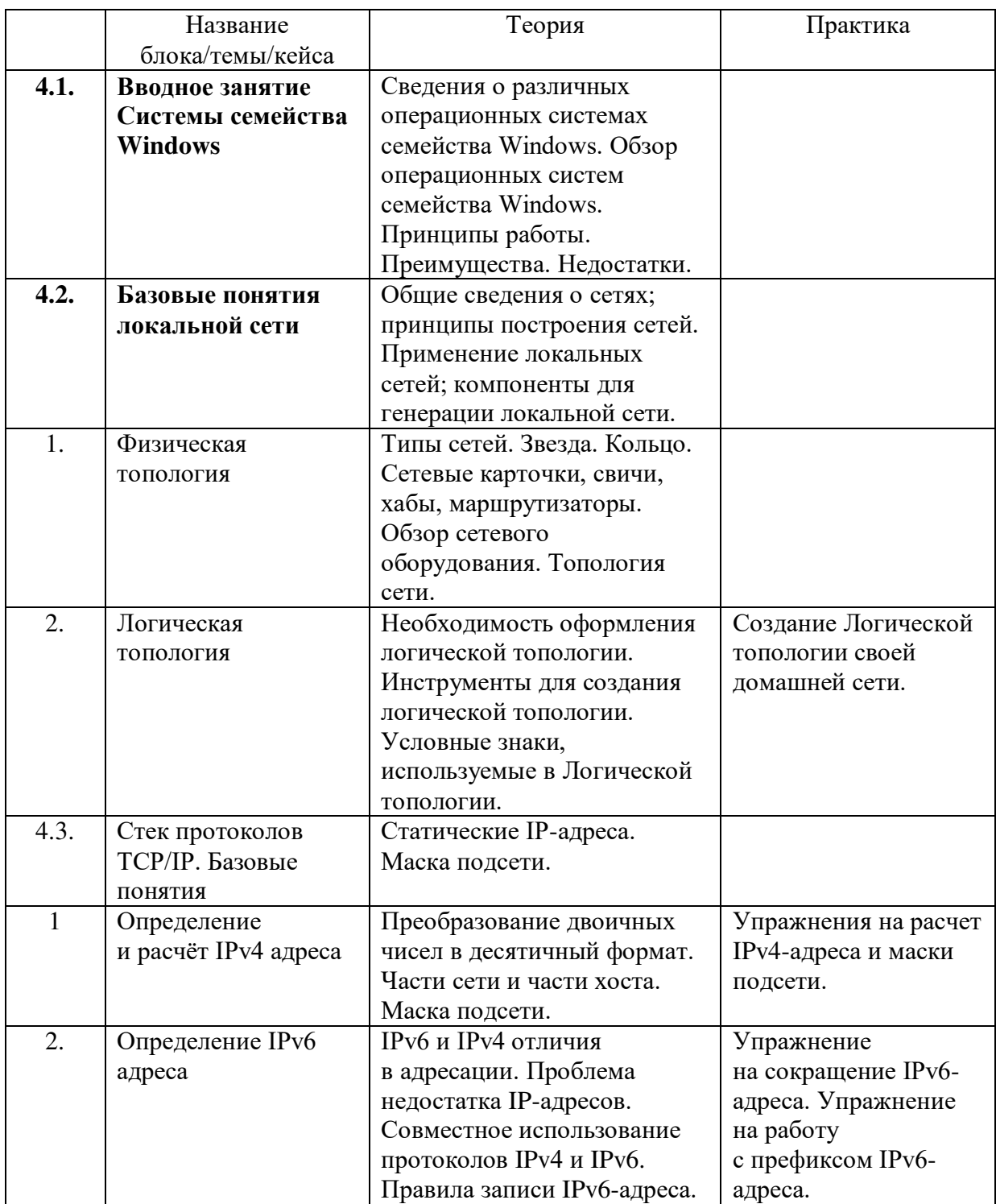

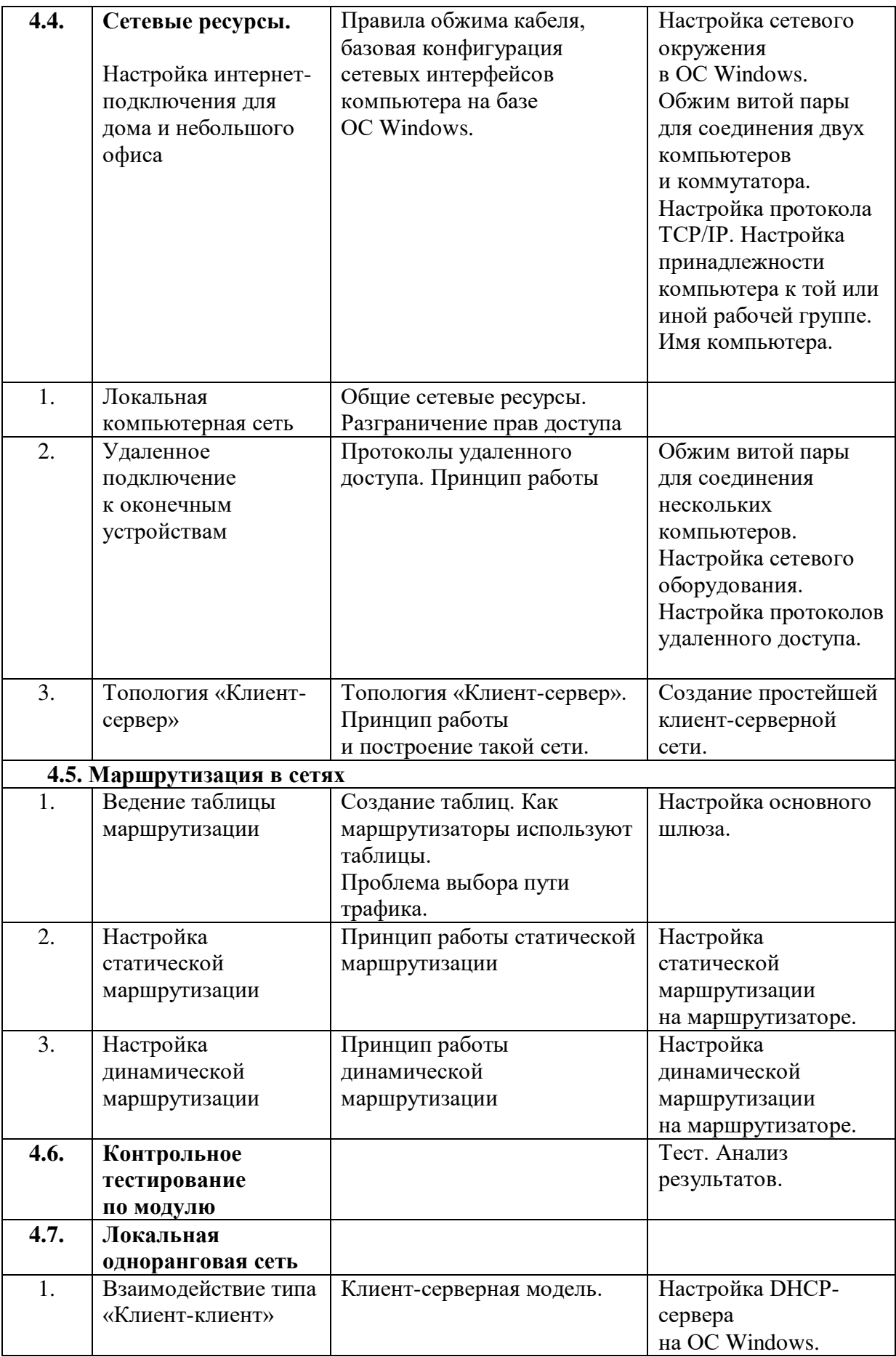

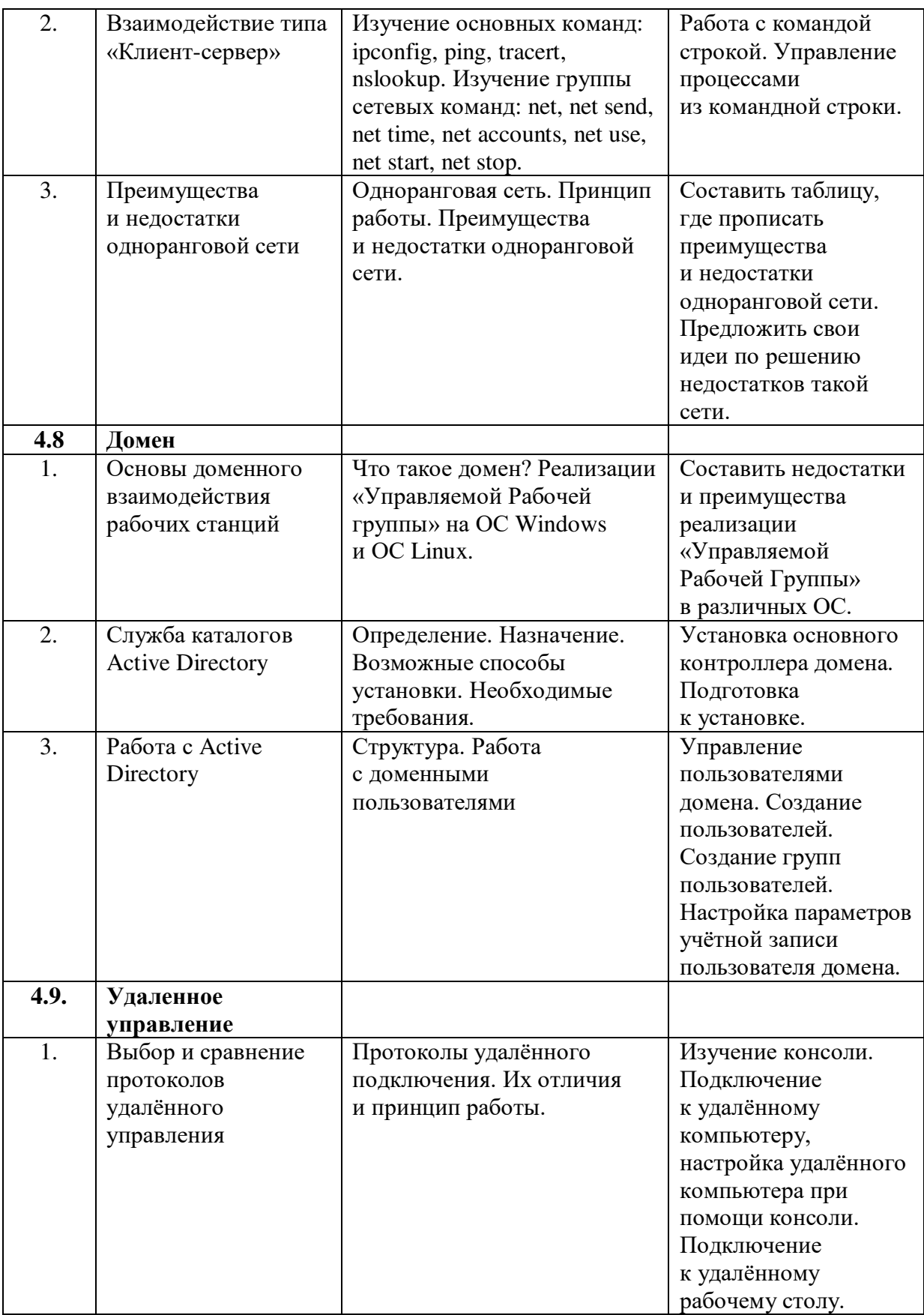

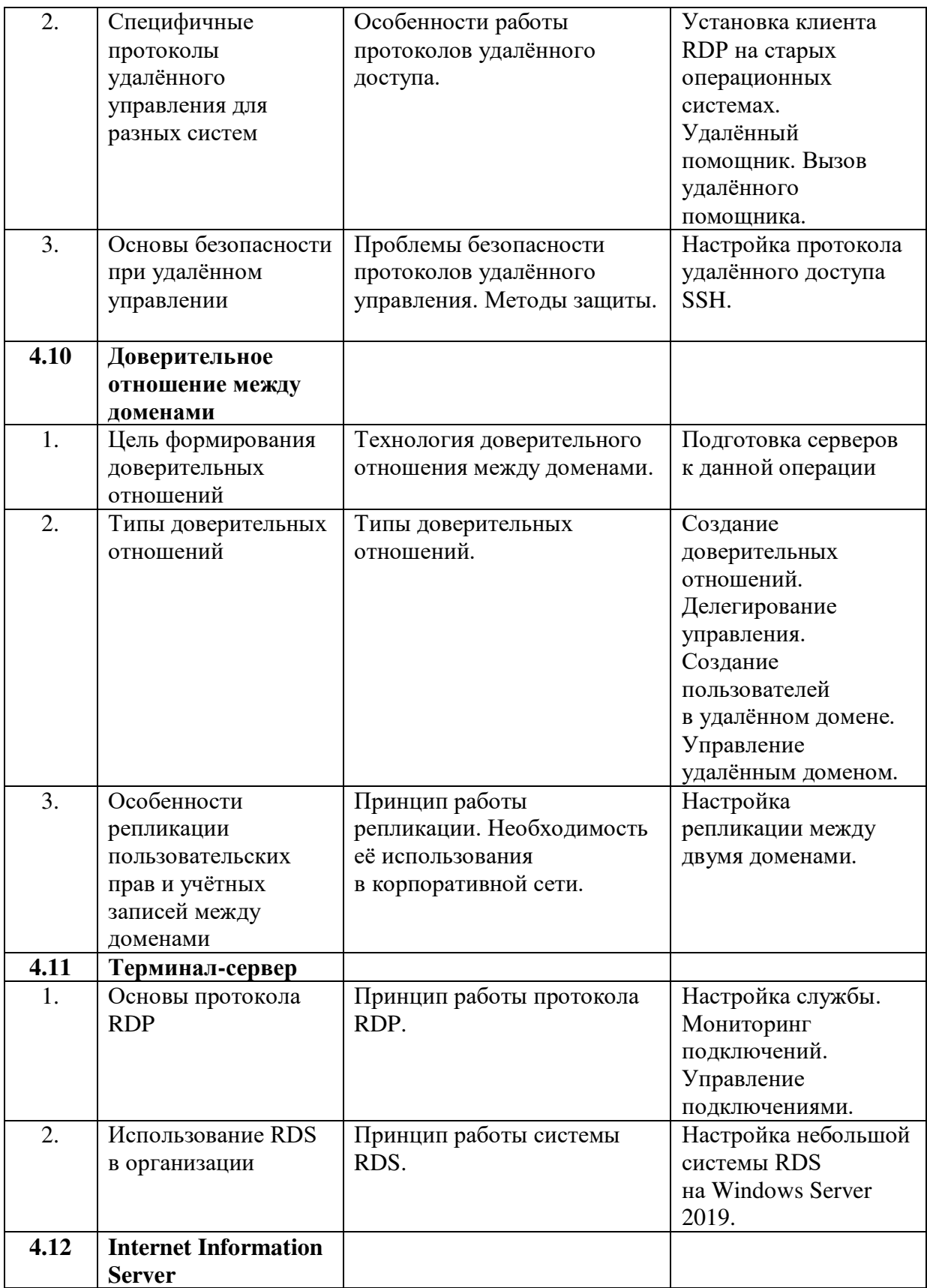

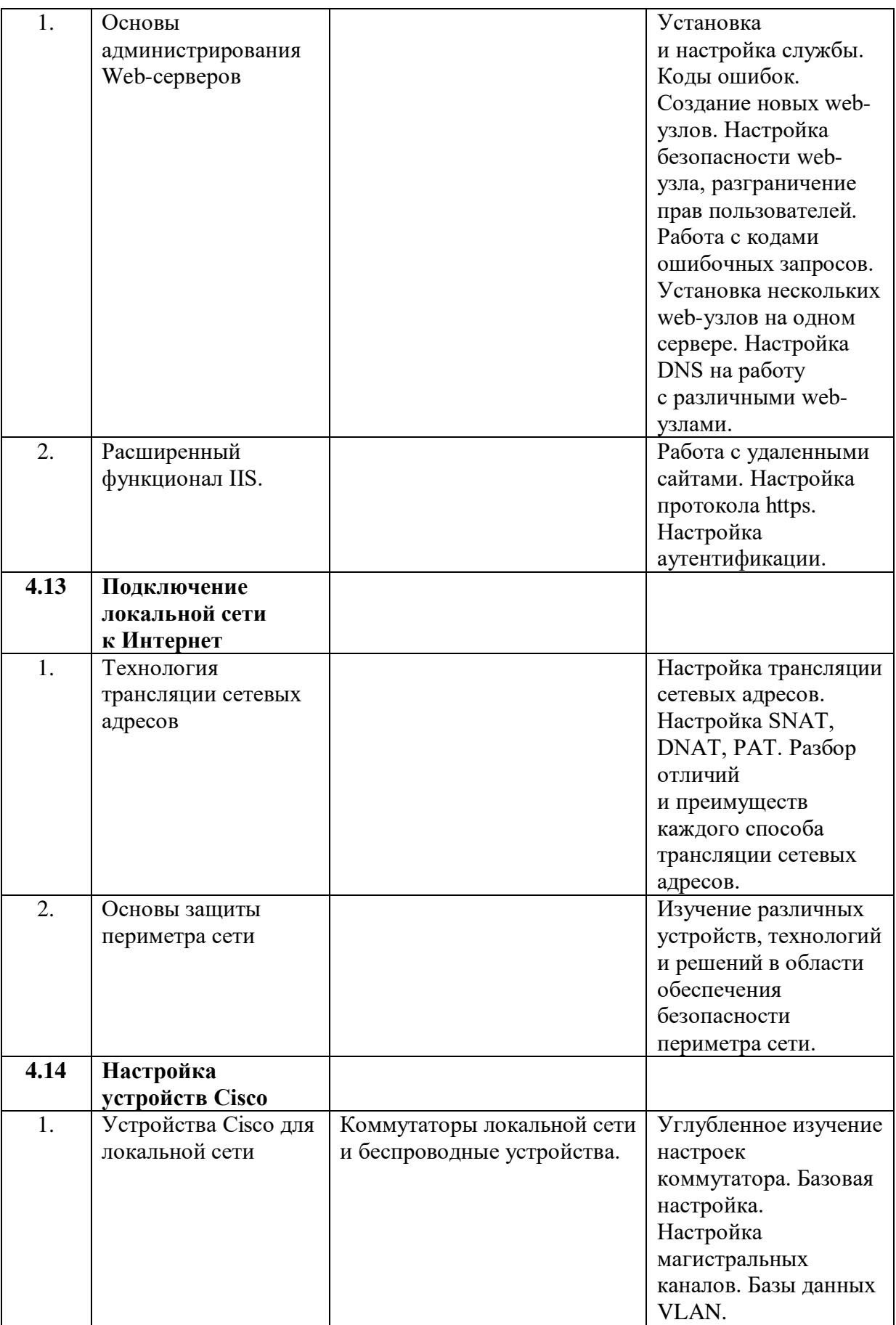

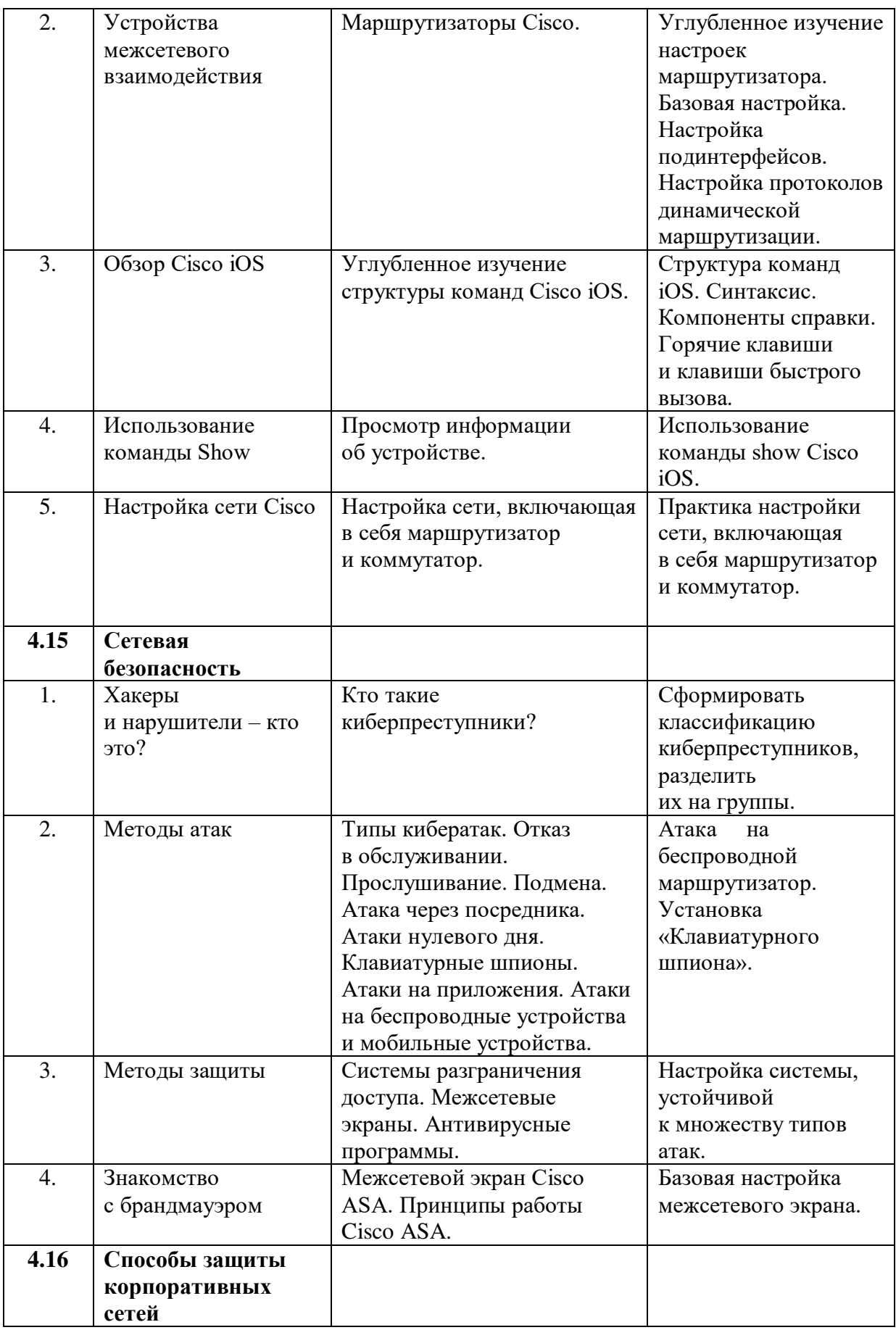

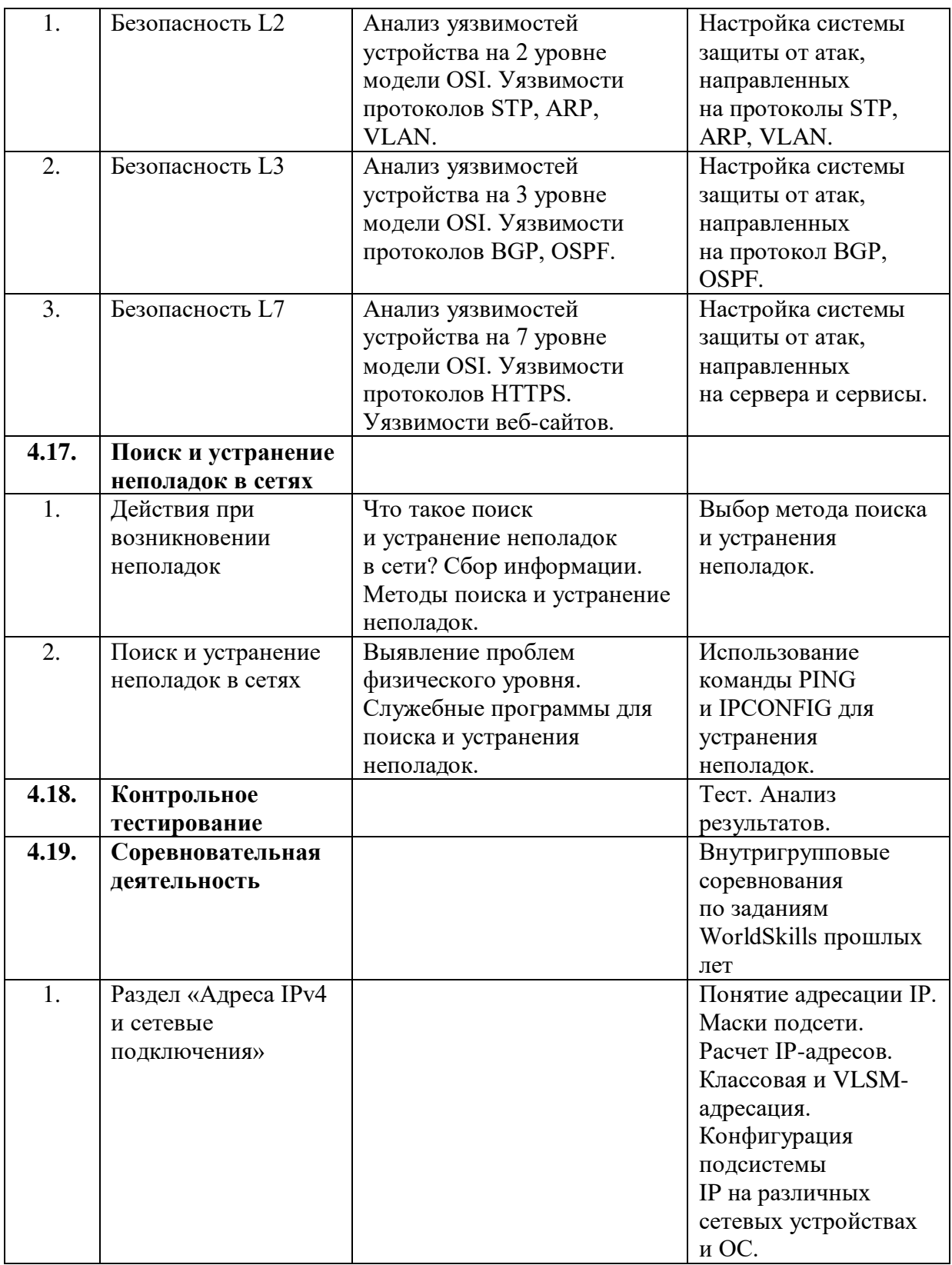

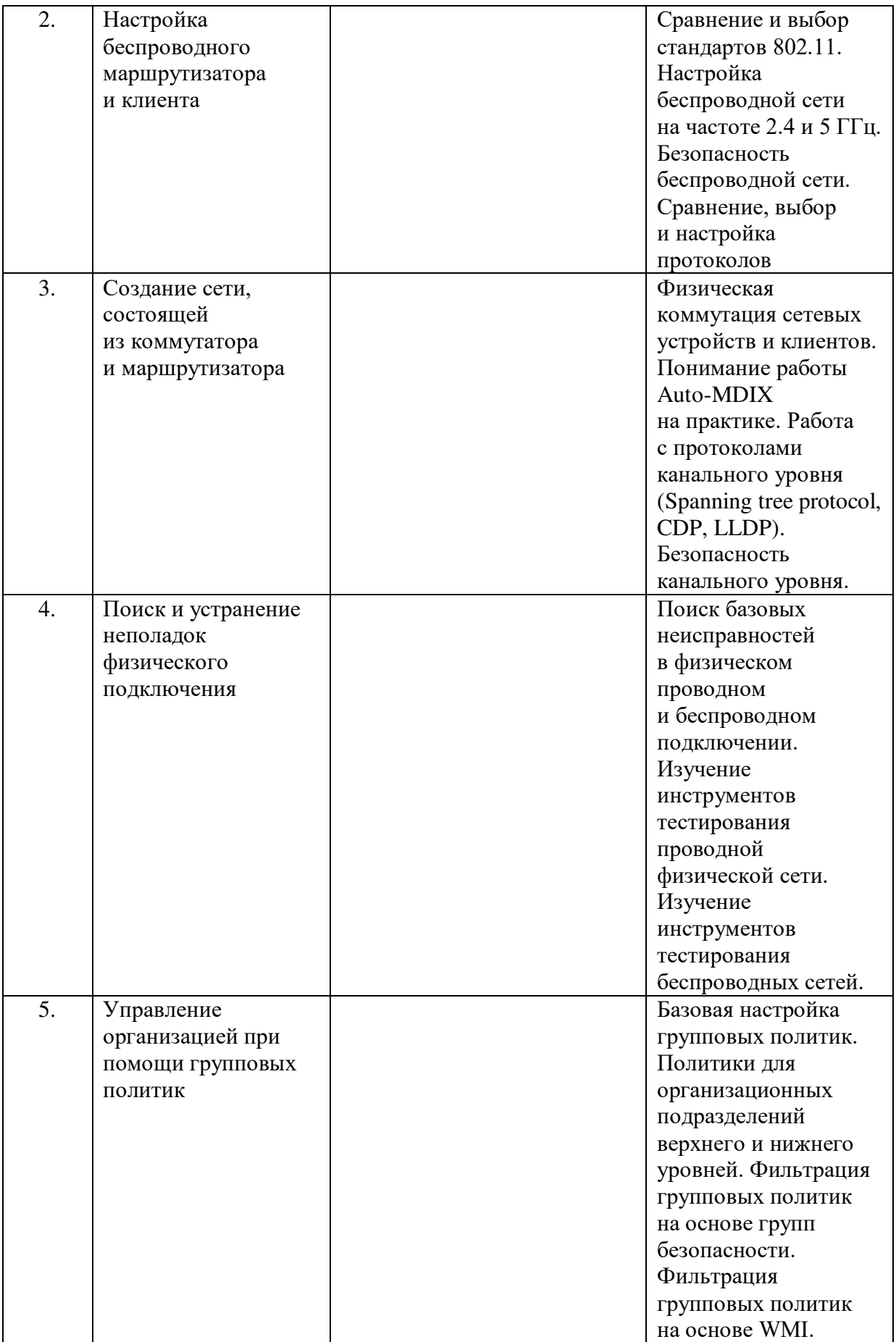

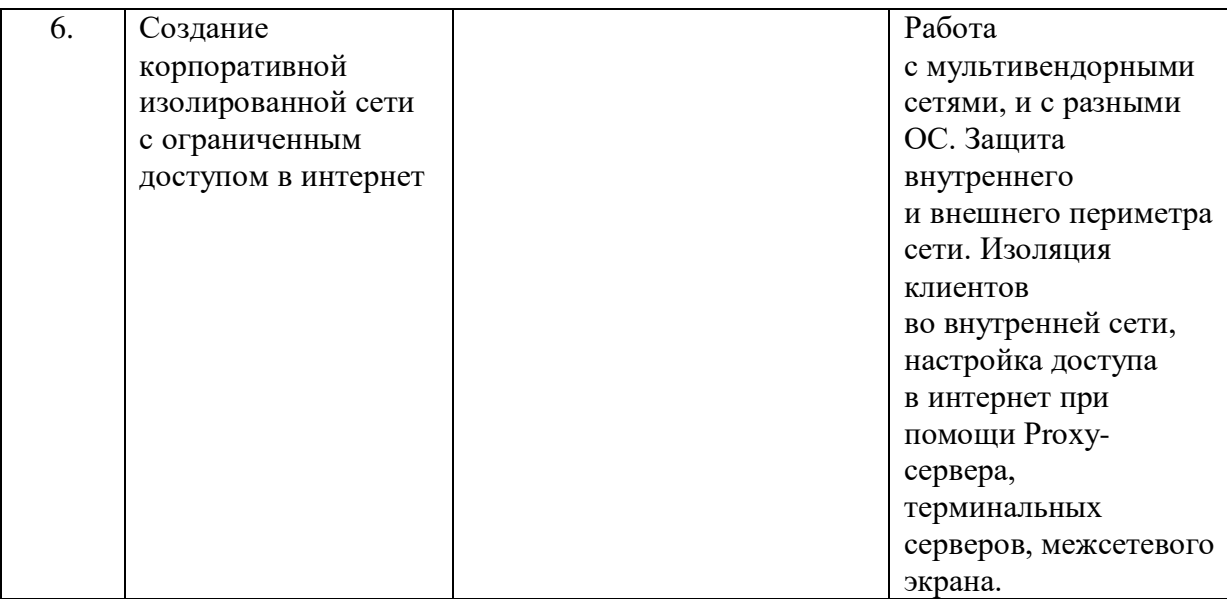

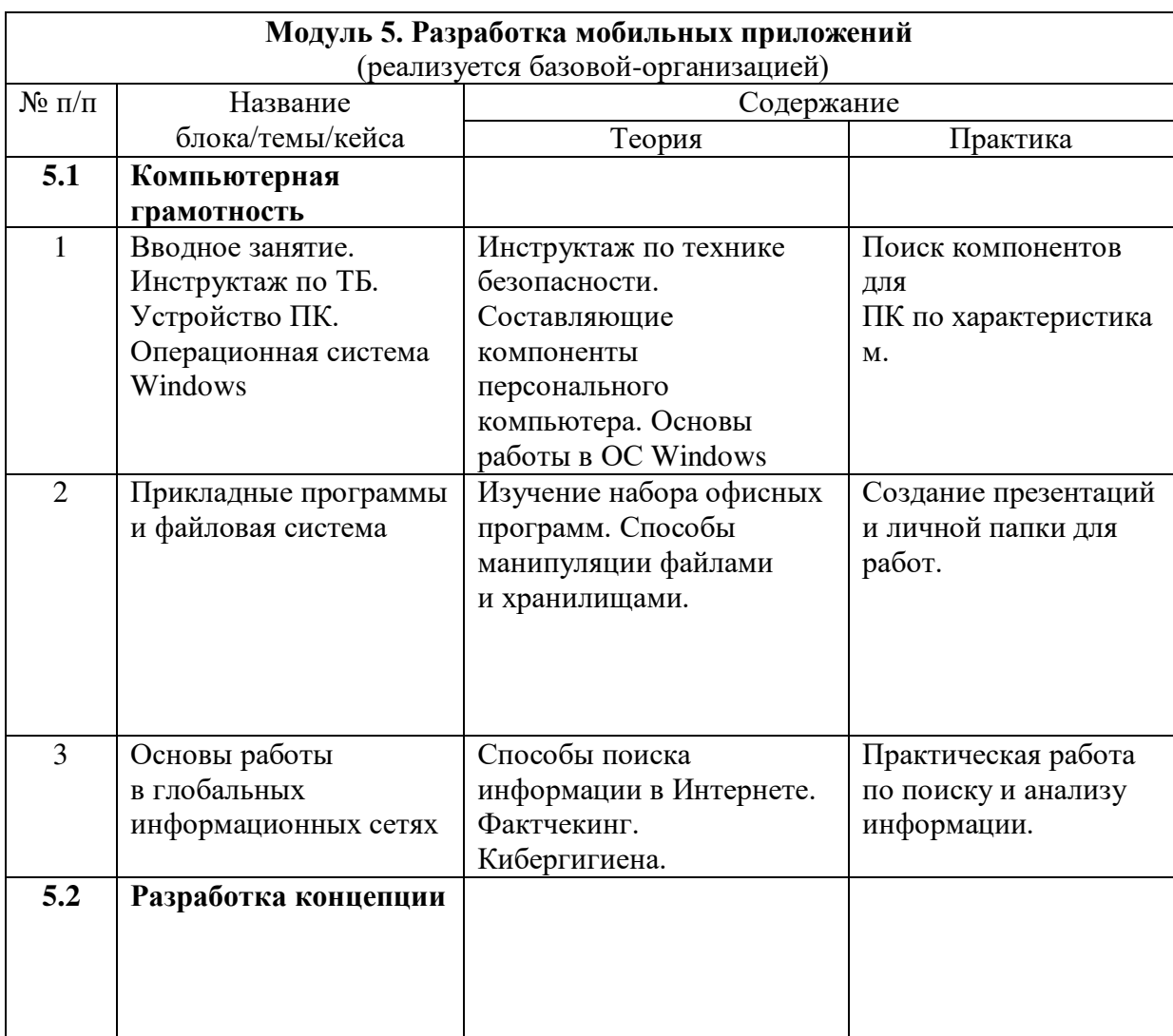

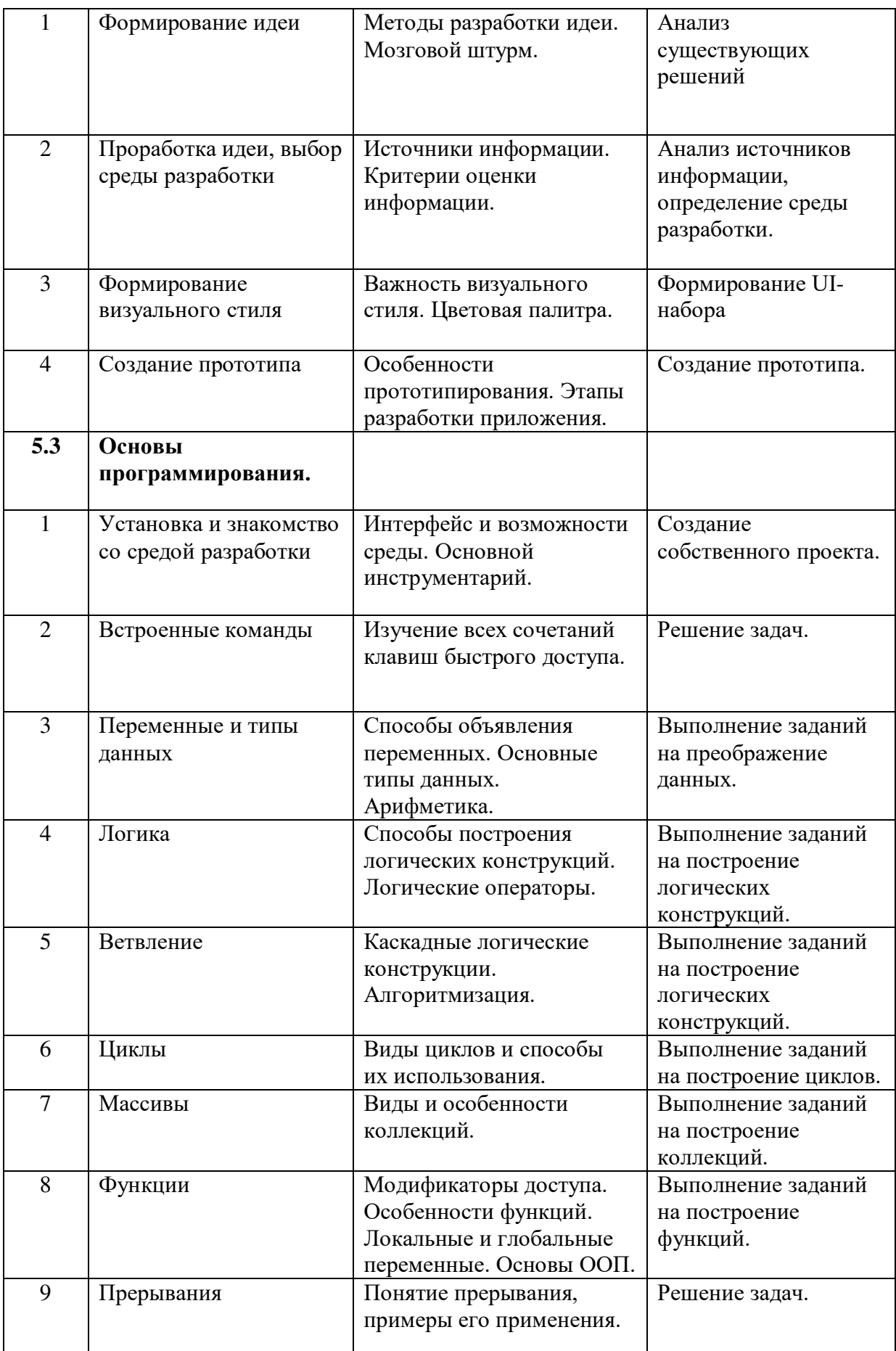

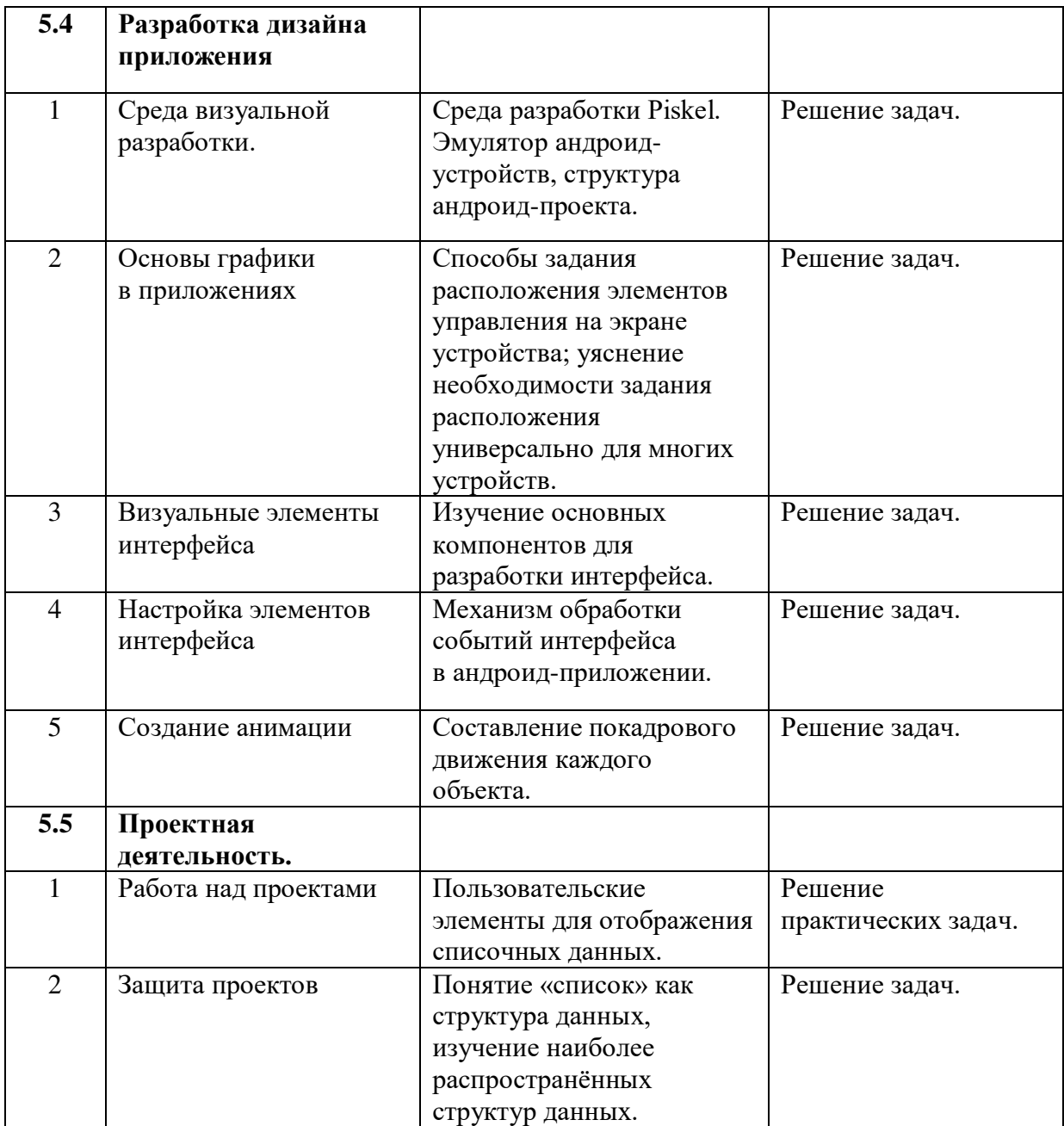

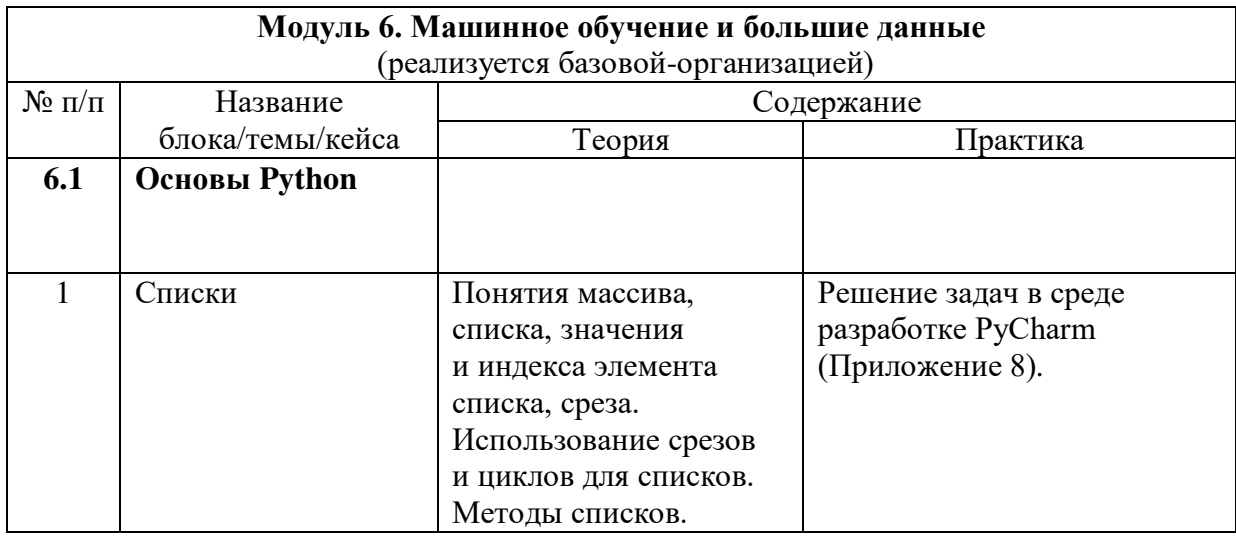

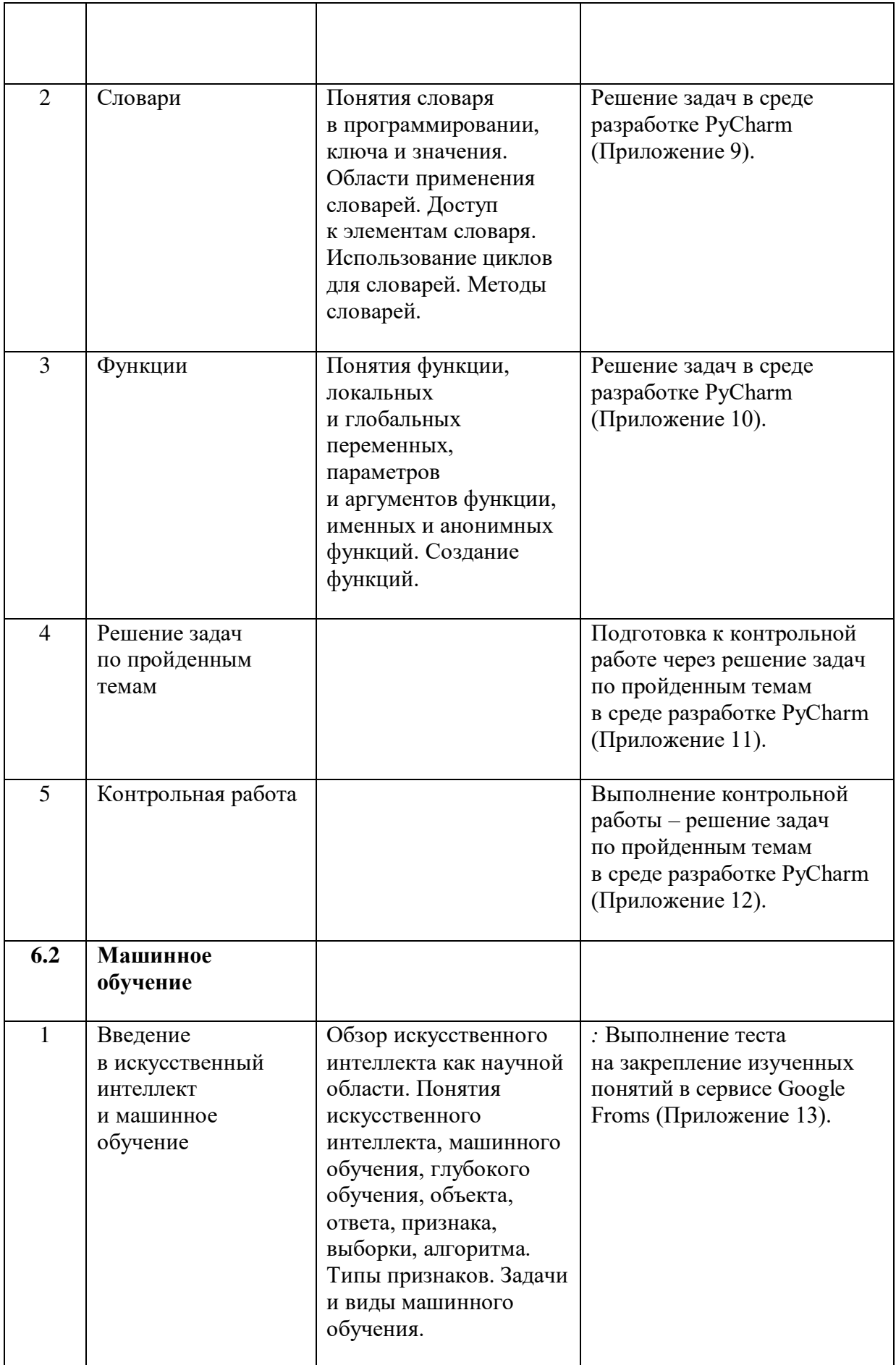

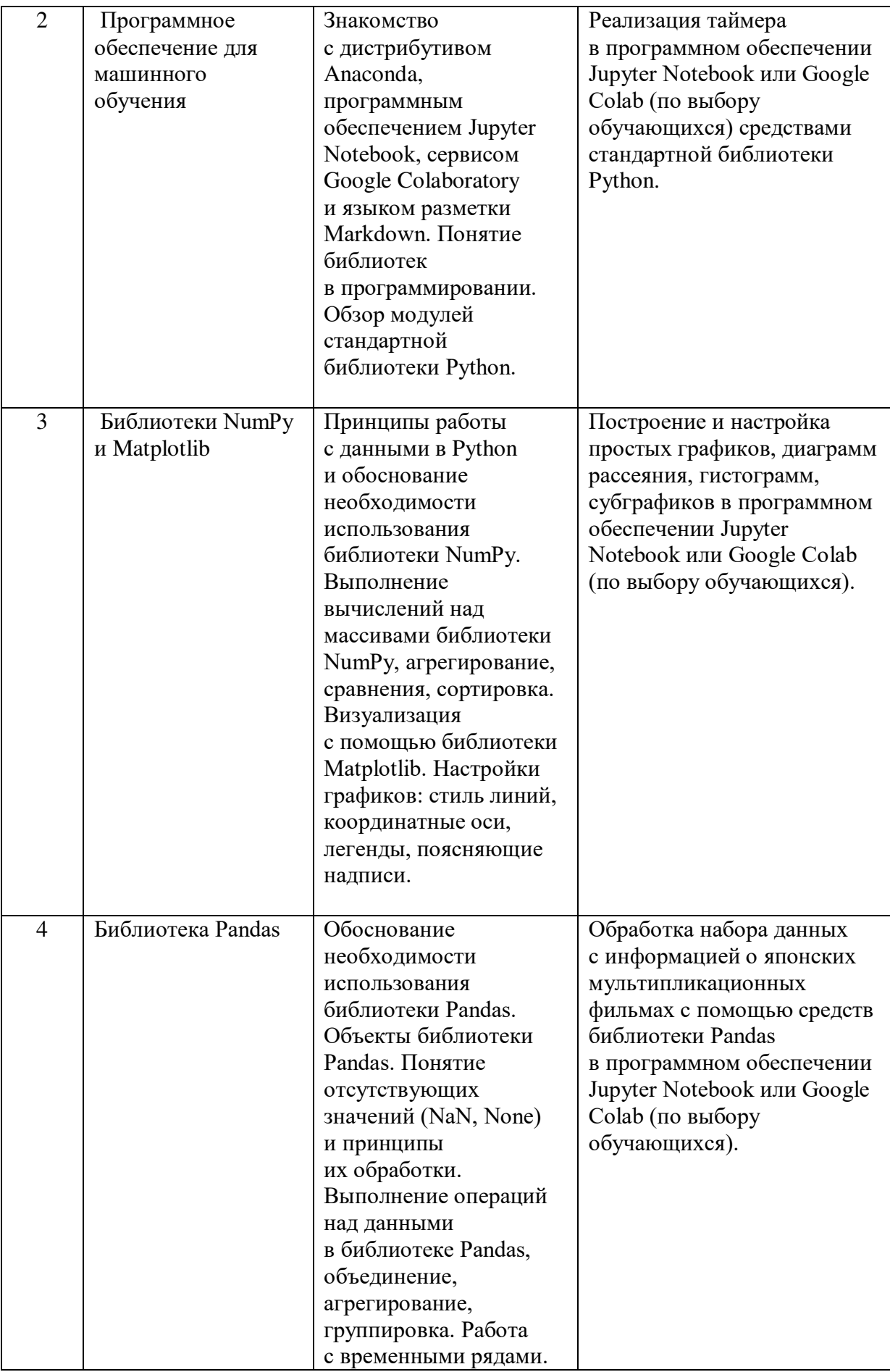

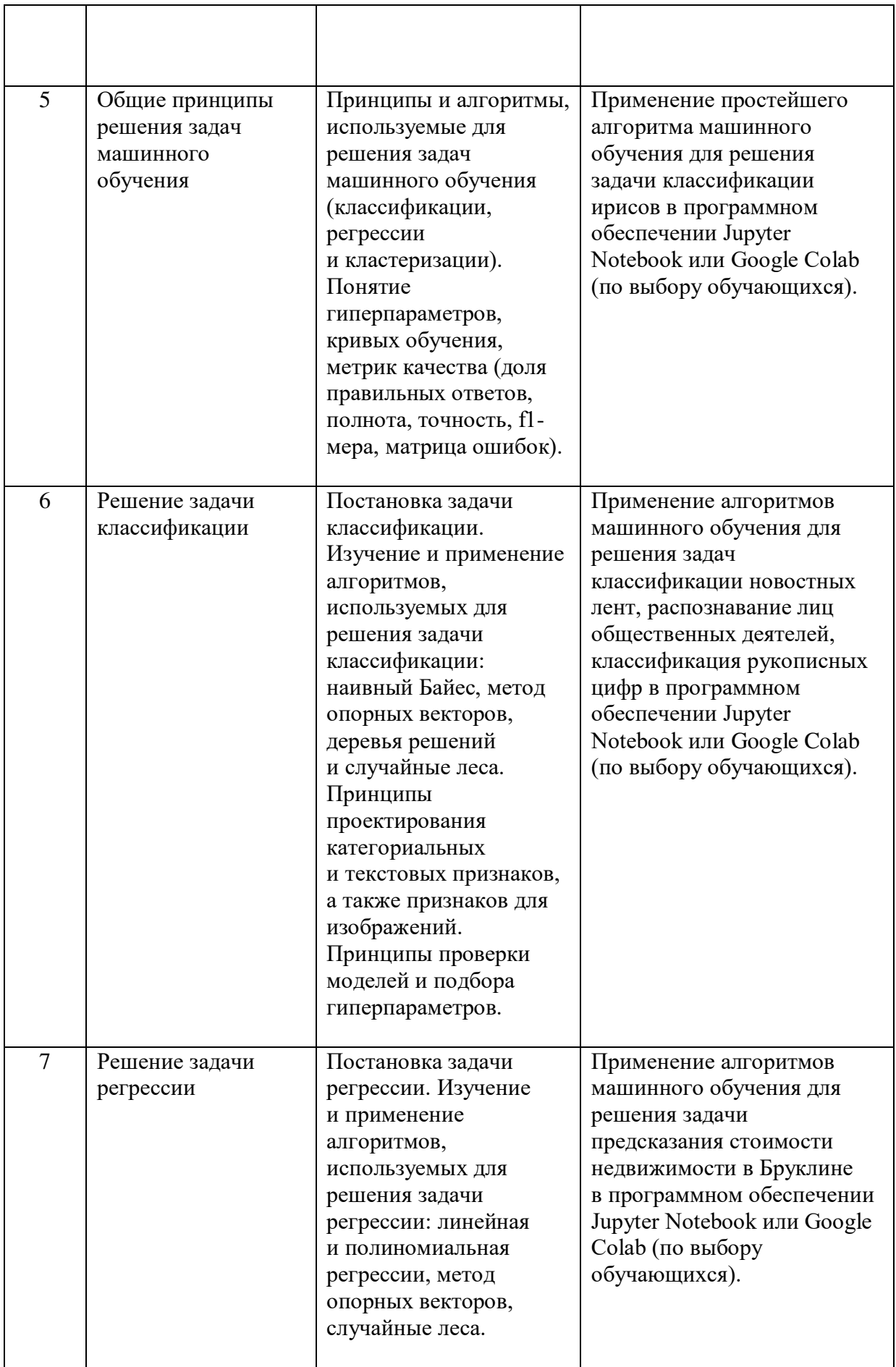

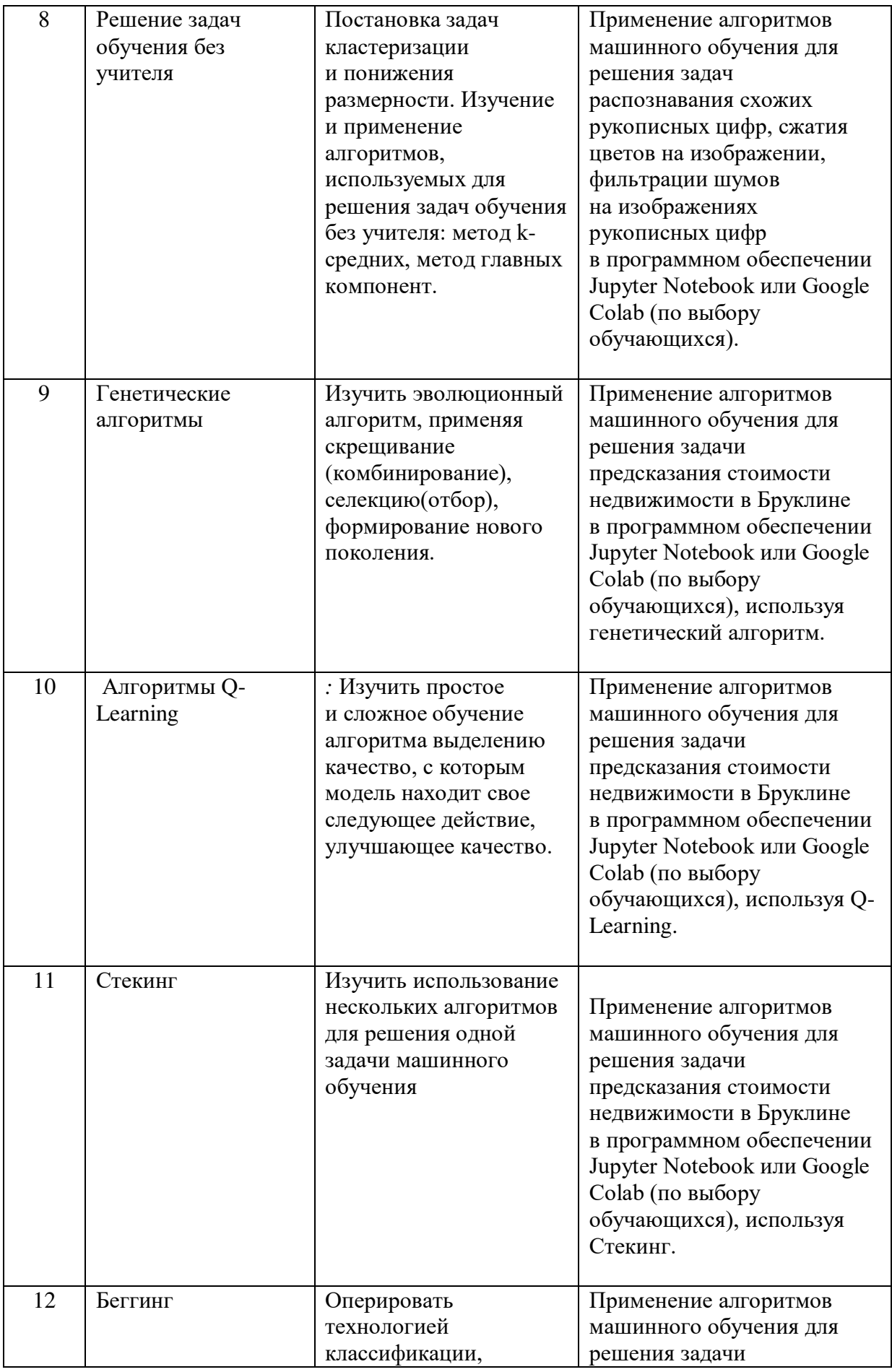

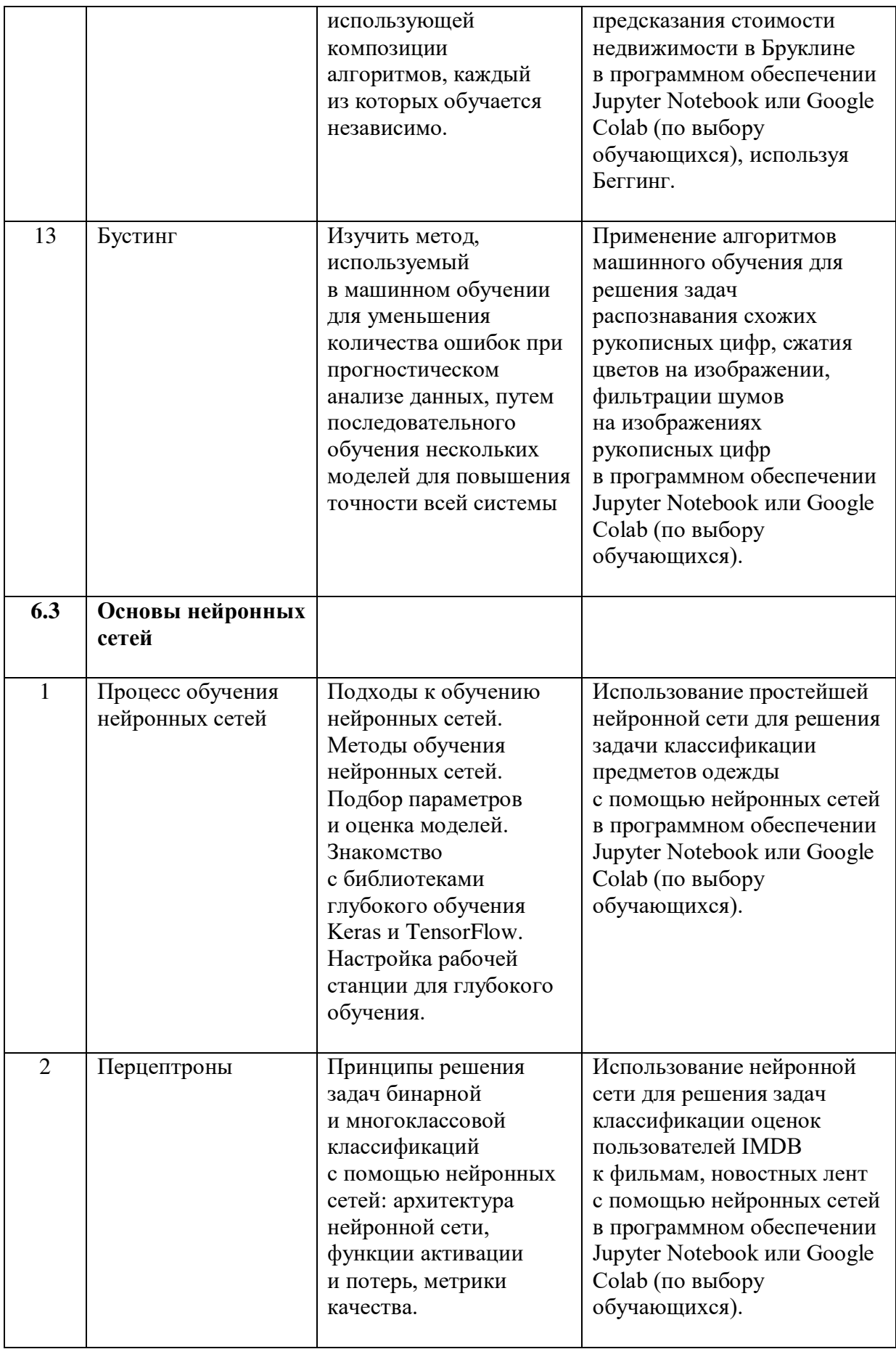

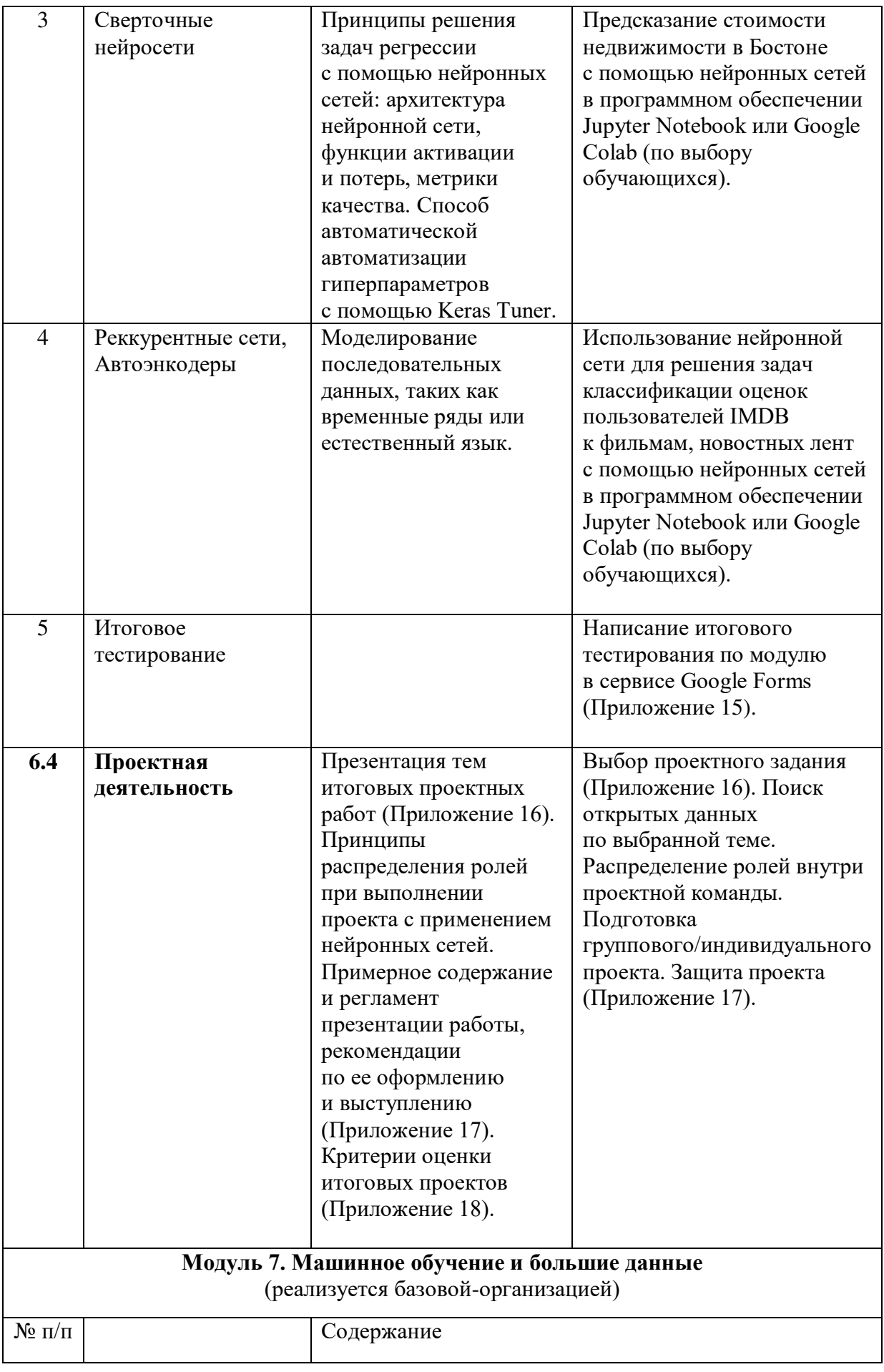

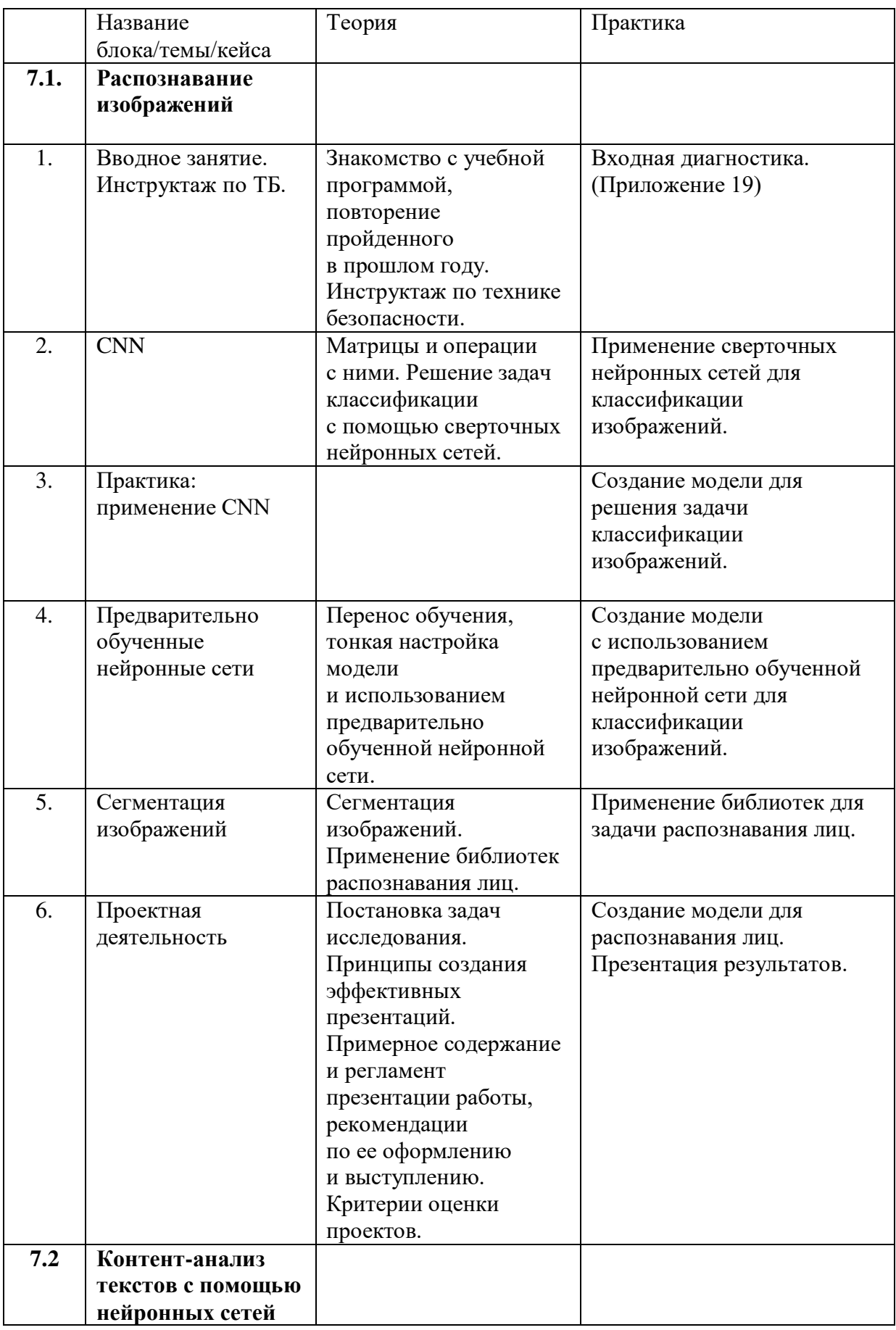

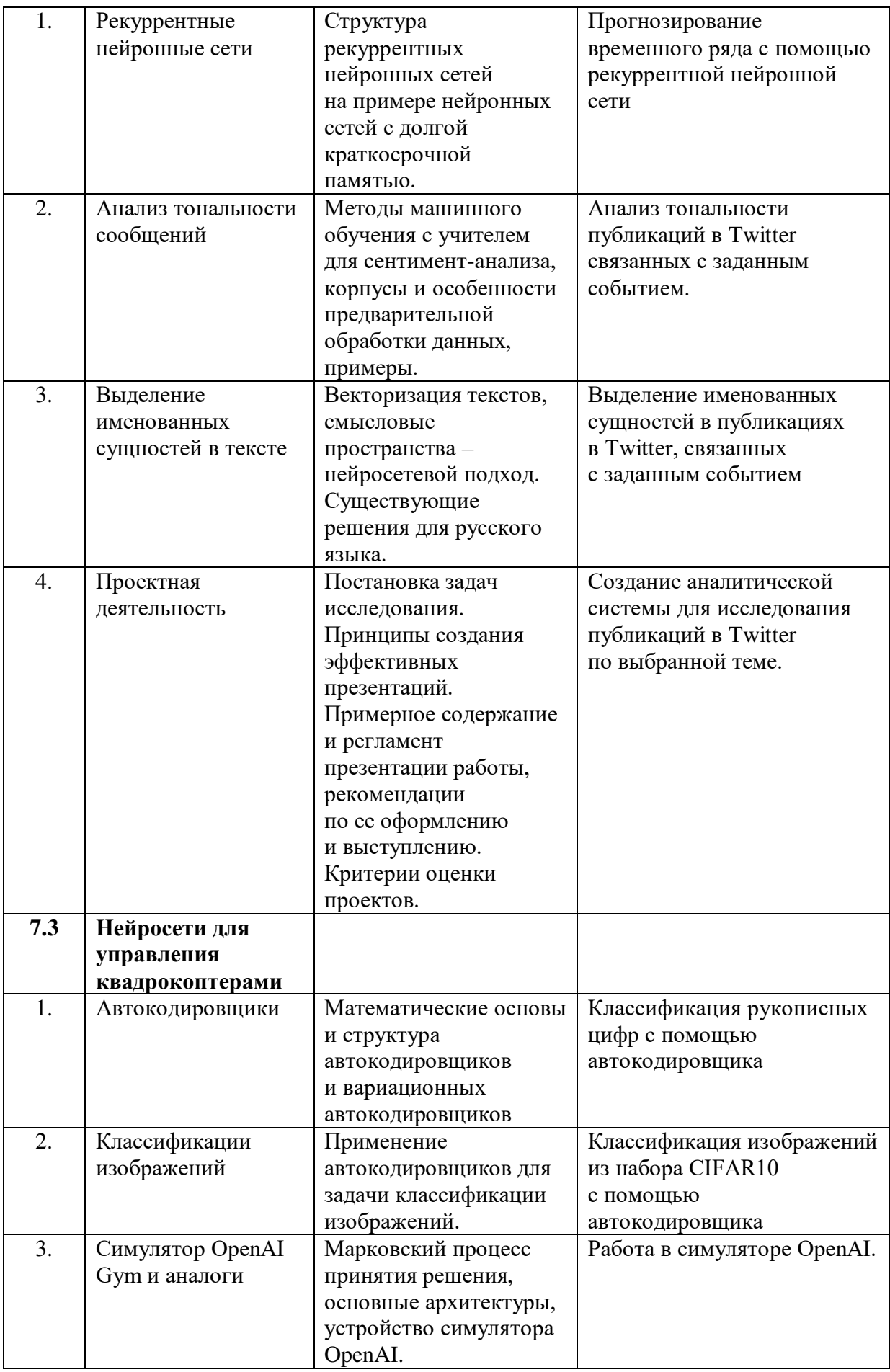

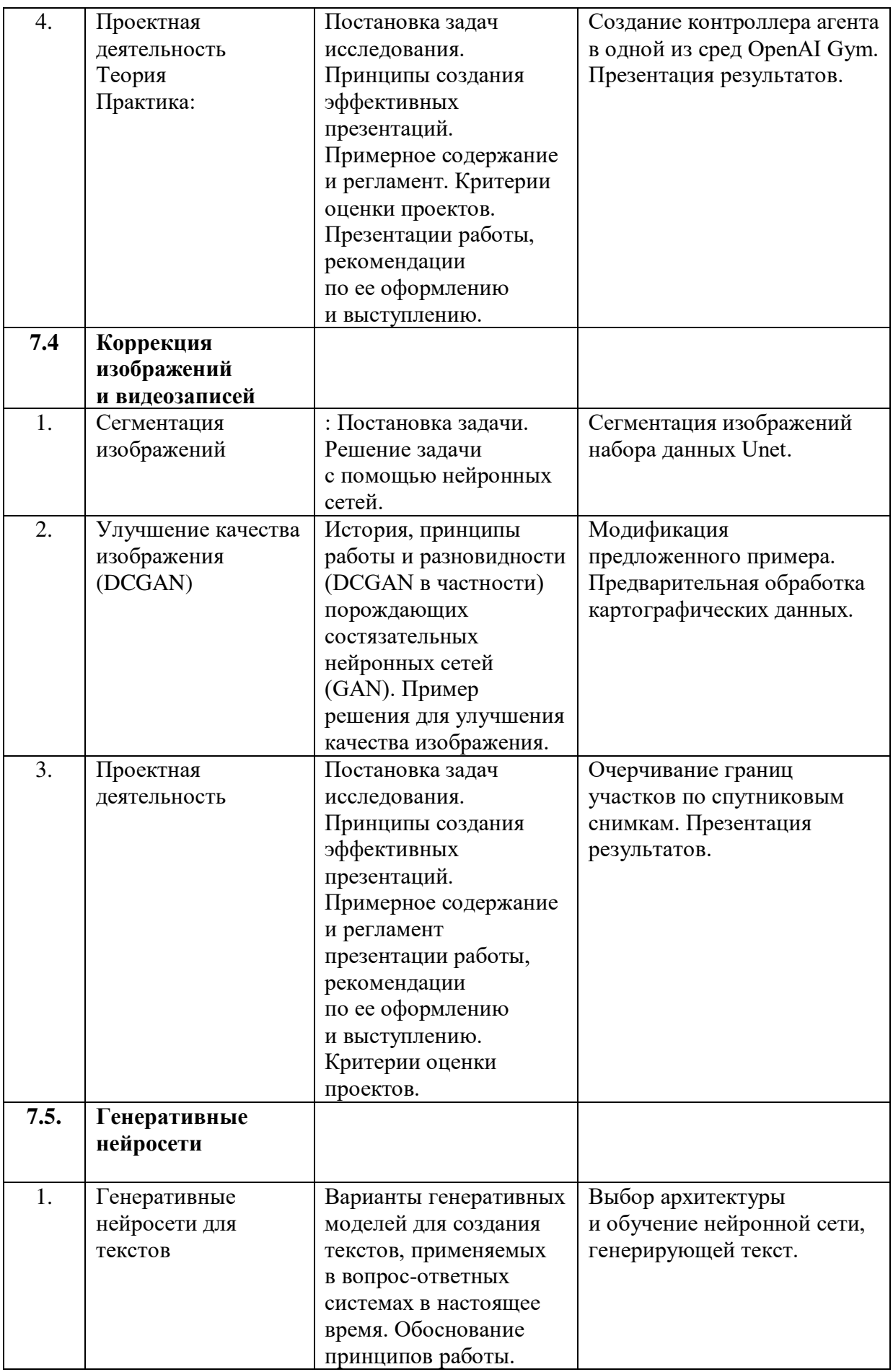

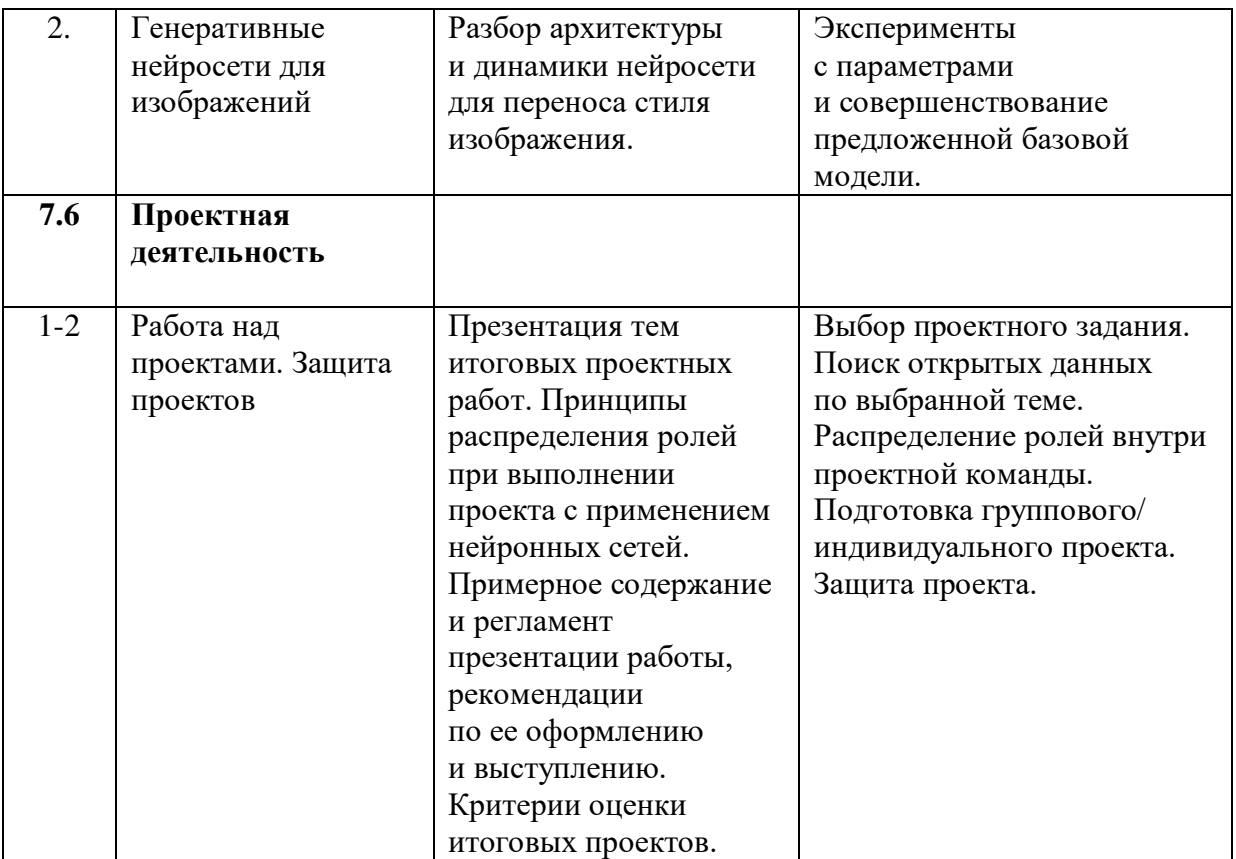

#### **1.1. Планируемые результаты**

Планируемые результаты дополнительной общеобразовательной общеразвивающей программы:

#### **Предметные:**

- сформировано представление о современных тенденциях и перспективах развития компьютерных технологий;

сформированы специальные компетенции в области компьютерных технологий:

- сформированы актуальные и востребованные знания, навыки и компетенций в сфере информационных и телекоммуникационных технологий:

сформированы основы технической грамотности и навыки владения базовой технической терминологией.

#### **Метапредметные:**

развито умение планировать свои действия с учётом фактора времени;

- развито ответственное отношение к учению;

развиты способности к самообразованию средствами информационных технологий;

развиты способности коммуникации при работе и сотрудничестве со сверстниками в процессе образовательной, учебно-исследовательской и проектной деятельности.

#### **Личностные:**

развито умение работать в группе;

сформировано упорство в достижении результата;

сформировано ответственное отношение к труду;

- сформировано уважительное отношение к окружающим.

58

# **Модуль 1. «Интернет-безопасность»**

#### **Предметные результаты:**

- знает правила безопасного ведения личного аккаунта в социальных сетях, в том числе хранение персональных данных, паролей, фото и видео;

владеет базовыми навыками обращения с программами, отвечающих за безопасность устройства Windows;

владеет базовыми навыками обращения с программами, отвечающих за безопасность мобильных устройства.

### **Модуль 2. «Интернет вещей»**

#### **Предметные результаты:**

знает способы работы с облачными хранилищами;

- знает способы работы с Blynk IoT platform;
- владеет стартовыми навыками программирования;
- умеет программировать виртуальные сервисы.

### **Модуль 3. «Разработка виртуальной и дополненной реальности»**

#### **Предметные результаты:**

знает базовые требования к дизайну приложения AR/VR;

умеет использовать современные языки программирования в VR/AR разработке;

умеет использовать базовые принципы художественного дизайна;

знает базовые особенности графического программирования;

знает базовые особенности оптимизации приложений для РС и мобильных устройств и профайлинг;

знает особенности сборки приложения, правильно собирает и запускает «билд».

# **Модуль 4. «Сетевое и системное администрирование»**

#### **Предметные результаты:**

умеет настраивать большую сетевую инфраструктуру, восстанавливать её работоспособность после сбоев;

- владеет навыками удаленного администрирования;

- знает правила работы с пользователями сети, умеет проводить инструктаж для клиентов сетевой инфраструктуры;

владеет навыками обеспечения защиты сетевых устройств;

- знает основы построения сетей уровня небольших офисов и филиалов;

владеет навыками администрирования;

- знает и умеет работать с основными сетевыми протоколами, сетевыми службами, средствами мониторинга.

### Модуль 5. «Разработка мобильных приложений»

#### **Предметные результаты:**

знает о современных и популярных платформах;

знает базовые основы программирования Java, язык разметки XML;

умеет пользоваться объектно-ориентированным подходом при проектировании и разработке программного обеспечения;

имеет представление об архитектуре приложения для Android;

- умеет программировать технические устройства;

имеет представление о современных нотациях программирования и некоторых шаблонах программирования.

#### Модуль 6. «Машинное обучение и большие данные»,

## **(EF4DFB6O= GDB69AP)**

### **Предметные результаты:**

умеет работать с профильным программным обеспечением (средой программирования Jupyther Notebook, Google Colaboratory);

 $VMEET$  программировать на языке программирования Python на базовом уровне.

умеет работать с алгоритмами обучения с подкреплением  $(T$ енетические алгоритмы, Алгоритмы Q-Learning);

знает ансамблевые методы машинного обучения (Стекинг, Беггинг,

Бустинг);

- умеет применять методы глубокого обучения и нейронные сети (Перцептроны, Сверточные нейросети, Реккурентные сети, Автоэнкодеры)

умеет использовать классическим алгоритмам машинного обучения (уменьшение размерности, поиск правил, кластеризация, регрессия, классификация)

# Модуль 7. «Машинное обучение и большие данные», **(базовый уровень)**

# **Предметные результаты:**

- знает разнообразие, архитектурные особенности и принципы работы нейронных сетей;
- умеет работать с профильным программным обеспечением;
- владеет знаниями обольших данных и нейронных сетях, об их современных разновидностях и особенностях, а также принципах выбора архитектуры нейронных сетей под практическую задачу;

# - знает об угрозах и опасностях использования нейронных сетей.

# **II.** Комплекс организационно-педагогических условий

# 2.1. Календарный учебный график

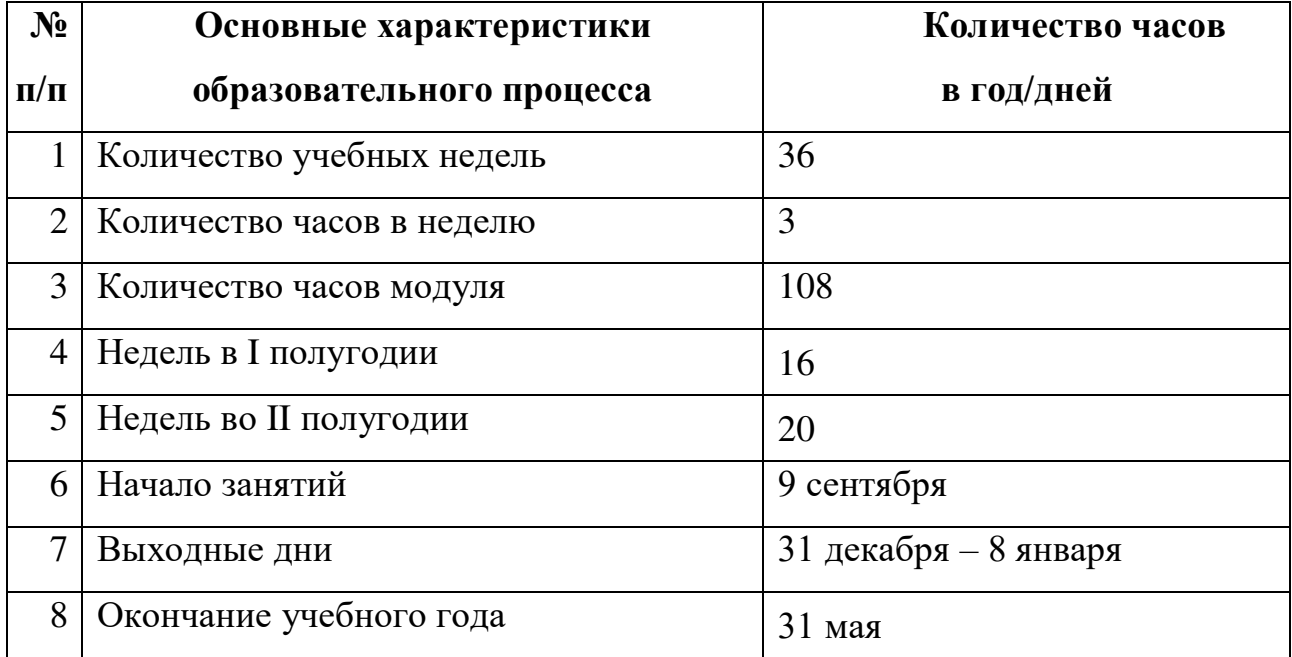

#### **2.2. Условия реализации общеразвивающей программы**

Условия реализации первого модуля «Интернет-безопасность»: Содержание модуля реализуется педагогическими работниками образовательной организации на территории организации-участника. Педагогические работники Центра цифрового образования детей «IT-куб» «Солнечный» реализуют консультативные мероприятия для педагогических работников образовательной организации и обучающихся.

Условия реализации второго модуля «Интернет вещей»: Содержание модуля реализуется педагогами дополнительного образования Центра цифрового образования детей «IT-куб» «Солнечный» на-территории организации-участника.

Условия реализации третьего модуля «Разработка виртуальной и дополненной реальности»: Содержание модуля реализуется педагогами дополнительного образования Центра цифрового образования детей «IT-куб» «Солнечный» на территории организации-участника.

Общее количество часов для полного освоения программы  $-112$  часов, обязательным модулем является «Интернет безопасность», дополнительным модулем является модуль по выбору организации участника, реализуется на основании сетевого договора.

## **Материально** – техническое обеспечение

# **Требования к помещению для организации-участника и базовой ОРГАНИЗАЦИИ:**

- компьютерный класс, отвечающий требованиям СанПиН;

- кабинет с 12 рабочими местами для обучающихся, 1 рабочим местом для преподавателя (кабинет должен быть оснащён компьютерами для всех учащихся и преподавателя);

 $-$  качественное освешение.

#### **Оборудование модуль 1 «Интернет безопасность»**

- компьютеры и ноутбуки на каждого обучающегося и преподавателя;

- акустическая система;
- $-$  poytep;
- $-$  межсетевой экран Cisco Firepower 1010 ASA Appliance, Desktop;
- = напольная мобильная стойка для интерактивных досок или

универсальное настенное крепление;

- доска магнито-маркерная;
- флипчарт.

# **Оборудование модуль 2 «Интернет вещей»**

- $-$  образовательный набор «Умный дом ЙоТик М2» 12 штук;
- образовательный набор «Динамика ЙоТик М1» 12 штук;
- $-$  образовательный набор «Умная теплица ЙоТик М2» 12 штук;
- $-$  образовательный набор «Квант ЙоТик М1» 6 штук;
- $-$  образовательный набор «Стартовый ЙоТик М4» 8 штук;
- образовательный набор «Школьная Метеостанция ЙоТик М2» 4 ШТУКИ;
- сборник заданий «Конструируем умные вещи» 20 штук;
- сборник заданий «Конструируем умные вещи» Продвинутый уровень - 20 штук;
- мобильная платформа MGBOT для соревнований 10 штук.

# **Оборудование модуль 3 «Разработка виртуальной и дополненной**  $pea$ льности»

- $-$  панорамная камера Insta 360 One x2
- очки дополненной реальности Dream Glass;
- шлем виртуальной реальности Oculus Rift с контроллерами Oculus Touch;
- мобильный шлем виртуальной реальности Oculus Rift Quest 1/2 с контроллерами Oculus Touch;
- шлем виртуальной реальности семейства Windows Mix Reality;
- шлем виртуальной реальности HTC Vive PRO EYE с контроллерами HTC Vive PRO, датчиками Full Body Tracking 3 штуки, датчик движения губ, контроллеры Valve Index с распознавание положения пальцев;
- планшетный компьютер на системе Android;
- планшетный компьютер на системе IOS;
- $-$  всенаправленная платформа для VR передвижения KAT walk C;
- симулятор автомобиля с рулем, педалями и авиаконтролерами;
- $-$  смартфон на системе Android;
- шлем виртуальной реальности для смартфона с контроллером;
- система 6 осевого позиционирования для мобильного шлема NOLO  $CV1;$
- персональные компьютеры для работы спредустановленной операционной системой и специализированным ПО.

# **Оборудование модуль 4 «Сетевое и системное администрирование»**

- компьютеры и ноутбуки на каждого обучающегося и преподавателя;
- акустическая система;
- $-$  poytep;
- коммутаторы (на 24 и 48 портов);
- маршрутизатор с интегрированными сервисами Cisco ISR 4321;
- кабели и обжимной инструмент, коннекторы;
- патч-панель;
- интерфейсный HWIC модуль;
- $-$  межсетевой экран Cisco Firepower 1010 ASA Appliance, Desktop;
- шкаф монтажный напольный;
- $-$  MOLYJIL SFP+ TPAHCHBEP MikroTik S+2332LC10D;
- $-$  kvm  $k$ OHCOJIb;
- моноблочное интерактивное устройство;
- = напольная мобильная стойка для интерактивных досок или универсальное настенное крепление;
- доска магнито-маркерная;
- флипчарт.

## **Оборудование модуль 5 «Разработка мобильных приложений»**

- ноутбук преподавателя HP Pavilion Gaming laptop 17 в комплекте;
- $-$  ноутбук обучающегося Lenovo v340-17iwl в комплекте с мышью  $-12$ HIT:
- $-$  интерактивная панель smart vision DC75-E4c подставкой;
- Wi-fi poyrep keenetic Ultra;
- $-$  магнитно-маркерная доска  $-1$ шт.

## **Оборудование модули 6-7. Машинное обучение и большие данные**

- $-$  магнитно-маркерная доска  $-1$ шт;
- соединение с Интернетом;
- компьютеры и ноутбуки (графические станции) на каждого обучающегося и преподавателя;
- HOVTOVK HP Pavilion Gaming laptop 17 B KOMILITER;
- $-$  HOVTOVK Lenovo v340-17iwl в комплекте с мышью  $-12$  шт;
- $-$  интерактивная панель smart vision DC75-E4c подставкой;
- внешний жесткий диск SEAGATE Backup Plus Hub STEL4000200,  $4T<sub>B</sub>;$
- $-$  web-камера.

#### **Информационное обеспечение для организации-участника**

# **и базовой организации**

 $-$  операционная система Windows 7,8,10

- поддерживаемые браузеры (для работы LMS): Yandex Browser, Chrome, Chrome Mobile, Firefox, Opera, Safari, Mobile Safari, Edge, Python; среда Wing IDE 101 (версии 6 или выше)

 $-$  cpega PyCharm Community Edition

 $-$  пакет PyQt4 (на Qt5)

- пакет библиотек со SciPy: numpy, scipy, matplotlib, ipython + ipythonnotebook, sympy, pandas; рекомендуется установить  $\Pi$ O Anaconda.

## Кадровое обеспечение

Реализовывать программу могут педагоги дополнительного образования, соответствующие профессиональному стандарту «Педагог дополнительного образования детей и взрослых» (Приказ Министерства труда и социальной защиты Российской Федерации от 22.09.2021г. № 652н).

Первый модуль программы «Интернет-безопасность» реализуется педагогическими работниками организации-участника. Педагоги дополнительного образования Центра цифрового образования детей «IT-куб» «Солнечный» на местах сопровождают педагогического работника образовательной организации с целью консультативной помощи.

Второй - седьмой модули программы реализуются педагогическими работниками Центра цифрового образования детей «IT-куб» «Солнечный» на территории базовой организации.

## 2.3. Формы аттестации и оценочные материалы

Система контроля знаний и умений учащихся представляется в виде учёта результатов поитогам выполнения заданий отдельных кейсов и посредством наблюдения, отслеживания динамики развития обучающегося.

Система мониторинга результатов обучающихся выстроена следующим образом:

- определение начального уровня знаний, умений и навыков (устный  $\alpha$ );
- промежуточный контроль по второму модулю, баллы выставляются за решение задач (Приложение 1,2), каждая задача оценивается в 2,5 балла, максимум 50 баллов, если задача решена 2,5 балла, если задача частично решена 1,5 балла, если нет правильного ответа 0 баллов,

67

максимум 50 баллов;

- промежуточный контроль по третьему модулю: баллы выставляются за решение задач (Приложение 3);
- проектная деятельность оценивается согласно таблице (Приложение 5);
- итоговый контроль: баллы выставляются за выполнение проектов (Приложение 4);
- текущий контроль по 2 модулю осуществляется путём наблюдения и решения задач (Приложение 6);
- промежуточный мониторинг по 2 модулю (Приложение 7);
- отслеживание динамики развития обучающегося (Приложение 8); способы проверки уровня освоения тем: опрос, тестирование, решение задач, наблюдение, оценка выполненных самостоятельных работ. Мониторинг достижения обучающимися метапредметных результатов (Приложение 9);
- мониторинг успешности обучающихся в рамках реализации программы в сетевой форме (Приложение 10);
- тест по первому модулю «Интернет-безопасность» (Приложение 11);
- коллоквиум по третьему модулю (Приложение 12).

Итоговая аттестация учащихся по первому модулю осуществляется по 20-балльной шкале, которая переводится в один из уровней освоения модуля образовательной программы согласно таблице:

Таблина 4

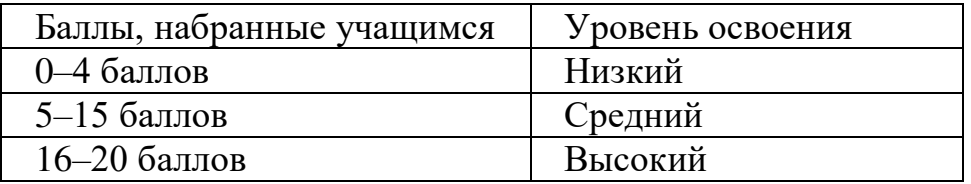

Итоговая аттестация учащихся по второму модулю осуществляется по 170-балльной шкале, которая переводится в один из уровней освоения модуля образовательной программы согласно таблице:

Таблица 5

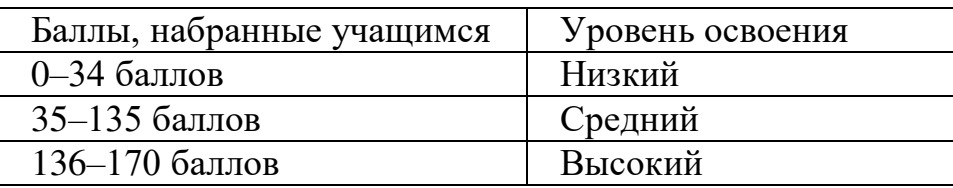

Итоговая аттестация учащихся по третьему модулю осуществляется по 105-балльной шкале, которая переводится в один из уровней освоения модуля образовательной программы согласно таблице:

Таблица 6

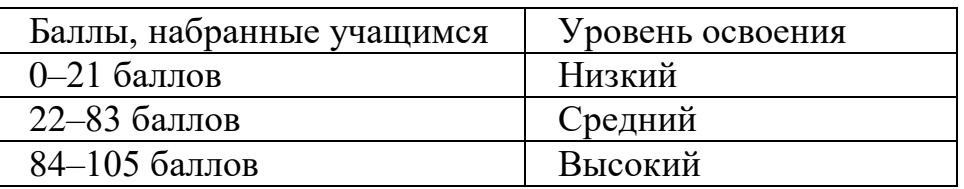

Итоговая аттестация учащихся по четвертому модулю осуществляется по 33-бальной шкале, которая переводится в один из уровней освоения модуля образовательной программы согласно таблице:

Таблица 7

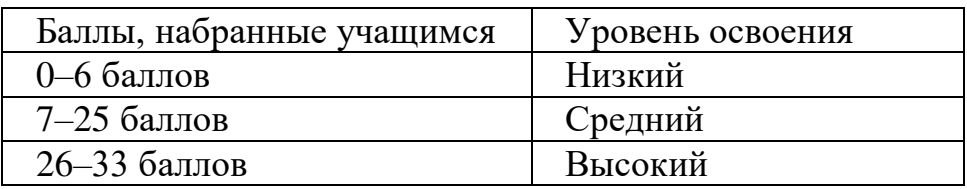

Итоговая аттестация учащихся по пятому модулю осуществляется по 20-бальной шкале, которая переводится в один из уровней освоения модуля образовательной программы согласно таблице:

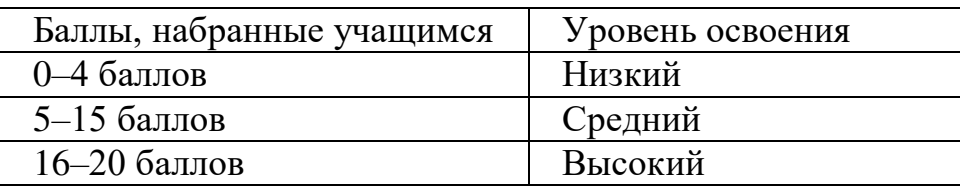

Итоговая аттестация учащихся по шестому модулю осуществляется по 35-бальной шкале, которая переводится в один из уровней освоения модуля образовательной программы согласно таблице:

Таблина 9

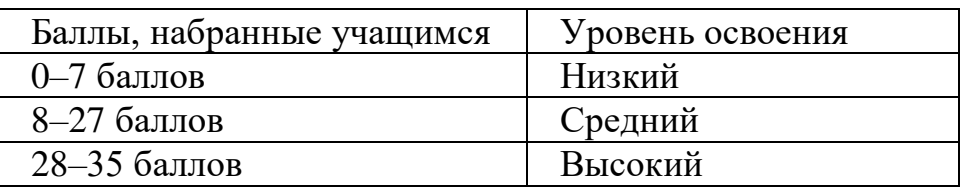

После освоения седьмого модуля, обучающиеся проходят защиту индивидуальных / групповых проектов согласно листу оценивания (Приложение 20). Максимальное количество баллов – 20. Итоговая аттестация учащихся по седьмому модулю осуществляется по 20-балльной шкале, которая переводится в один из уровней освоения модуля образовательной программы согласно таблице:

Таблина 10

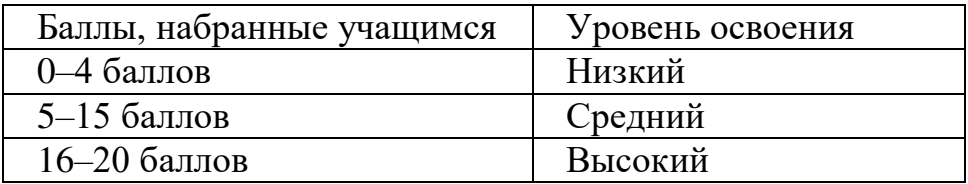

Итоговая аттестация учащихся пообразовательной программе осуществляется по балльной шкале, путем суммирования баллов итоговой аттестации по обязательному и дополнительному модулям, в зависимости от выбранного направления, которая переводится в один из уровней освоения образовательной программы согласно таблице:

Первый модуль + второй модуль:

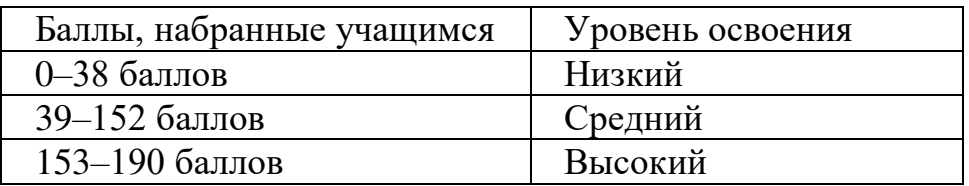

Первый модуль + третий модуль:

# Таблица 12

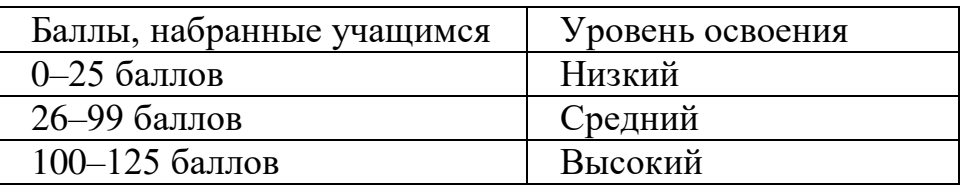

Первый модуль + четвертый модуль

# Таблица 13

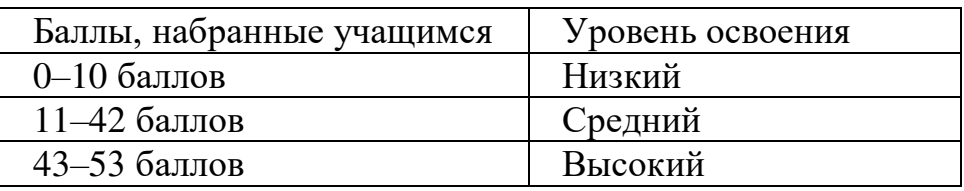

Первый модуль + пятый модуль

# Таблица 13

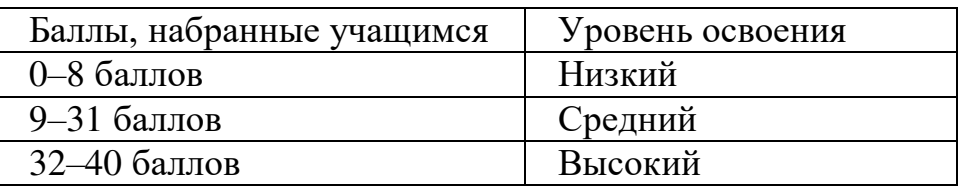

Первый модуль + шестой модуль

Таблица 14

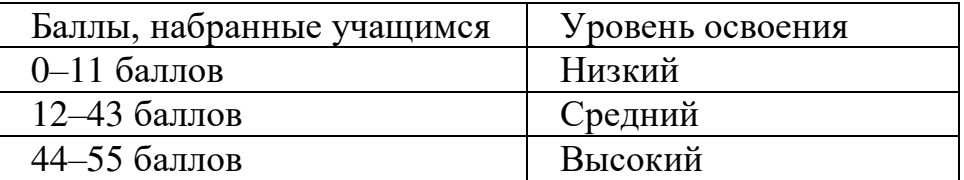

Первый модуль + седьмой модуль

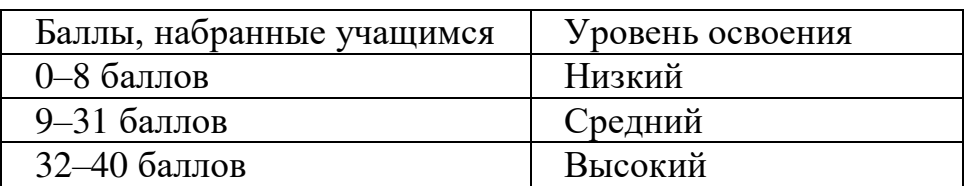

#### **2.4. Методические материалы**

### **2.4.1. Особенности образовательного процесса**

Образовательный процесс осуществляется в очной форме, возможна реализация с применением электронного обучения и дистанционных образовательных технологий (Закон №273-Ф3, гл.2, ст.17, п.2.).

#### **2.4.2. Методы обучения и воспитания**

В образовательном процессе используются следующие методы:

- словесные (беседа, опрос, дискуссия и т. д.);

 $MTDOBME$ ;

- метод проблемного изложения (постановка проблемы и ре шение ее самостоятельно или группой);

- метод проектов;

— наглядные: демонстрация плакатов, схем, таблиц, диаграмм; использование технических средств;

- практические: практические задания; анализ и решение проблемных ситуаций и т. д.

- «Вытягивающая модель» обучения;

 $-$  TP $M3/\Pi$ P $M3$ :

 $-$  SWOT  $-$  анализ;

- DataScouting;

- кейс-метол:

- метол Scrum, eduScrum;

- метод «Дизайн мышление», «Критическое мышление»; Основы технологии SMART

## 2.4.3. Формы организации образовательного процесса

– фронтальная – предполагает работу педагога сразу совсеми обучающимися в едином темпе и с общими задачами. Для реализации обучения используется компьютер педагога с мультимедиа проектором, посредствомкоторых учебный материал демонстрируется на общий экран;
- коллективная - это форма сотрудничества, при котором коллектив обучает каждого своего члена и каждый член коллектива активно участвует в обучении своих товарищей по совместной учебной работе;

*- групповая* – предполагает, что занятия проводятся с подгруппой. Для этого группа делится на подгруппы не более 6 человек, работа в которых регулируется педагогом;

- индивидуальная - подразумевает взаимодействие преподавателя с однимобучающимся. Как правило, данная форма используется в сочетании с фронтальной. Часть занятия (объяснение новой темы) проводится фронтально, затем обучающиеся выполняют индивидуальные задания или общие задания в индивидуальном темпе.

#### **2.4.4. Формы организации учебного занятия:**

В образовательном процессе помимо традиционного учебного занятия используются многообразные формы, которые несут учебную нагрузку и могут использоваться как активные способы освоения детьми образовательной программы, в соответствии с возрастом обучающихся, составом группы, содержанием учебного модуля: беседа, лекция, мастеркласс, практическоезанятие, защита проектов, конкурс, соревнование.

*Методы воспитания:* мотивация, убеждение, поощрение, упражнение, стимулирование, создание ситуации успеха и др.

*Педагогические технологии:* индивидуализации обучения; группового обучения; коллективного взаимообучения; дифференцированного обучения; проблемного обучения; развивающего обучения; дистанционного обучения; игровой деятельности; коммуникативная технология обучения; коллективной творческой деятельности; решения изобретательских задач; здоровьесберегающая технология.

### **2.4.5. Дидактические материалы:**

Методические пособия, разработанные преподавателем в среде Discord, варианты демонстрационных программ, материалы по терминологии ПО, инструкции по настройке оборудования, учебная и техническая литература. Используются педагогические технологии индивидуализации обучения и коллективной деятельности.

Discord сервер смарт-образования, дополняющий процесс обучения: [https://discord.com/channels/770696230790627398/784681407737364490/784681](https://discord.com/channels/770696230790627398/784681407737364490/7846814655%2055976193) [4655 55976193](https://discord.com/channels/770696230790627398/784681407737364490/7846814655%2055976193)

#### **Список литературы**

#### **Модуль 1. «Интернет-безопасность»**

1. Баранова Е., Бабаш А. Информационная безопасность и защита информации. Учебное пособие - 4-е изд. РИОР, 2018. - 336 с.;

2. Бирюков А. Информационная безопасность: защита и нападение/ ред. Мовчан Д.А. 2-е изд. ДМК-Пресс, 2017. – 434 с.;

3. Бондарев В. Введение винформационную безопасность автоматизированных систем. МГТУ имени Н.Э. Баумана, 2016. – 252 с.;

4. Нестеров С. "Основы информационной безопасности". Учебник. Лань,  $2016. - 324$  c.;

5. Шарова Л.В., Анисимов А.В., Федотова Н.А., Шелковой Е.Л. Интернет-безопасность без проблем. Совместный план для педагогов, родителей и детей. Методические рекомендации. Москва 2020. - 90 с.

#### **Модуль 2. «Интернет вещей»**

1. Водовозов А.М. «Микроконтроллеры для систем автоматики». Учебное пособие. - Вологда: Инфра-Инженерия, 2016. - 164 с.;

2. Зараменских Е.П., Артемьев И. Е. Интернет вещей. Исследования и область применения. Монография - М.: НИЦ ИНФРА-М, 2023. - 188 с.

3. Шишов О. В. «Программируемые контроллеры в системах промышленной автоматизации». Учебник. - М.: НИЦ ИНФРА-М, 2016. - 365 c.

#### Список литературы для детей

1. Вордерман К. Программирование для детей: Иллюстрированное руководство по языкам Scratch и Python. Манн, Иванов и Фербер, 2017. - 224  $c$ :

2. Джейсон Б. Python для детей. Самоучитель по программированию / пер. с англ. Станислава Ломакина; [науч. ред. Д. Абрамова]. — М.: Манн, Иванов и Фербер, 2017-320 с.;

3. Пэйн Б. Python для детей и родителей. Эксмо, 2017. - 352 с.

### Электронные ресурсы

1. Caйт INTERNET OF THINGS NEWS - http://www.theinternetofthings.eu/ (дата обращения: 01.03.2024);

2. Сайт IoT Overview Handbook - [http://postscapes.com/internet-of-things](http://postscapes.com/internet-of-things-handbook)[handbook](http://postscapes.com/internet-of-things-handbook) (дата обращения: 01.03.2024);

3. Сайт Добро пожаловать в Colaboratory! [https://colab.research.google.com/notebooks/intro.ipynb#](https://colab.research.google.com/notebooks/intro.ipynb) (дата обращения: 01.03.2024);

4. Сайт Питонтьютор. Бесплатный курс по программированию с нуля <https://pythontutor.ru/> (дата обращения: 01.03.2024).

### **Модуль 3. «Разработка виртуальной и дополненной реальности»**

1. Вагнер Б. Эффективное программирование на С#. 50 способов улучшения кода. - Вильямс, 2017. - 224 с.;

2. Вернон В. Предметно-ориентированное проектирование. Самое основное. Вильямс, 2017. - 160 с.;

3. Гантерот К. Оптимизация программ на C++. Проверенные методы повышения производительности. Вильямс, 2017. - 400 с.;

4. Клеон О. Кради как художник. 10 уроков творческого самовыражения. Манн, Иванов и Фербер, 2016. – 176 с.;

5. Миловская O.C. 3DS Max 2016. Дизайн интерьеров и архитектуры. Питер, 2016. – 368 с.;

6. Петелин, А. Ю. 3D-моделирование в SketchUp 2015 - от простого к сложному. Самоучитель. ДМК Пресс, 2014. - 344с.

### Модуль 4. «Сетевое и системное администрирование»

1. Блэк У. Интернет: протоколы безопасности. Учебный курс. – СПб.: Питер, 2020. – 288 с.: ил.;

2. Могилев А. В., Пак Н. И., Хеннер Е. К. Информатика: Учеб. пособие для студ. пед. Вузов. Под ред. Е. К. Хеннера. – 3-е изд., перераб. и доп. – М.: Издательский центр «Академия», 2014. - 848 с.:

3. Щеглов А. Ю. Защита компьютерной информации от несанкционированного доступа. – СПб.: Издательство «Наука и Техника» – СПб.: БХВ –Петербург, 2020. – 384 с.: ил.

### Модуль 5. «Разработка мобильных приложений

1. Блох Д. Java. Эффективное программирование. Effective Java. Programming Language Guide.  $\mu$ <sub>3</sub> $\mu$ . «Лори». 2014. – 310 c. ISBN 978-5-85582-347-9.

2. Гослинг Д., Джой Б., Стил Г., Брача Г., Бакли А. Язык программирования Java SE 8. Подробное описание. The Java Language Specification: Java SE8 Edition.изд. «Вильямс». 2015. – 672 с. ISBN 978-5-8459-1875-8, 978-0-13-390069-9.

3. Лемаршан Р.: Игровая разработка без боли и кранчей. Как выжить в игровой индустрии и сохранить вдохновение. Издательство: «Эксмо», 2024  $r. - 559$  c. ISBN: 978-5-04-195136-8

4. Харди Брайн Х., Филлипс Б. Программирование под Android. Android Programming: The Big Nerd Ranch Guide.  $\mu$ <sub>3</sub> $\mu$ .  $\mu$ Theren. 2014. - 592 c. ISBN 978-5-496-00502-9, 978-0-321-80433-4.

#### **Модули 6-7. «Машинное обучение и большие данные»**

1. Вандер Плас Дж. Python для сложных задач: наука оданных и машинное обучение. – СПб.: Питер, 2020. – 576 с.;

2. Николенко С. Глубокое обучение [Текст]. / С. Николенко, А. Кадурин, Е. Архангельская – СПб: Питер, 2020. – 480 с.;

3. Шолле Ф. Глубокое обучение на Python [Текст]. / Ф. Шолле. – СПб.: Питер, 2019.  $-400$  с.;

#### Электронные ресурсы

1. Сайт Добро пожаловать в Colaboratory! URL: [https://colab.research.google.com/notebooks/intro.ipynb#](https://colab.research.google.com/notebooks/intro.ipynb) (дата обращения: 01.03.2024);

2. Сайт Питонтьютор. Бесплатный курс по программированию с нуля. URL:<https://pythontutor.ru/> (дата обращения: 01.03.2024);

3. Система мониторинга и анализа контента. URL: https://my.kribrum.ru/ (дата обращения: 01.03.2024);

4. Созыкин А. В. Программирование нейросетей на Python / A. B. Созыкин. URL[:https://www.asozykin.ru/courses/nnpython](https://www.asozykin.ru/courses/nnpython) (дата обращения: 01.03.2024);

5. PyCharm. IDE для профессиональной разработки на Python. URL: <https://www.jetbrains.com/ru-ru/pycharm/>(дата обращения: 01.03.2024);

6. Jupyter Notebook. URL:<https://jupyter.org/>(дата обращения: 01.03.2024);

7. Jupyter Notebook. Motivating Examples. URL: [https://jupyter](https://jupyter-notebook.readthedocs.io/en/stable/examples/Notebook/Typesetting%20Equations.html)[notebook.readthedocs.io/en/stable/examples/Notebook/Typesetting%20Equations.](https://jupyter-notebook.readthedocs.io/en/stable/examples/Notebook/Typesetting%20Equations.html) [html](https://jupyter-notebook.readthedocs.io/en/stable/examples/Notebook/Typesetting%20Equations.html) (дата обращения: 01.03.2024);

8. Keras: The Python Deep Learning Library. URL: <https://keras.io/>(дата обращения: 01.03.2024);

9. Kaggle: Your Machine Learning and Data Science Community. URL: <https://www.kaggle.com/>(дата обращения:  $01.03.2024$ );

10. Markdown cheat sheet. URL:<https://paperhive.org/help/markdown>(дата обращения: 01.03.2024);

11. Python. URL:<https://www.python.org/> (дата обращения: 01.03.2024);

12. Ronaghan S. Deep Learning: Which Loss and Activation Functionsshould I use? / S. Ronaghan. URL: [https://towardsdatascience.com/deeplearningwhich](https://towardsdatascience.com/deeplearningwhich-loss-and-activation-functions-should-i-use-ac02f1c56aa8)[loss-and-activation-functions-should-i-use-ac02f1c56aa8](https://towardsdatascience.com/deeplearningwhich-loss-and-activation-functions-should-i-use-ac02f1c56aa8) (дата обращения: 01.03.2024)

### **Список литературы для детей:**

1. Вордерман К. Программирование для детей: Иллюстрированное руководство по языкам Scratch и Python. Манн, Фербер, 2017. - 224 стр.;

2. Джейсон Бриггс Python для детей. Самоучитель по программированию пер. с англ. Станислава Ломакина; [науч. ред. Д. Абрамова]. М.: Манн, Иванов и Фербер, 2017 - 320 с.;

3. Петелин А.Ю. Самоучитель М.: ДМК Пресс, 2015. - 370 с.;

4. Прахов А.А. Самоучитель Blender 2.7. СПб.: БХВ-Петербург  $2016. - 400c.$ 

5. Б. Пэйн. Python для детей и родителей. Эксмо, 2017 - 352 стр.

#### Задачи контрольной работы по «Базовые конструкции в Ардуино»

1. Создайте переменную а и присвойте ей значение 3. Выведите значение этой переменной на экран.

2. Создайте переменные  $a=10$  и  $b=2$ . Выведите на экран их сумму, разность, произведение и частное (результат деления).

3. Создайте переменные  $c=15$  и d=2. Просуммируйте их, а результат присвойте переменной result. Выведите на экран значение переменной result.

4. Создайте переменные  $a=10$ ,  $b=2$  и с=5. Выведите на экран их сумму.

5. Создайте переменные  $a=17$  и  $b=10$ . Отнимите от а переменную b и результат присвойте переменной с. Затем создайте переменную d, присвойте ей значение 7. Сложите переменные с и d, а результат запишите в переменную result. Выведите на экран значение переменной result.

6. Напишите скрипт, который считает количество секунд в часе, в сутках, в месяце.

7. создать переменные name (ваше имя), age(возраст), num(номер школы) BEIBECTH В ОДНУ СТРОКУ ПО ПРИМЕРУ "my name is Ivan, my age is 14, my class is  $4a$ "

8. Если переменная а больше нуля, то выведите 'Верно', иначе выведите 'Неверно'. Проверьте работу скрипта при а, равном 1, 0, -3.

9. Если переменная а меньше нуля, то выведите 'Верно', иначе выведите 'Неверно'. Проверьте работу скрипта при а, равном 1, 0, -3.

10. Если переменная \$а больше или равна нулю, то выведите 'Верно', иначе выведите 'Неверно'. Проверьте работу скрипта при \$а, равном 1, 0, -3.

11. Если переменная \$а меньше или равна нулю, то выведите 'Верно', иначе выведите 'Неверно'. Проверьте работу скрипта при \$а, равном 1, 0, -3.

12. Если переменная \$а не равна нулю, то выведите 'Верно', иначе выведите 'Неверно'. Проверьте работу скрипта при \$a, равном 1, 0, -3. Если переменная \$a равна 'test', то выведите 'Верно', иначе выведите 'Неверно'. Проверьте работу скрипта при \$а, равном 'test', 'тест', 3.

13. Если переменная а больше нуля и меньше 5-ти, то выведите 'Верно', иначе выведите 'Неверно'. Проверьте работу скрипта при а, равном 5, 0, -3, 2

14. Если переменная \$а равна нулю или равна двум, то прибавьте к ней 7, иначе поделите ее на 10. Выведите новое значение переменной на экран. Проверьте работу скрипта при \$а, равном 5, 0, -3, 2.

15. Если переменная \$а равна или меньше 1, а переменная \$b больше или равна 3, то выведет сумму этих переменных, иначе выведите их разность (результат вычитания). Проверьте работу скрипта при \$а и \$b, равном 1 и 3, 0 и  $6.3 \text{ m} 5.$ 

16. Если переменная \$а больше 2-х и меньше 11, или переменная \$b больше или равна 6-ти именьше 14-ти, то выведите 'Верно', в противном случае выведите 'Неверно

17. Дан ряд от 5 до 15. С помощью цикла for и оператора if выведите на экран столбец тех элементов массива, которые больше 3-х, но меньше  $10$ 

18. Дан ряд с числами от -20 до 50. Числа могут быть положительными и отрицательными. Найдите сумму положительных элементов этого ряда

19. С помощью цикла for и оператора if проверьте есть ли в ряду элемент со значением, равным 4. Если есть - выведите на экран 'Есть!' и выйдите из цикла. Если нет - ничего делать не надо.

20. дан ряд от -10 до 20, посчитать сумму значений, которые равны или меньше 1, а также посчитать сумму значений, которые больше 3 и меньше 8, посчитайте разность этих двух сумм

Каждое задание оценивается в баллах: 0 или 2.5

# Задачи контрольной работы по теме: «Организация **и функционирование Интернета Вещей»**

Тема 1 - Определение понятия "Интернет Вещей". Примеры применения "Интернета Вещей". Основные области применения "Интернета Вещей". История появления и развития "Интернета Вещей". Основные факторы, повлиявшие на развитие "Интернета Вещей"

Оценивается от 0 до 8

Тема 2 - Конечные устройства и их роль в архитектуре "Интернета Вещей". Примеры и основные области применения датчиков и актуаторов. Способы подключения датчиков и актуаторов к микроконтроллерам. Разница между микропроцессорами, микроконтроллерами и микрокомпьютерами. Описание микропроцессоров Arduino.

Оценивается от 0 до 8

Тема 3 - Роль сетевых подключений в "Интернете Вещей". Проводные и беспроводные каналы связи. Протоколы IPv4 и IPv6. Принципы подключения устройств в сеть и способы передачи информации. Сетевые топологии, применяемые для подключения конечных устройств в сеть. Беспроводные сети Wi-Fi. Технологии ZigBee и ее особенности. Технология Bluetooth Low Energy и ее особенности. Технология LPWAN и ее особенности.

Оценивается от 0 до 8

Тема 4 - Примеры собираемых и обрабатываемых данных в IoT-системах. Большие Данные (Big Data). Основные характеристики Больших Данных. Средства и инструменты статической обработки данных. Средства и инструменты потоковой обработки данных. Средства и инструменты хранения данных. Разнородность и семантика данных. Применение средств Семантического Веба для создания единой семантической модели в IoTсистемах. Применение средств Машинного Обучения для обработки данных.

Оценивается от 0 до 8

Тема 5 - Сервисно-ориентированные архитектуры. Облачные вычисления. Классификация и основные модели облачных вычислений. Роль облачных вычислений в обработке и хранении данных, получаемых от IoT-систем. Примеры облачных платформ и сервисов для обработки и хранения данных, получаемых от ІоТ-систем.

Оценивается от 0 до 8

Тема 6 - Принципы проектирования и создания пользовательских приложений и сервисов на основе IoT-систем. Путь от IoT-прототипа до законченного продукта (сервиса).

Оценивается от 0 до 10

### **Промежуточная аттестация**

# Основы работы в редакторе трехмерной графики Blender «Интерфейс программы и инструментальные средства Blender»

Инструкция: данный тест включает в себя 15 вопросов открытого типа и предполагает один вариант правильного ответа для каждого вопроса. Необходимо выбрать правильный вариант и записать его строке «ответ», расположенной под перечнем вариантов. При возникновении вопросов, касающихся содержания и выполнения теста, необходимо обратиться к преподавателю.

### **1. Программа Blender — это**

А. Редактор векторной графики

Б. Текстовый редактор

В. Редактор для монтажа видеороликов

Г. Программа для создания трёхмерной графики, анимации и интерактивных приложений

Д. Программа, предназначенная для создания двумерной анимации и графики.

Е. Редактор трехмерной графики, предназначенный для создания и моделирования интерьерных решений.

**Ответ:** 

### **2. Изменить масштаб в Blender можно с помошью**

А. Клавиши D

Б. Клавиши S

В. Колеса мыши

Г. Клавиши F10

Д. Клавиши М

E. Клавиши L

**Ответ:** 

# 3. 3D-курсор помогает определить...

А. Расположение объектов

Б. Вид проекции

- В. Масштабирование объекта
- Г. Вид текстуры на данном объекте
- Д. Уровень, на котором расположен объект
- Е. Размер выбранного объекта

**Ответ:** \_\_\_\_\_

# 4. С помощью горячей клавиши **F** в режиме редактирования можно

- А. Создать новую грань объекта
- Б. Переместить выделенный объект
- В. Повернуть объект
- Г. Масштабировать выделенную область
- Д. Масштабировать объект
- Е. Создать дубликат объект

**Ответ:** 

# 5. Для создания дубликата объекта используется комбинация

### **E**TARUIL

- A. Shift  $+ D$
- $\overline{b}$ . Shift + G
- $B.$  Alt + W
- $\Gamma$ . Alt + D
- . W+Shift
- E. C+Shift

# **Ответ:** \_\_\_\_\_

# **6. Клавиша «7» на Numpad позволяет**

А. перейти в окно проекции вида сбоку

- Б. перейти в окно проекции вида сверху
- В. перейти в окно проекции вида спереди
- Г. масштабировать объект
- Д. перемещать объект
- Е. вращать объект

**Ответ:** 

# **7. Клавиша «1» на Numpad позволяет**

- А. перейти в окно проекции вида сбоку
- Б. перейти в окно проекции вида сверху
- В. перейти в окно проекции вида спереди
- Г. масштабировать объект
- Д. вращать объект по выделенной оси
- Е. активировать привязку

**Ответ:** \_\_\_\_\_

# 8. Данный инструмент в режиме редактирования позволяет

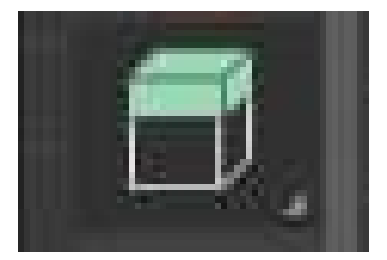

# А. Экструдировать участок объекта

- Б. Удалять грани
- В. Добавлять грани
- Г. Срезать у выделенных объектов часть
- Д. Масштабировать объект
- Е. Перемещать верхнюю грань объекта

**Ответ:** 

# 9. Данный элемент интерфейса программы называется

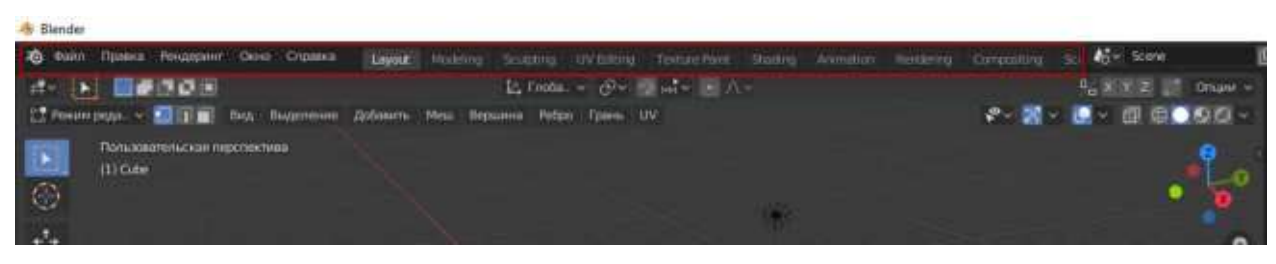

- А. Основная панель инструментов
- Б. Панель управления анимацией
- В. Главное меню
- Г. Диалоговое окно
- Д. Панель редактирования
- Е. Основное меню программы
- **Ответ:**

# 10. Данный элемент интерфейса позволяет

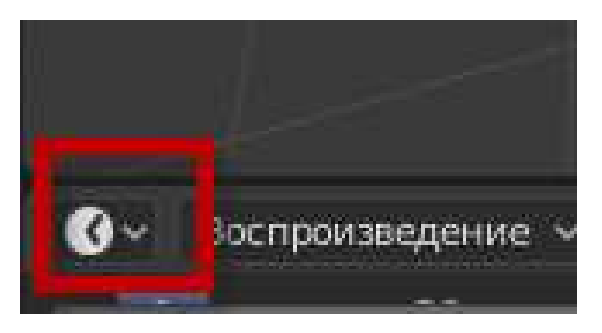

- А. Установить таймер для анимации
- Б. Переключить редактор
- В. Переключить вид проекции
- Г. Сохранить проект
- Д. Включить процесс рендеринга
- Е. Переключить режим редактирования объекта

# **Ответ:**

# 11. На сколько частей (areas) можно подразделить окно приложения?

- A. 3
- **Б. 2**
- **B.** 5
- $\Gamma$ . 4

Д. 1 E. 8 **"F69F: \_\_\_\_**

# **12. В данном окне представлено**

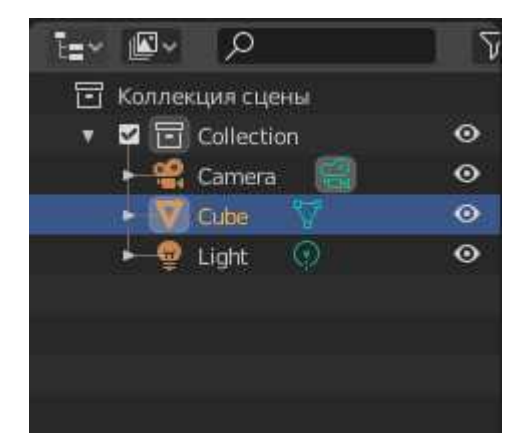

- А. Схематичное представление элементов сцены
- Б. Набор инструментов
- В. Набор модификаторов
- Г. Элементы для анимации
- Д. Параметры
- Е. Настройки объектов сцены

### **Ответ:**

### 13. Данная панель носит название

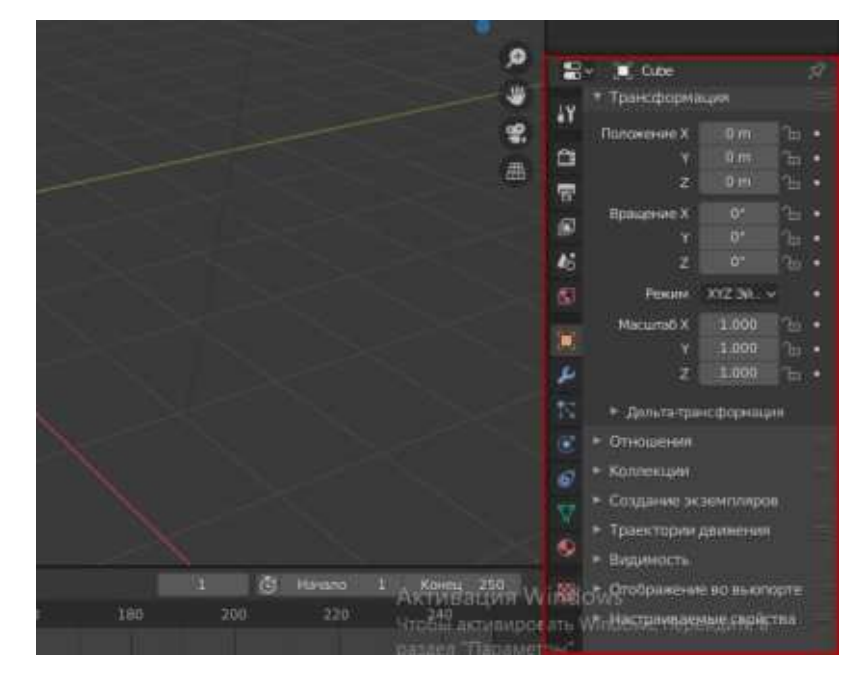

А. Командная панель

- Б. Панель инструментов
- В. Свойства объекта и сцены
- Г. Контекстное меню
- Д. Панель управления сценой
- Е. Параметры

**Ответ:** 

# 14. Данный элемент интерфейса Blender называется

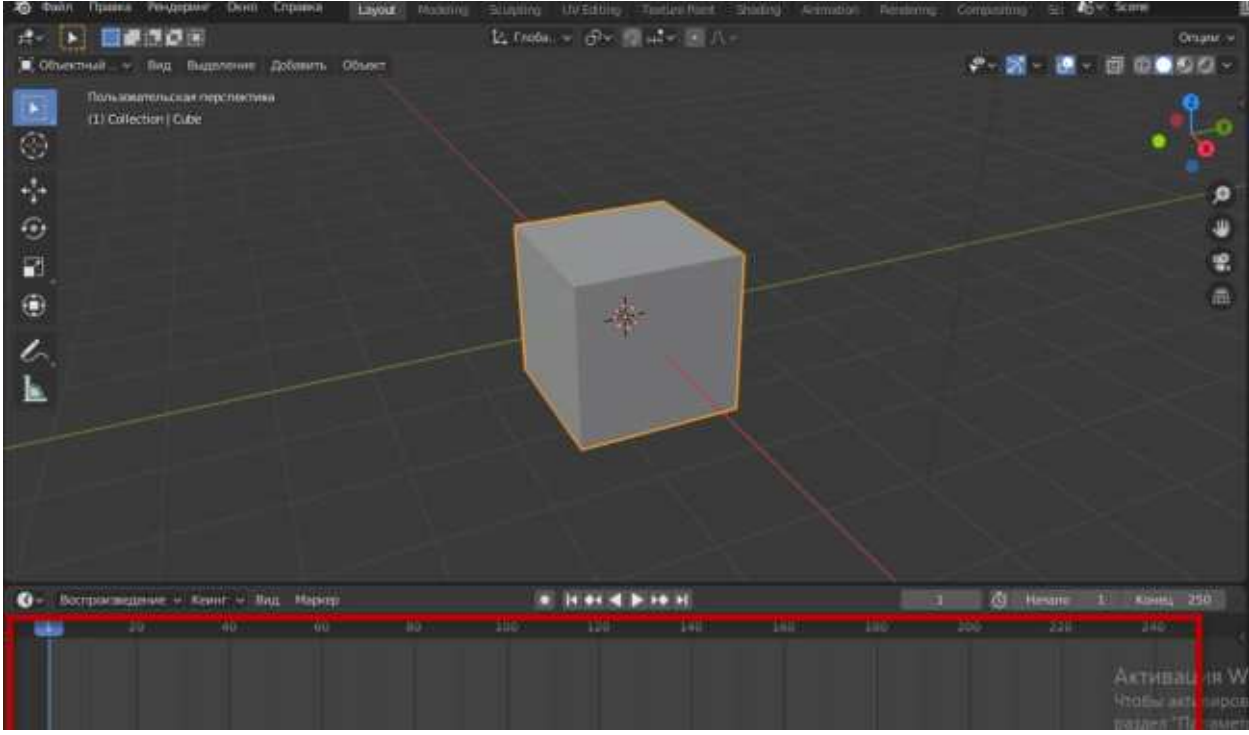

- А. Область управления ключами анимации
- Б. Панель свойств объекта и сцены
- В. Командная панель
- Г. Панель инструментов
- Д. Панель управления движением объектов
- Е. Параметры сцены

# **Ответ:**

# 15. Поворот объекта можно выполнить, нажав горячую клавишу  $A. R$

- Б. С
- B. G
- 
- $\Gamma$ . S
- Д. Alt

. F **"F69F: \_\_\_\_**

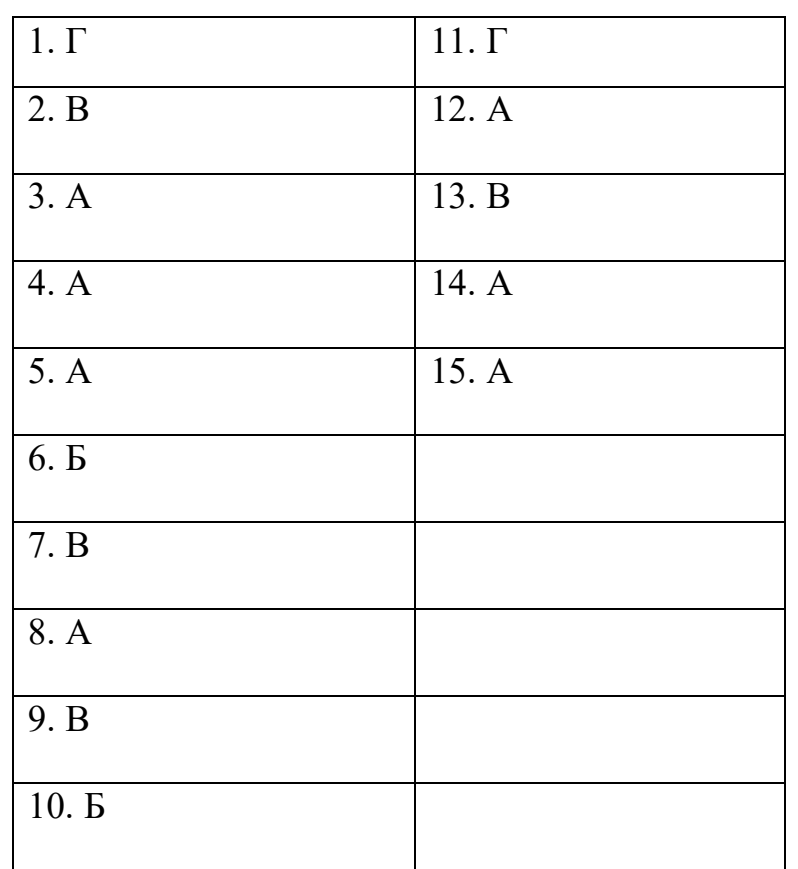

# **Ключ к тесту**

# Критерии оценивания:

Каждый правильный ответ равен одному баллу:

- 3-0 баллов удовлетворительно
- 11–4 баллов хорошо
- $15-12$  баллов отлично

#### **Приложение 4**

### **Итоговый мониторинг проектных работ**

*Актуальность проблемы*. Идея, сформулированная в проекте, должна иметь значение для решения современных проблем и задач как в отдельном городе, регионе, стране, так и в мире в целом.

Баллы:

от 1 до 4 баллов - существует вероятность актуализации предлагаемой идеи в будущем;

от 5 до 8 баллов – идея актуальна, приведена доказательная база;

от 9 до 10 баллов – идея востребована реальным сектором/ индустриальным партнером.

*Новизна предлагаемого решения*. Проект в своей отрасли должен быть инновационным, предлагаемое решение должно быть направленно на создание нового продукта, услуги, технологии, материала, нового знания. В проекте должны быть отражены поиск и анализ существующих решений (методы, устройства, исследования).

Баллы:

от 1 до 4 баллов – предложение участника имеет некоторые уникальные особенности, создающие неочевидные технологические или эксплуатационные преимущества;

от 5 до 8 баллов - существенная часть разработки является новой;

от 9 до 10 баллов – предлагаемая идея является абсолютной новой.

**Перспективы практической реализации проекта. Предлагаемое решение** должно быть востребовано и актуально для бизнеса, науки, частного сектора экономики.

Потенциальный будущий продукт должен иметь возможность реализации. Комплексная задача, решаемая в проекте, должна иметь возможность масштабирования или являться локальной частью крупного проекта.

Баллы:

от 1 до 4 баллов – слабо предложенное решение имеет низкую востребованностьнасовременных рынках;

от 5 до 8 баллов – проведен анализ современных трендов, выявлен целый рядпартнеров, которые могут быть заинтересованы в данном проекте;

от 9 до 10 баллов- на основе проведенного анализа определено место проекта в отрасли, есть партнер, который готов совместно реализовывать проект.

#### **Степень проработки проекта**

*Результат проекта*. Эскиз, макет, прототип, опытный образец (на какой стадиипроект), на сколько реализован проект, паспорт проекта.

Баллы:

от 1 до 4 баллов – есть паспорт проекта и эскиз;

от 5 до 8 баллов – есть пояснительная записка, эскиз и макет проекта;

от 9 до 10 баллов – есть пояснительная записка, эскиз, макет и прототип или опытный образец.

Взаимодействие. Взаимодействие с обучающимися, педагогами, наставниками из других образовательных организаций (сетевыми партнерами), степень участия в проекте каждого члена команды.

Баллы:

от 1 до 4 баллов – команда проекта состоит из 3 и более человек, все роли в команде распределены. Поверхностная работа с обучающимися другой образовательной организации (сетевыми партнерами);

от 5 до 8 баллов – сформирована команда, налажено межсетевое взаимодействие, частичное вовлечение других сетевых партнеров (заказ,  $\alpha$ <sup>y</sup>Tcopc $\alpha$ H<sub>F</sub>);

от 9 до 10 баллов – сформирована команда с межсетевым взаимодействием, привлечены наставники, налажено взаимодействие с сетевыми партерами. Полноевовлечение обучающихся других образовательных организаций (сетевых партнеров) в проект.

#### **Защита проекта**

Оформление презентации. Информативность, оригинальность, соответствие предложенной структуре презентации.

 $Ba\pi\pi\kappa$ 

от 1 до 4 баллов – из представленной презентации неясна суть решаемой проблемы, суть предлагаемого решения, нарушена логика защиты проекта, слайды слишком загружены информацией или наоборот минимизированы до потери информативности. Презентация не соответствует предложенной структуре;

от 5 до 8 баллов - все основные пункты представления проекта в презентации присутствуют, не все пункты раскрыты в полном объеме. В презентации отсутствует информативность;

от 9 до 10 баллов – все пункты презентации проекта раскрыты, используются графики, диаграммы для большей иллюстрации проекта. Презентация соответствует фирменному стилю Центра цифрового образования детей «IT-куб» «Солнечный».

*Представление проекта.* Качество представления проекта. Уровень владения содержанием проекта и сферой его потенциальной реализации. Ответы на вопросы.

Баллы:

от 1 до 4 баллов – текст презентации проговаривается сбивчиво, неуверенно, ответы даны не на все вопросы, путается при ответе на вопросы;

от 5 до 8 баллов – презентация представлена на хорошем уровне, хороший уровень подготовки речи (во время презентации неиспользуются дополнительные средства подсказки). Ответы на вопросы не развернутые;

от 9 до 10 баллов – проект представлен на высоком качественном уровне. Обучающийся на открытые, закрытые и альтернативные вопросы отвечает с помощью развернутых ответов с применением доказательных фактов. Хорошо разбирается в представленном материале.

#### **Порядок выставления баллов при рассмотрении проекта**

1. Каждый член экспертного совета по итогам рассмотрения проектов обязан в листе рейтингового голосования заполнить все графы, т. е. оценить каждый представленный проект по всем критериям в соответствии с предложенным реестром оценок для каждого критерия.

2. По окончании заслушивания всех проектов на подведении итогов секретарь экспертного совета вносит в Таблицу подсчета баллов – все итоговые баллы по каждому проекту от каждого члена экспертного совета.

3. В Таблице подсчета баллов голосования – в столбце «Итого баллов» автоматически суммируется общее количество баллов по каждому проекту

4. В Таблице подсчета баллов – в столбце «Количество экспертов» необходимо указать, сколько всего экспертов принимало участие в оценке каждого проекта.

5. В Таблице подсчета баллов - в столбце «Рейтинговый балл» автоматически определяется итоговый балл по каждому проекту.

#### Примечание:

При заполнении рейтингового листа экспертом недопустимо оставлять пустые графы. При заполнении Таблицы подсчета баллов - недопустимо удаление наименьших и наибольших итоговых баллов экспертов. Все баллы должны быть внесены.

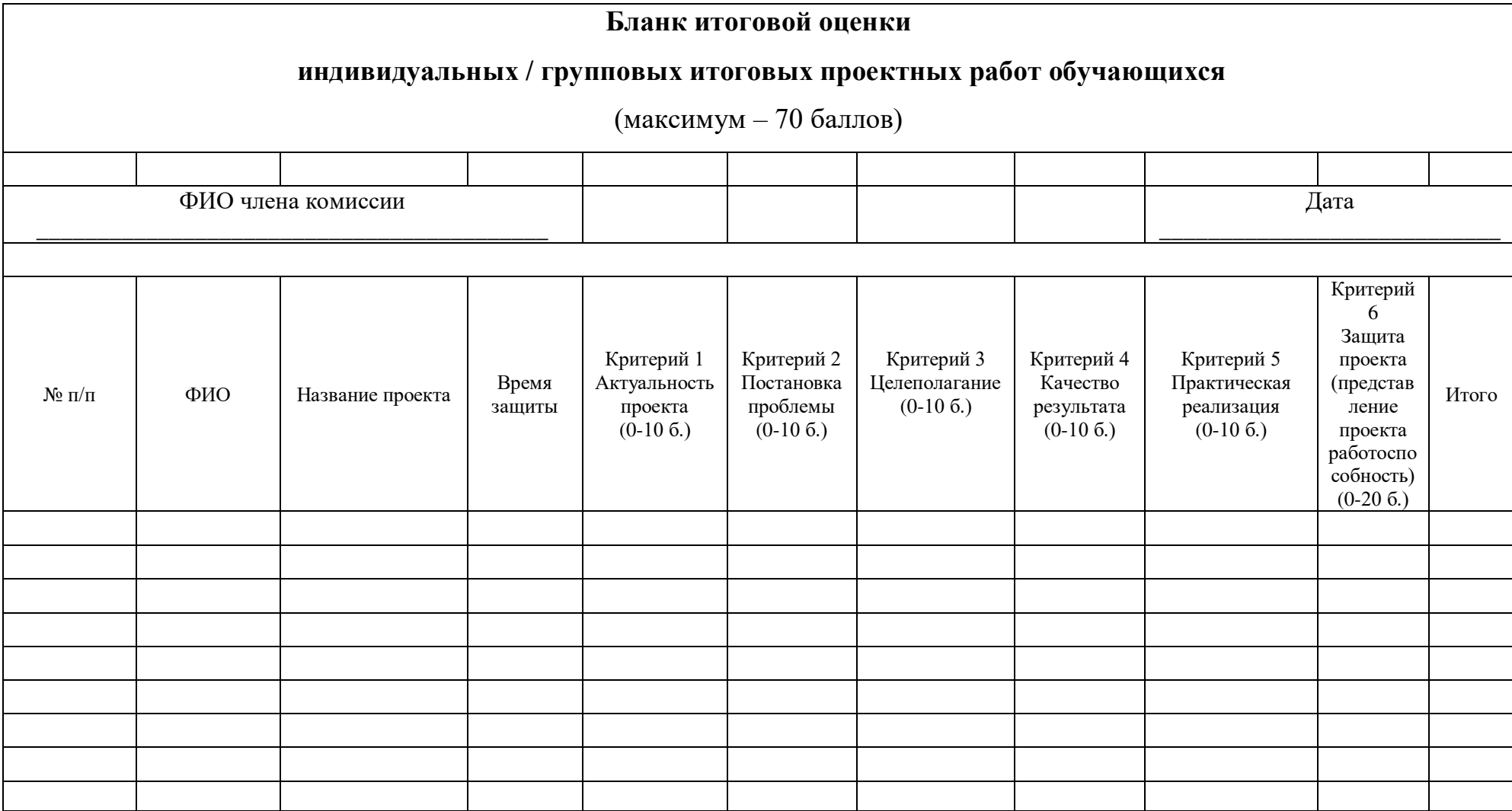

### Приложение 6

### **Текущий мониторинг «Интернет вещей»**

Каждое занятие предполагает интерактивный мониторинг деятельности, половину занятия занимаемся теоретическим освоением материала, демонстрацией решения задач, и формированием общих принципов примененияпрограммирования. Вторая половина занятия всегда практика, это интерактивное решение задач по данной теме. Все ученики решают задачи и тут же размещают решения. В том числе на скорость. Есть тут же раздел проблемы с кодом, куда размещают задачи, с которыми возникают трудности.

#### Решения задач онлайн

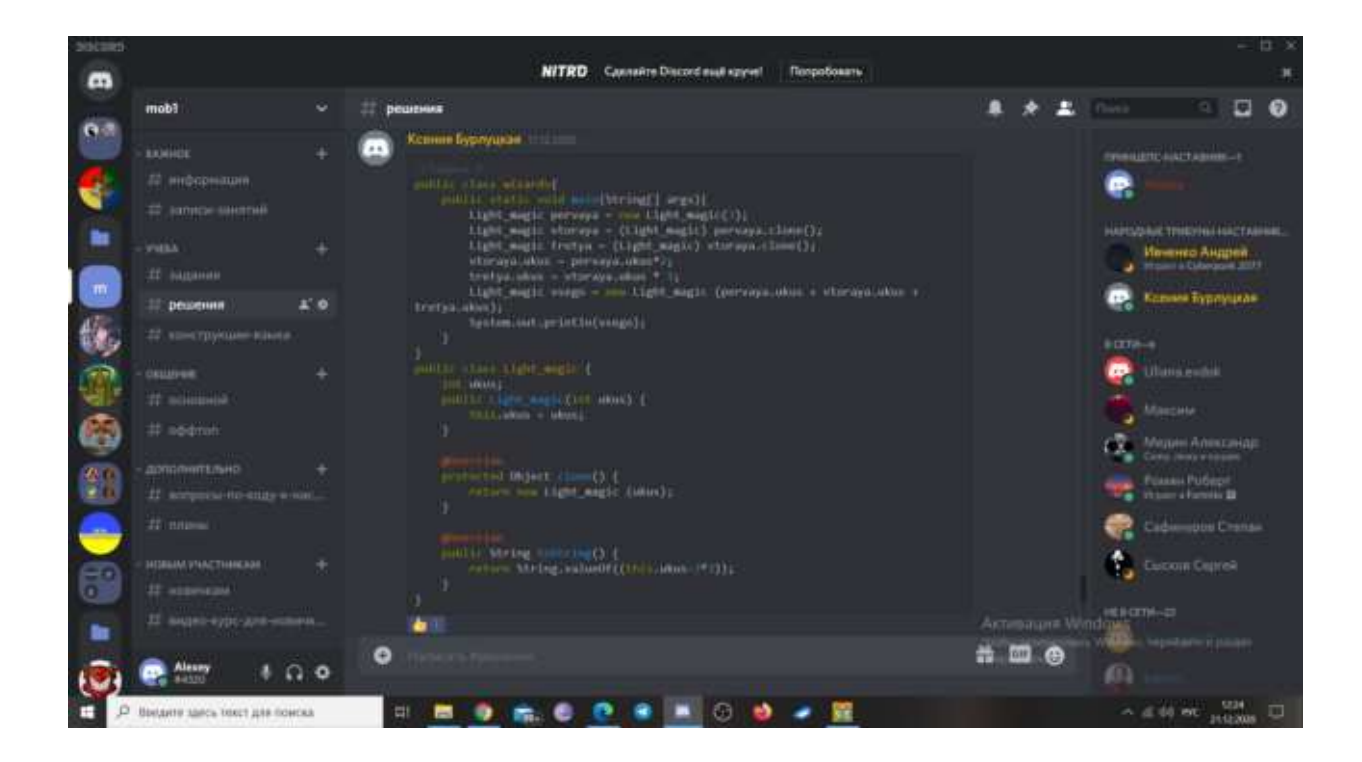

Разбор нерешенных задач, неправильных решений и т. д.

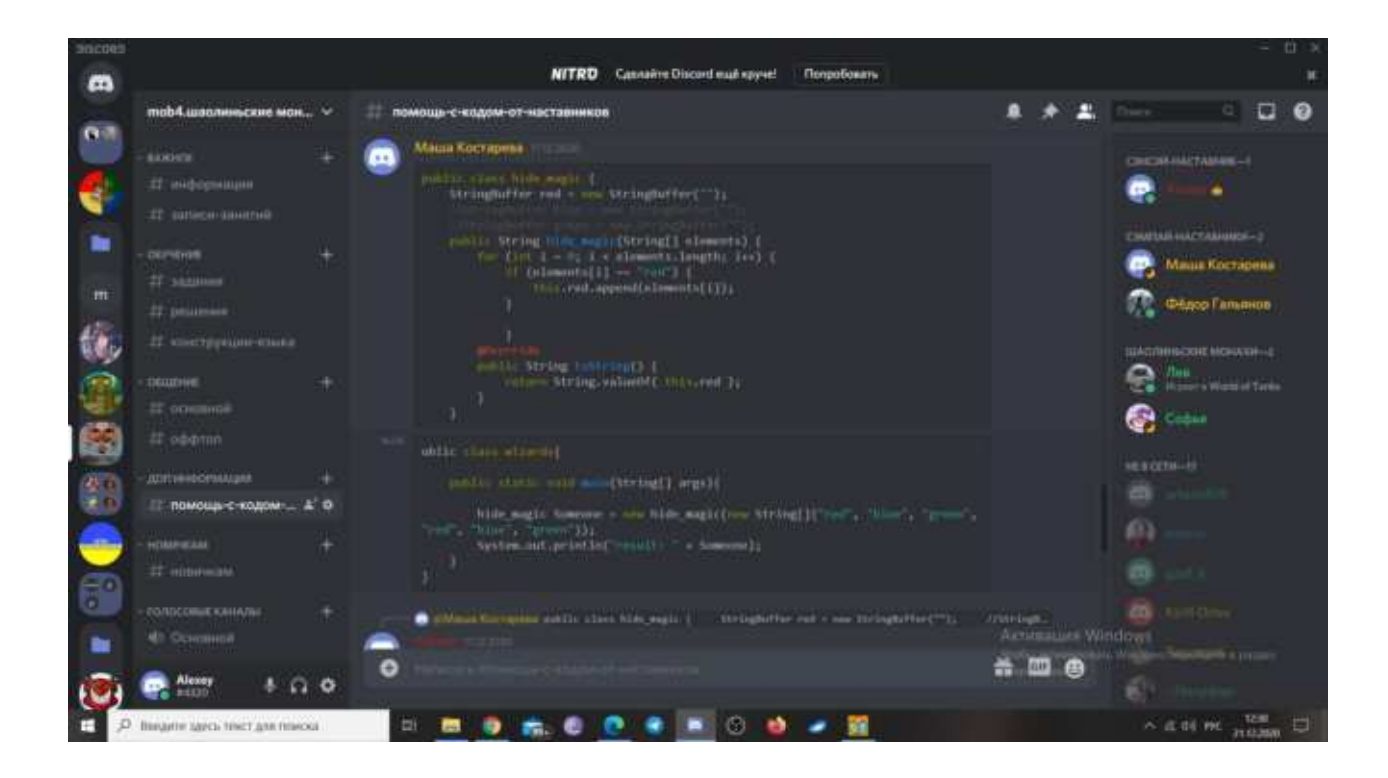

### Промежуточный мониторинг «Интернет вещей»

Представляет собой свод по всем этапам, пройденным за определенный период обучения.

#### **Этап 1**

### Арифметика в программировании 0

1. При варке варенья на 1 кг красной смородины взяли 1,6 кг сахара. Запиши отношение массы красной смородины к массе сахара в виде обыкновенной дроби.

2. Из двух пунктов навстречу друг другу одновременно отправились пешеход и велосипедист. К моменту встречи расстояния относились как 1:4. Определи расстояние между пунктами, если известно, что до встречи велосипедист проехал на 21 км больше, чем прошёл пешеход.

#### Условия в программировании 1

3. Если переменная а равна или меньше 1, а переменная b больше или равна 3, то выведет сумму этих переменных, иначе выведите их разность.

### **Циклы в программировании 2**

4. Дан ряд от -5 до 15. С помощью цикла for и оператора if выведите на экран сумму только положительных элементов.

#### **Массивы в программировании 3**

5. посчитать сумму четных элементов массива 1,-2,3,5,-77,99,999,1000,-7,9

#### **Функции в программировании 4**

6. продали баранину и телятину, причём баранины на 14 кг больше, чем телятины. Найди стоимость проданного мяса, если масса баранины относится к массе телятины как 18:17 и баранину продали по 260 р., а телятину — по 280 р. за 1 кг.

### **ООП в программировании**(классы) 5

7. используя классы и методы решить задачки, помощью цикла for найдите сумму массива  $u = [[2, 5], [9, 15], [6, 7, 9, 4]]$ 

8. На рынке продали баранину и телятину, причём баранины на 14 кг больше, чем телятины. Найди стоимость проданного мяса, если известно, что масса баранины относится к массе телятины как 18:17 и баранину продали по 260 р., а телятину — по 280 р. за 1 кг.

### **ООП в программировании(конструкторы) 6**

9. Гарри ловил снитч 49 раз. Левой рукой он поймал снитч 16 раз, а правой – в 2 раза больше. Вопрос: Сколько раз Гарри ловил снитч ртом? 10. Гарри показывал Отряду Дамблдора 13 заклинаний Джинни выучила все, кроме одного. Невил выучил в 2 раза меньше заклинаний, чем самый способный член ОД. Захария – в 3 раза меньше Невила. Полумна – в 2 раза меньше Захарии. Вопрос: Сколько заклинаний выучила Полумна, если кроме неё Экспектопатронум так никто и не научился делать.

#### Этап 2

#### Залачи лля приложений

1. Создать калькулятор

2. Создать список товаров, добавлять и удалять из него товары (вывести в отдельном окне)

3. Сохранять заметки в БД, выводить заметки на экран

# Приложение 8

# Бланк наблюдения за динамикой личностного развития обучающихся

!0?@02;5=85 / @C??0 \_\_\_\_\_\_\_\_\_\_\_\_\_\_\_\_\_\_\_\_\_\_\_\_\_\_\_\_\_\_\_\_\_\_\_\_\_\_\_\_\_\_

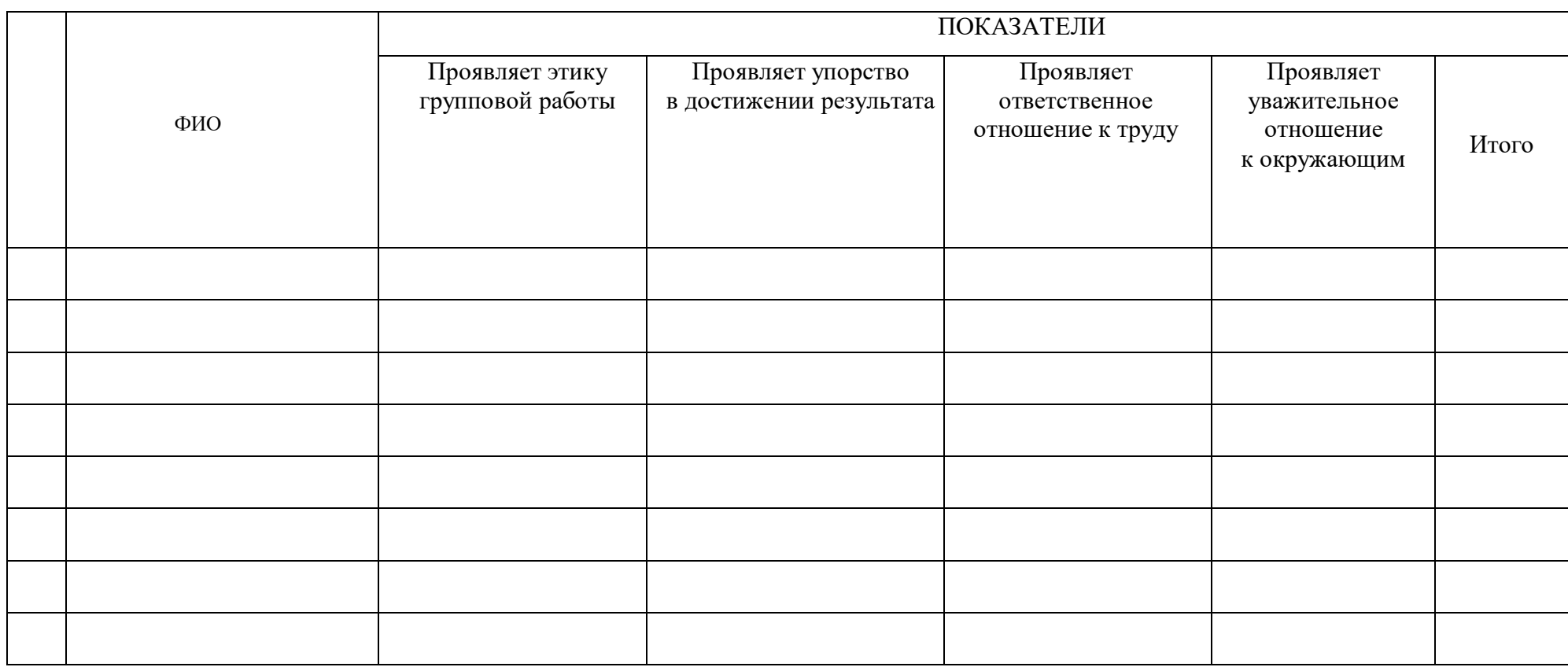

3 балла - качество проявляется систематически

2 балла - качество проявляется ситуативно

1 балл - качество не проявляется

# **Мониторинг достижения обучающимися метапредметных** результатовза 20\_-20\_ учебный год

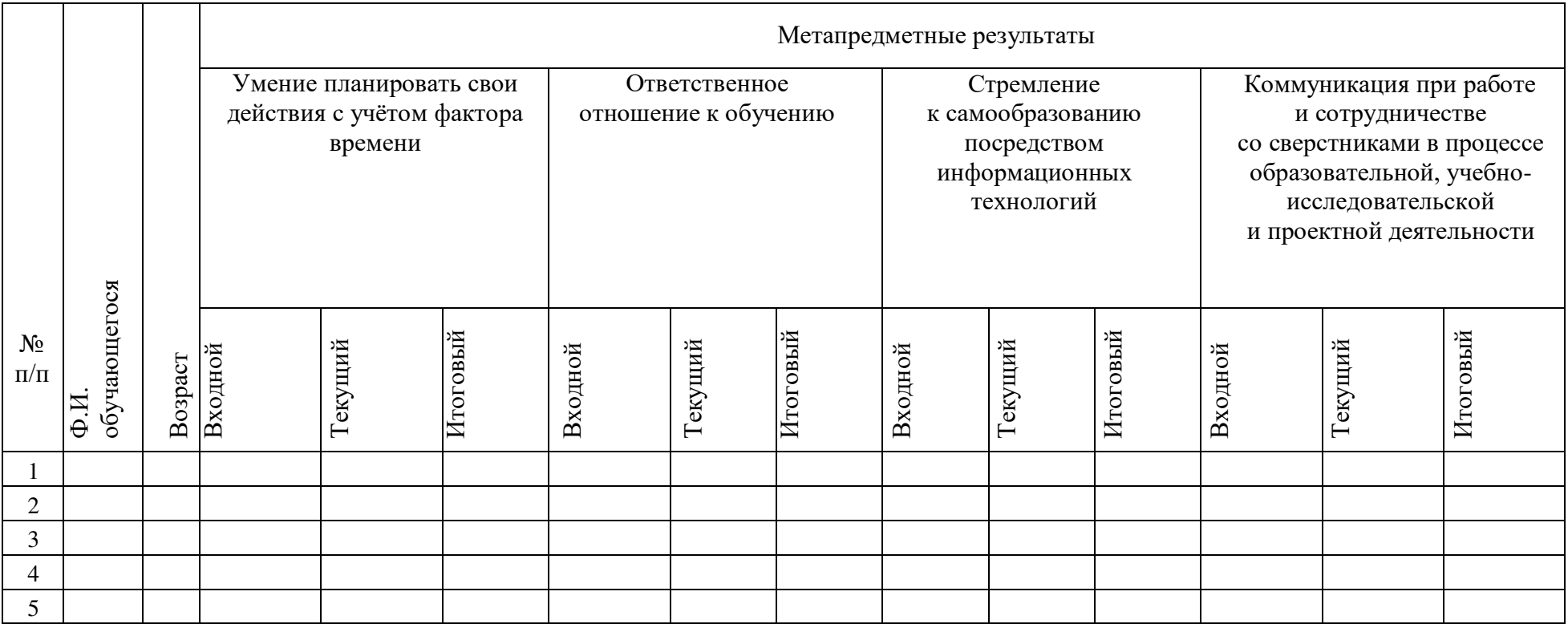

1-3 баллов - низкий уровень

4-7 баллов - средний уровень

8-10 баллов - высокий уровень

# Приложение 10

# **Мониторинг успешности обучающихся в рамках реализации программы в сетевой**  $\phi$ орме

!08<5=>20=85 >1@07>20B5;L=>9 >@30=870F88 (A5B52>3> ?0@B=5@0)

Территория 

Ф.И.О. педагогов

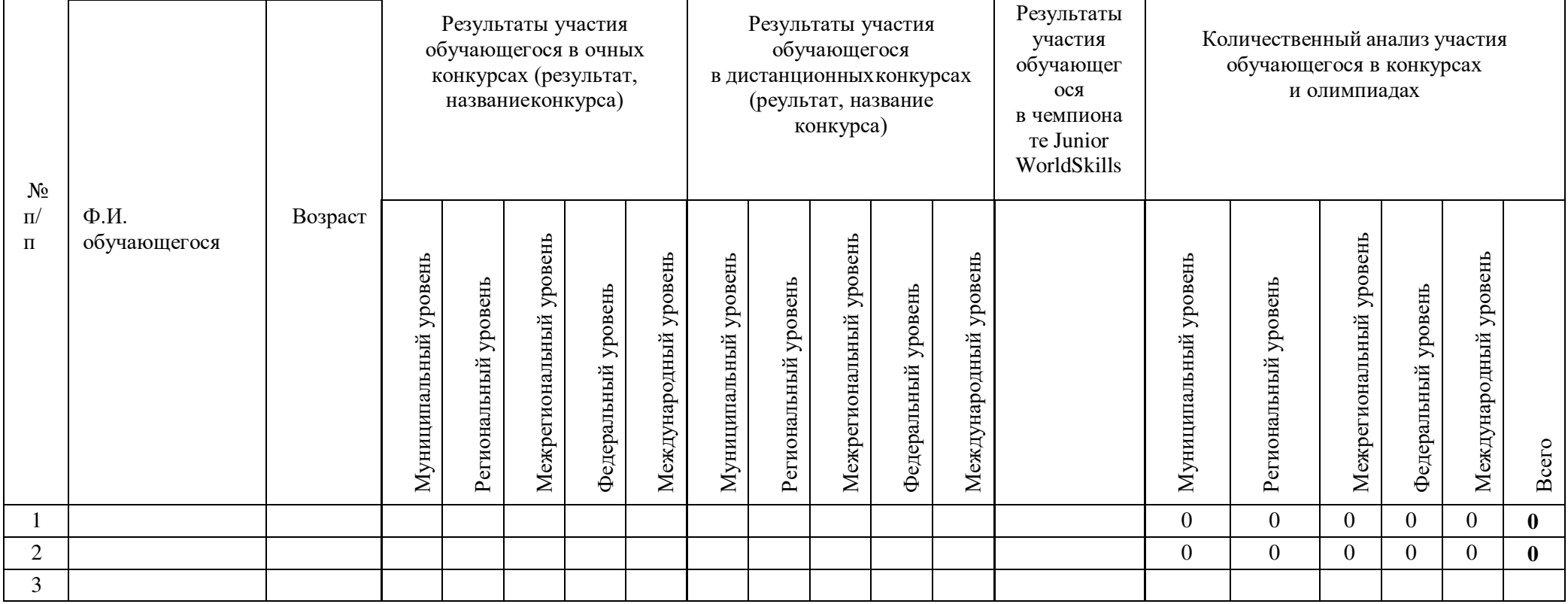

Приложение 11

#### **&9EF CB @B8G?R «AF9DA9F-59;BC4EABEFP»**

1. Письмо, которое пришло на твой почтовый ящик, содержит ссылку или файл. Как ты с ним поступишь?

а. Если адресант известен, то перед переходом по ссылке прочитать сайт, на который она ведет, а файл - проверить антивирусом

б. Если письмо от знакомого человека, то можно смело переходить на сайт или открывать файл

в. Ссылки и файлы в письмах, которые не попали в папку «Спам» - безопасны

2. К тебе в контакт-лист (в Skype, социальной сети, мессенджере и т. п.) попросился кто-то, кого ты не знаешь. Что ты сделаешь?

а. Людей, которых ты лично не знаешь, заносить в списки друзей не желательно!

б. Только людей с фотографиями, даже не знакомых, можно добавить без страха в друзья!

в. Чем больше друзей, тем лучше! Можно добавлять абсолютно всех, даже без фото!

3. Как ты назовешься при регистрации на форуме?

а. Подберу ник по типу "Елена85". Так многие делают!

б. Выберу ник, который совершенно не определяет мой возраст, пол и половую принадлежность.

в. Конечно же реальным именем и фамилией!

4. Знакомый вызвался помочь тебе разобраться с почтовой программой и просит тебя назвать пароль от почтового ящика, чтобы установить необходимые настройки. Что ты сделаешь?

а. Конечно назову, он же помочь мне хочет!

6. Свои пароли нельзя выдавать никогда и никому, о чем бы ни шла речь!

в. От почты пароль могу дать. Я там ничего не скрываю!

5. Ты долго общаешься с человеком из форума, и он предлагает тебе встретиться. Какое место для личного знакомства ты предпочтешь: парк, кино или кафе?

а. Кино, парк или кафе... Главное, что есть люди вокруг!

б. Никакое! Интернет-друзья могут оказаться совсем не теми, за кого себя выдают, поэтому переносить встречи с ними в реальность не рекомендуется!

в. Куда назначит встречу - туда и пойду! Я ж давно общаюсь на форуме с этим человеком!

6. Один или несколько онлайн-собеседников критикуют тебя, часто переходят на оскорбления, всячески переиначивают и высмеивают твои слова. После общения с ними надолго остается неприятный осадок. Что ты предпримешь?

а. Попытаюсь наладить общение, стараясь оправдаться или объяснить ситуацию, чтоб меня верно поняли.

б Любое общение, которое приносит негативные эмоции, нужно сразу прекращать без объяснений и оправданий, а агрессивных собеседников — заносить в черный список (исключать из друзей, блокировать, удалять из контактов и т. д.).

в. Если они в списке моих друзей - то придется смириться... Может им надоест устраивать кибербулинг надо мной?!

7. Многие из твоих собеседников, даже те, кого ты знаешь лично как воспитанных и культурных, позволяют себе в интернете другой стиль общения, допускающий нападки, ругательства, употребление ненормативной лексики и т. п. Тебе это неприятно или ты, напротив, готов их поддержать и считаешь, что в сети можно вести себя более свободно и раскованно?

а. Нормы поведения в виртуальном мире могут отличаться от принятых в реальности. И это нормально! Каждый выражает себя, как хочет!

б. На просторах интернета необходимо вести себя абсолютно так же, как в жизни: никому не грубить, не сквернословить, оставаться вежливым

и доброжелательным по отношению к другим пользователям.

в. Иногда можно позволить себе нагрубить, напасть, затролить... Это ж сеть интернета! Главное потом извиниться.

8. При общении в интернете кто-то просит твой номер телефона. Ты дашь его? И если да, то кому?

а. Номер телефона — такая же сугубо личная информация, как ФИО и паспортные данные, и раздавать его направо и налево очень опасно по многим причинам.

б. Чем больше людей знают мой номер телефона - тем больше круг общения и связей!

в. Это ж не паспортные данные... Конечно, дам свой номер телефона. Но только тем, кто добавится ко мне в друзья!

9. Что ты выберешь: посидеть в интернете или с друзьями в кафе/на пикник?

а. С друзьями я могу пообщаться и через интернет. Зачем куда-то идти?!

б. Пойду в кафе, там ведь тоже можно в интернете посидеть.

в. Конечно же пойду с друзьями на пикник или в кафе! Интернет никуда не денется.

10. Один из твоих виртуальных знакомых обещает тебе некую выгоду (покупку престижного гаджета с огромной скидкой, крупный выигрыш и т. п.), но для этого просит выведать информацию с банковских карт родителей или с их паспортов. Воспользуешься ли ты его предложением?

а. Конечно же нет! Это явно мошенничество. Любые аспекты, связанные с финансами, обсуждать в сети - табу!

б. Если скидка будет хорошая, то почему бы не воспользоваться таким  $IIIAHCOM$ <sup>?!</sup>

в. Если у человека будет фотография на его странице, то значит он реальный и ему можно доверять. Попробую выгодно приобрести что-то новенькое!

11. В интернете написали, что теперь родители по закону должны купить ребенку попугая, как только ему исполнится 10 лет. Представляешь? Что скажешь на это?

а. Если статья опубликована на сайте, а не в социальной сети - то значит это чистая правда!

б. Нельзя верить всему, что написано в интернете.

в. В интернете все, что пишут является достоверным! (Пойду просить попугая!)

12. Какую фотографию ты скорее выберешь в качестве аватарки: свой портрет или семейное фото из отпуска?

а. Самое правильное — избегать публикации в сети реальных фотографий и себя, и своих близких.

б. Групповое фото! Так мошенники не поймут чья это страница!

в. Портрет, конечно. Как же меня узнают, если я котика поставлю?

13. Как часто и в разговоре с кем ты используешь веб-камеру?

а. Использую только с друзьями и родственниками.

б. Всегда, если мне кто-то звонит.

в. Очень редко. И вообще я закрываю видеокамеру, а то вдруг меня кто-то вилит без звонка?!

14. Ты часто обмениваешься со своими друзьями интересными ссылками, но замечаешь, что один из них концентрируется на какой-то одной тематике (онлайн-игры, лотереи с обещанием крупного выигрыша, улучшающие настроение препараты, сайты с депрессивными статьями и т. п.). Как ты себя с ним поведешь лальше?

а. Если это друг - то он плохого не посоветует!

6. Это ж не финансовое мошенничество. Что мне будет, если я буду смотреть эту информацию от приятеля?

в. Наверное этот товарищ хочет склонить игровой, наркотической,

алкогольной зависимости или вовлечь меня в преступную деятельность... Перестану общаться с этим человеком!

15. Можешь ли ты публиковать чужое видео на своем личном канале B YouTube?

а. Можно, но только после получения разрешения автора этого видео.

б. Можно публиковать у себя все видео, которые не помечены логотипами или товарными знаками телеканалов.

в. Можно, если чужое видео немного изменить - начало отрезать или конец, или пририсовать что-нибудь. Тогда оно станет моим авторским произведением.

16. Ты планируешь сделать видеозапись своего путешествия на самолете от регистрации на стойке аэропорта до взлета самолета и прекрасного вида из иллюминатора. Ты хочешь выложить эту видеозапись в своем видеоблоге. Это законно?

а. Давно же все ограничения в аэропортах сняты, можно снимать и фотографировать сколько угодно!

б. Все путешествие не получится заснять и выложить – в каких-то частях аэропорта можно снимать, а в каких-то - нельзя.

в. Давно же все ограничения в аэропортах сняты, можно снимать и фотографировать сколько угодно!

17. Может ли ребенок 10 лет завести себе страничку в Facebook?

а. Нет, не может, это можно сделать только с 18 лет, когда он станет совершеннолетним.

б. Нет. пусть полождет, когда ему исполнится 13 лет.

в. Может, если ему разрешат родители или законные представители.

18. Правда ли, что все, что вы публикуете в своем аккаунте в социальных сетях (ВКонтакте, Одноклассники, Facebook...), может быть без спроса использовано неограниченным кругом лиц?

а. Нет, это не так, по российскому законодательству они должны сначала получить мое согласие как правообладателя.

б. Нет, у меня закрытый профиль! Все, что мною публикуется, видно только моим друзьям.

в. Да, правда, иначе я бы просто не смог завести там свой аккаунт.

19. Что такое цифровой портрет?

а. Портрет на цифровом носителе

б. Фото, возраст, номер телефона

в. Личные фото, видео, информация о родственниках и себе

20. Подтверждая соглашение «вслепую» какой-либо услуги, ты не можешь:

а. Получить выигрыш.

б. Лишиться персональных данных, хранящихся на электронном устройстве.

в. Оформить платные подписки/услуги.

Ключ к тесту

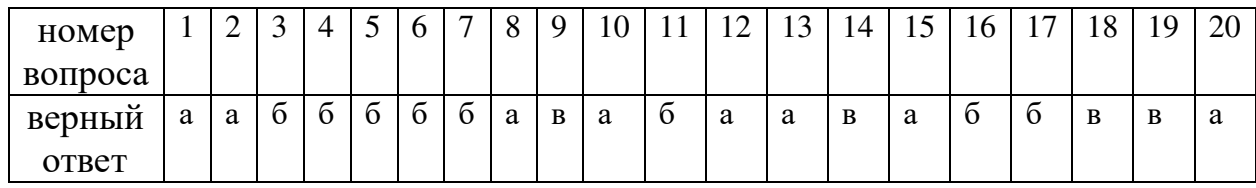

### Критерии оценивания:

Каждый правильный ответ равен одному баллу:

4-0 баллов - удовлетворительно

15–5 баллов — хорошо

20-16 баллов - отлично
#### **Коллоквиум**

1. Освещение постоянно меняется, то светлеет, то темнеет.

1.1 Так работает автоэкспозиция. Отключить её совсем или настроить можно через постпроцесс.

Для отключения выставьте минимальное и максимальное значение одинаковым в разделе экспозиции в настройках постпроцесса.

2. Объекты исчезают при отдалении камеры.

2.1. Проверяем лоды: нужно проверить как выглядит ассет в разных лодах, возможно в одном из них его не видно вовсе. Так же у лодов есть возможность скрывать объект в зависимости от настроек графики

Проверяем дистанцию прорисовки у объектов (кулинг): у одних ассетов на уровне (например, статик или скелетал меши) это настройка draw distance, у других (например, у фолиажа) это cull distance

Проверяем материал: ищем в материале все ноды, которые так или иначе могут быть связанны с дистанцией или глубиной пикселей, например функция CameraDepthFade или Distance Blend или просто Camera Distance в сочетании c Absolute World Position может скрывать объект на определенной дистанции от камеры

Баунд боксы: проверяем достаточен ли размер баунд бокса объекта для отображения, можно попробовать сильно увеличить баунд бокс для проверки.

3. Импортирую меш, а он раздельными кусками в движке. Как импортировать одним мешем?

3.1. Самым лучшим решением будет объединить меш в любом 3D пакете, но, если такой возможности нет, то в окне импорта нужно поставить галочку Combine Meshes.

4. Импортирую меш, а пивот не там, где в 3д пакете.

4.1. Сбросьте позицию модели в 0.0.0. в 3D редакторе, чтобы ось координат и пивот совпадали, тогда он импортируется корректно.

5. Можно ли поменять пивот в движке?

109

5.1. Лучше сделать это изначально в 3D редакторе, но если вам этот способ не подходит, то можно делать так или так.

6. Как импортировать разом сцену, сохраняя и пивоты объектов и позиции?

6.1. Если при импорте убрать галочку Transform Vertex to Absolut, то у каждого объекта будут сохранены пивоты, но позиции на сцене не сохранятся.

Чтобы сохранить и позиции и пивоты объектов, можно импортировать сцену через File — Import Into Level. Пивоты объектов сохранятся, а сами объекты будут расставлены на уровне как в 3D пакете. Так же там есть опция импортировать сразу как отдельную сцену в блюпринт акторе. Или же можно воспользоваться плагинами для переноса из вашего 3D пакета в анрил. Такое, например, позволяет делать плагин Datasmith.

7. Unreal Engine завис на первом открытии проекта. Стоит на  $45\%$  (95%, 39%, 50% подставьте свою цифру). Это нормально? Сколько ждать то?

7.1. Да, в большинстве случаев это нормально. При первом запуске проекта происходит компиляция шейдеров. Вы можете проверить это в диспетчере задач — процессы Shader compiler.

8. Как правильно перенести ассет в другой проект? Как передать ассет другому человеку? Поломались ассеты при переносе. Пути к текстурам потеряны, материалы не материалы, ничего не работает. Ааааа.

8.1. Чтобы переместить ассет в другой проект, ПКМ по ассету в контент  $\delta$ раузере — Asset Actions — Migrate. В окне выбора места указать папку Content второго проекта, в который нужно передать ассет.

9. Можно ли как-то вытащить ассеты в другой движок или 3D пакет?

9.1. Да, для некоторых ассетов это возможно, например, для моделей или текстур. В контент браузере ПКМ по ассету — Asset Actions — Ехрогт. Модели экспортнутся в формате fbx, а текстуры в tga.

10. Как перенести проект из 4.26 в 4.25 (из любой другой старшей версии в младшую)?

10.1. Вообще анрил не поддерживает обратную совместимость, поэтому

файлы из более поздних версий просто не будут видны в более ранних.

11. Ассеты измаркетплейса забивают лиск С. хотя ялобавляю их в проекты, которые лежат в других местах.

11.1. Перед тем как добавить ассеты в выбранный вами проект, они скачиваются в Vault Cache из которого потом копируются в указанные вами проекты. По дефолту он расположен на диске С. Изменить его расположение <u>можно через лаунчер. Epic Games Launcher</u> — Settings — Vault Cache Location.

12. Я запек свет и что-то пошло не так

12.1. Проверить настройки: Статичный свет (Lightmass)  $B$  UE и UV развертка для Lightmass.

Если вы уверены, что хорошо понимаете, что такое запекание, можно поискать решение своей проблемы вот тут (оригинал), (а тут перевод на русский) или вот тут в офф доках.

13. После запекания объект\объекты становятся черными или очень странно освещенными.

13.1. Дело в плохой развертке для лайтмапы (либо и вовсе её отсутствии).

14. После запекания тень пиксельная.

14.1. Проверьте вашу развертку для лайтмапы, удостоверьтесь что пиксели возникают не из-за того, что элемент на развертке очень маленький. Попробуйте увеличить разрешение лайтмапы.

15. Делаю лэндскейп и на нём появились квадраты.

15.1. После запекания освещения они исчезнут.

16. Объекты с эмиссив материалом не освещают уровень.

16.1. Свечение от эмиссива не дает динамического света. Чтобы свет от объектов с эмиссив материалами учитывался в освещении нужно поставить соответствующие галочки и запечь свет. Тогда он появится в запеченном освешении.

17. Могу ли я использовать RTX\GPU Lightmass, если у меня не  $20xx\sqrt{30}xx$ серия карт?

17.1. Да, поддерживаются не только последние серии карт. С меньшей производительностью, но можно использовать даже GTX начиная с  $1060$  на 6гб.

Весь список (кроме 30-й серии)

18. Накладываю материал на разные меши, и он выглядит\масштабируется на них по-разному. Как увеличить\уменьшить масштаб текстуры или сдвинуть текстуру? Как использовать текстуру без развертки\с плохой разверткой проекцией как в моем любимом 3D пакете N?

18.1. Разные меши будут иметь разную развертку, поэтому совершенно нормально, что один и тот же материал будет накладываться с разным масштабом на разные развертки.

Менять масштаб текстуры можно умножением TexCoord на скаляр или вектор. Сдвигать текстуру добавлением или вычитанием из TexCoord.

19. Прозрачный материал не блюрится DOFом камеры.

19.1. В материале нужно убрать галочку Render after DOF.

20. Как сделать, чтобы коллизия у меша была не простыми примитивами, а полностью повторяла форму меша?

20.1. В ассете меша в настройках коллизии выставить Use Complex Collision As Simple. Замечу, что это будет несколько дороже для вычислений и в физических взаимодействиях меши с комплексной коллизией могут выступать только в роли статики.

#### Критерии оценивания:

Каждый ответ равен одному баллу:

4-0 баллов - удовлетворительно

15–5 баллов — хорошо

 $20 - 16$  баллов - отлично

Приложение 13

### **Пример контрольного тестирования по программе**

# «Сетевое и системное администрирование, подготовка к компетенции **WorldSkills»**

### **Модуль 1. Введение**

г. Екатеринбург Дата

Максимальное время выполнения заданий: 30 минут

**(" B5GK4RM97BES DGCC4\_\_\_\_\_\_\_\_\_\_\_\_\_\_\_**

### Вопросы тестового задания. Задание № 1

1. Какие устройства являются устройствами ввода? *(Выберите два варианта)* 

- $A.$  Проектор
- Б. цифровой фотоаппарат В. динамики
- Г. Принтер
- Д. устройство биометрической аутентификации

2. Какой термин используется для определения проводников на материнской плате, которые обеспечивают перенос данных из одной части компьютера в другую?

- А. Набор микросхем
- **E.** Mocr
- В. Плата ввода-вывода
- $\Gamma$ . Шина

3. Что, как правило, контролируется северным мостом чипсета?

*(Выберите два варианта)* 

А. обмен данными между ЦП и звуковой платой Б. доступ к видеокарте

В. обмен данными между ЦП и жестким диском

Г. обмен данными между ЦП и портами ввода-вывода

Д. доступ к ОЗУ

4. Какой компонент оказывает наибольшее влияние на выбор корпуса и блока

питания при создании нового ПК?

- А. Тип жесткого лиска
- Б. Молуль ОЗУ
- В. Звуковая карта
- Г. Материнская плата
- Д. Видеоадаптер

5. Пользователь, играющий в видеоигру на игровом ПК со стандартным жестким диском EIDE 5400 об/мин, замечает значительное снижение уровня производительности. Какой вариант обновления жесткого диска поможет повысить уровень производительности, а также увеличит надежность компьютера и снизит его энергопотребление?

А. Твердотельный накопитель

Б. Жесткий лиск SATA 10 000 об/мин

В. Жесткий диск SATA 7200 об/мин

Г. Жесткий диск EIDE 7200 об/мин

### **Залание № 2**

1. Какие два требования к аппаратным средствам компьютера предъявляются в случае необходимости запуска нескольких виртуальных машин?

*(Выберите два варианта)* 

А. Несколько мониторов

Б. Большой объем ОЗУ

В. Видеоадаптер высокого разрешения

Г. Высокоскоростной адаптер беспроводной связи

Д. Многоядерный ЦП

2. Какая единица измерений используется для обозначения скорости жесткого лиска?

- А. Число страниц в минуту
- Б. Число кластеров в минуту
- В. Число оборотов в минуту
- Г. Гигабайты
- 3. Какой тип разъёма можно использовать для подсоединения внутреннего

жёсткого диска к материнской плате?

A SATA

**E USB** 

**B.** eSATA

 $\Gamma$ . Thunderbolt

4. Укажите назначение блока питания:

А. Преобразование переменного тока в постоянный ток более низкого напряжения

Б. Преобразование переменного тока в постоянный ток более высокого напряжения

В. Преобразование постоянного тока в переменный ток более высокого напряжения

Г. Преобразование постоянного тока в переменный ток более низкого напряжения

5. Инженер выполняет осмотр материнской платы и видит 24-контактный разъем. Какой компонент подключается к материнской плате через этот 24контактный разъем?

**А.** лиск SATA

Б. блок питания

В. Видеокарта

Г. привод гибких дисков

Д. привод оптических дисков РАТА

## Залание № 3

 $\mathbf{1}$ Компьютер с операционной системой Windows 7 включается. но ОС не загружается. Инженер подозревает, что операционная система была атакована вирусом, что привело к её неисправности. Какие меры можно принять для восстановления работоспособности ОС?

A. Выполнить chkdsk на поврежденном диске для восстановления системных файлов до послеустановочного состояния.

Б. Использовать последовательное резервное копирование для восстановления системы.

В. Использовать разностное резервное копирование для восстановления системы.

Г. Использовать образ системы, созданный до возникновения сбоя, для восстановления системы.

2. Что использует операционная система для связи с аппаратными

средствами?

А. Интерфейс программирования приложений

- Б. Драйвер устройства
- . BIOS

. CMOS

3. Назовите две функции операционной системы: А. управление BIOS

Б. управление приложениями

В. редактирование блок-схем

Г. контроль доступа к оборудованию

Д. компиляция программ

Е. обработка текста Ж. выход в Интернет

4. Какой термин обозначает способность компьютера выполнять

одновременно несколько приложений?

А. многозадачность

Б. мультимедиа

В. многопользовательский режим

Г. многопроцессорная обработка

5. Какую общую процедуру может выполнить технический специалист для определения причины неполадок в работе операционной системы?

А. Проверить блок питания

Б. Проверить соединения вентилятора и убедиться в его работоспособности

В. Загрузить компьютер в безопасном режиме, чтобы определить, связана

ли неполадка с драйверами

Г. Задокументировать время, затраченное на разрешение проблемы.

### **Пример контрольного тестирования**

# Системы централизованного управления пользователями, **веб-сервисы, конфигурирование отказоустойчивой сети**

г. Екатеринбург дата

Максимальное время выполнения заданий: 30 минут

### **ФИО обучающегося**

### $\Gamma$ <sub>p</sub>y $\pi$ a

*1*) В чем заключается недостаток развертывания одноранговой сети?

- 1) Трудность настройки;
- 2) Отсутствие централизованного администрирования;

3) Высокая сложность;

4) Дороговизна.

*2*) Зачем нужен IP-адрес?

1) Позволяет определить физическое расположение центра обработки ланных.

2) Позволяет определить место в памяти, из которого запущена программа.

3) Позволяет определить обратный адрес для ответных электронных писем.

4) Позволяет определить источник и место назначения пакетов данных.

3) Покупатель размешает смартфон рядом стерминалом оплаты  $\epsilon$  *магазине*, и плата за покупки успешно осуществляется. Какой тип *беспроводной технологии использовался?* 

Bluetooth

- $-$  NFC
- Wi-Fi
- $-3G$

*4*) Сетевой кабель какого типа обычно используется для подключения  $\alpha$ *фисных компьютеров к локальной сети?* 

1) Коаксиальный кабель;

2) Витая пара;

3) Волоконно-оптический кабель;

4) Полимерный волоконно-оптический кабель.

5) Каковы преимущества использования волоконно-оптического кабеля для подключения устройств? Выберите два варианта.

5. Волоконно-оптический кабель устойчив к электромагнитным

и высокочастотным помехам.

6. Длина волоконно-оптического кабеля может лостигать нескольких километров.

7. В волоконно-оптическом кабеле используется дополнительное

экранирование для защиты медных проводов.

8. Волоконно-оптический кабель удобен в установке.

кабель 9 Волоконно-оптический обычно используется  $\overline{R}$ небольших корпоративных и домашних сетях.

6) Функции каких двух уровней модели OSI соответствуют уровню сетевого доступа модели ТСР/IР? Выберите два варианта.

1) Уровень приложений;

2) Физический:

3) Транспортный;

4) Сетевой;

5) Канальный.

7) Каков минимальный размер допустимого кадра Ethernet?

1) 48 байт;

2) 64 байт;

3) 96 байт;

4) 128 байт

8) К специалисту по компьютерным сетям обратились для разработки схемы IP-адресации в сети заказчика. В сети будут использоваться IP-адреса из сети 192.168.30.0/24. Специалист выделяет 254 IP-адреса для хостов 6 сети, но исключает IP-адреса 192.168.30.0/24 и 192.168.30.255/24. Почему специалист должен исключить эти два IP-адреса?

3 IP-адреса 192.168.30.0/24 и 192.168.30.255/24 зарезервированы для серверов электронной почты и DNS-серверов.

4 IP-адреса 192.168.30.0/24 и 192.168.30.255/24 зарезервированы для внешних подключений к Интернету.

5 IP-адрес 192.168.30.0/24 является сетевым IP-адресом, а 192.168.30.255/24 — широковещательным IP-адресом.

6 192.168.30.0/24 является IP-адресом, зарезервированным для основного шлюза, а 192.168.30.255/24 — IP-адресом, зарезервированным для DHCPсервера.

9) Какой протокол используется для автоматического назначения IP*адресов хостам?* 

- $-$  DNS
- $-$  NAT
- DHCP

*10)* Каковы три преимущества использования частных IP-адресов и NAT? Выберите три варианта.

1. Экономит зарегистрированные публичные IP-адреса;

2. Уменьшает загрузку ЦП на клиентских маршрутизаторах;

- 3. Создает несколько публичных IP-адресов;
- 4. Скрывает частную адресацию локальной сети от внешних устройств,

подключенных к Интернету;

5. Разрешает расширение локальной сети без использования дополнительных публичных IP-адресов;

6. Повышает производительность маршрутизатора, подключенного

к Интернету.

*11*) Какова причина создания и внедрения IPv6?

- 1. Упрощение чтения 32-битового адреса;
- 2. Предотвращение исчерпания адресов IPv4;

3. Обеспечение дополнительного адресного пространства в реестре интернетимен (Internet Names Registry).

*12*) Какие три блока информации указывает URL-адрес? Выберите три  $6a$ рианта.

- МАС-адрес веб-сервера;

- Используемый протокол;

- Имя домена, к которому осуществляется доступ;

- IP-адрес шлюза;

- Версия браузера;

- Местоположение ресурса.

13) Какой протокол используется веб-серверами для предоставления веб*cmpаниц?* 

1) FTP

2) HTTP

3) IMAP

4) POP

14) Почему приложения потокового аудио и видео используют протокол UDP вместо TCP?

- Приложения потокового аудио и видео требуют получения всех пакетов, независимо от задержки.

- Трехэтапное квитирование, используемое в UDP, ускоряет потоки аудиои видеоданных.

- В приложениях потокового аудио и видео не допускаются задержки, вызванные повторной передачей.

- UDP гарантирует доставку сегментов для надежной потоковой передачи аудио и видео.

15) На каком уровне модели TCP/IP работает протокол TCP?

1) Транспортный;

2) Уровень приложений;

3) Межсетевой:

4) Доступ к сети.

*16)* Какой протокол используется для передачи веб-страниц с веб-сервера **на клиентское устройство?** 

- 1) HTML
- 2) SMTP
- 3) HTTP
- 4) SSH
- 5) POP

*17*) Фильтрацию устройств какого типа можно активировать

**на некоторых точках беспроводного доступа или беспроводных** 

 $\mu$ apupymusamopax?

1) Аутентификация;

2) IP-адрес;

3) идентификатор пользователя;

4) MAC-адрес.

18) Какая технология используется для уникальной идентификации

беспроводной локальной сети (WLAN)?

Таблица МАС-адресов

- 1) SSID
- 2) WEP
- 3) WPA

### Приложение 15

#### «Разработка мобильных приложений»

Учебный курс предполагает следующие виды мониторинга образовательной деятельности:

- входной мониторинг
- мониторинг на занятиях
- промежуточный мониторинг
- итоговый мониторинг

#### **Входной мониторинг**

Предназначен для определения начального уровня подготовки ученика по настоящему курсу. Проводится в виде тестирования, возможна онлайн форма проведения тестирования.

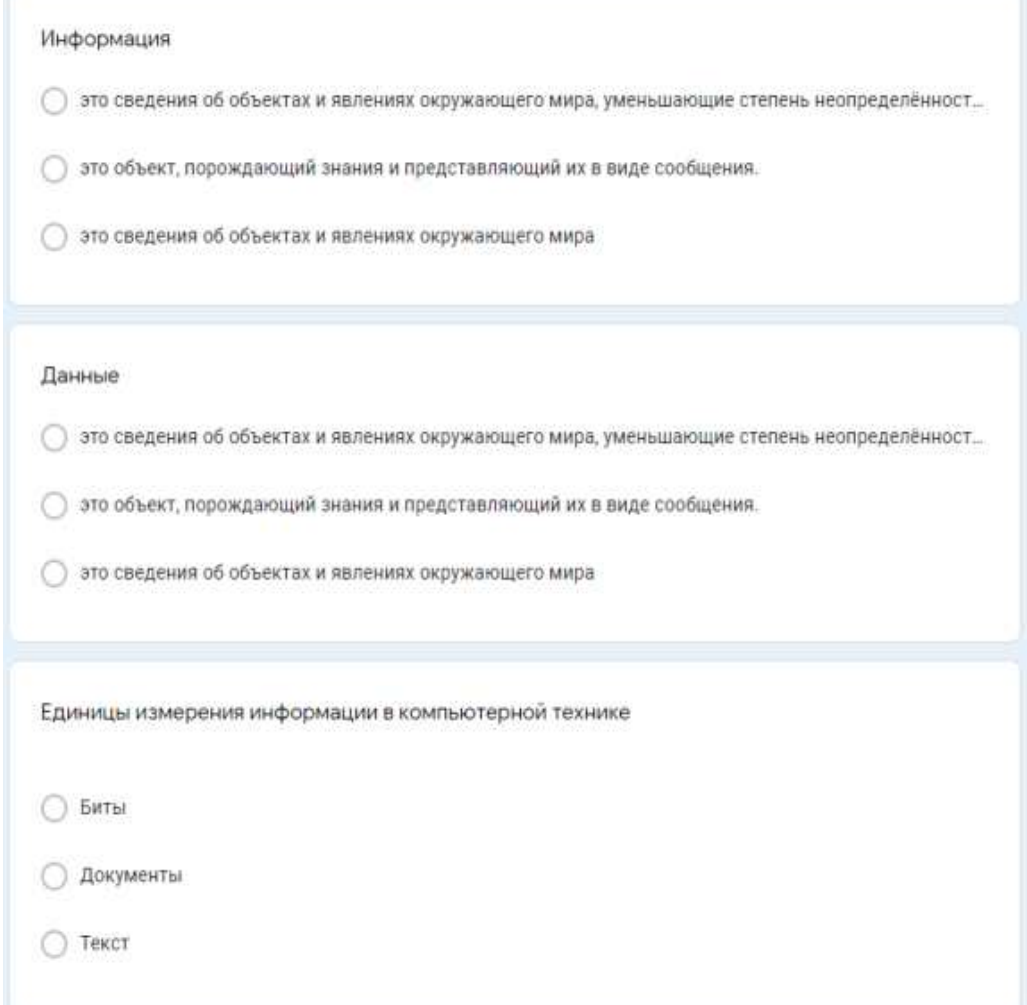

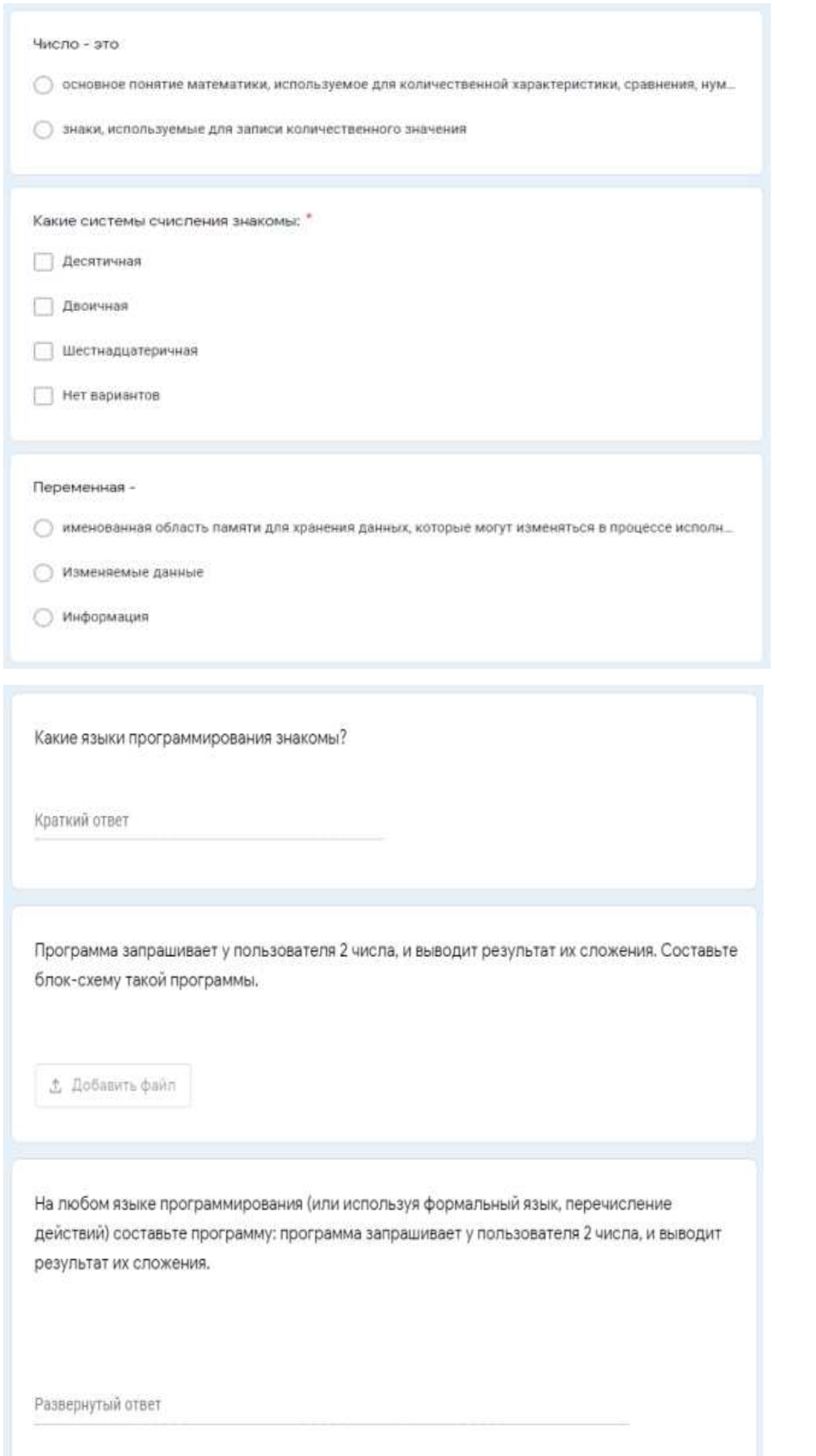

#### **Мониторинг на занятиях**

- Занятия предполагают интерактивный мониторинг усвоения теоретического материала и практических навыков. Мониторинг на занятиях осуществляется методом опроса и контроля применения полученных навыков по изучаемому курсу.
- Методом наблюдения и общения на занятиях проводится мониторинг личностных характеристик учеников: коммуникабельность, ответственность, активность.

#### **Промежуточный мониторинг**

Проводится в завершении каждого модуля курса, предназначен для контроля усвоения материала. Промежуточный мониторинг проводится в виде тестирования. возможно проведение онлайн тестирования.

Тестирование по основам программирования:

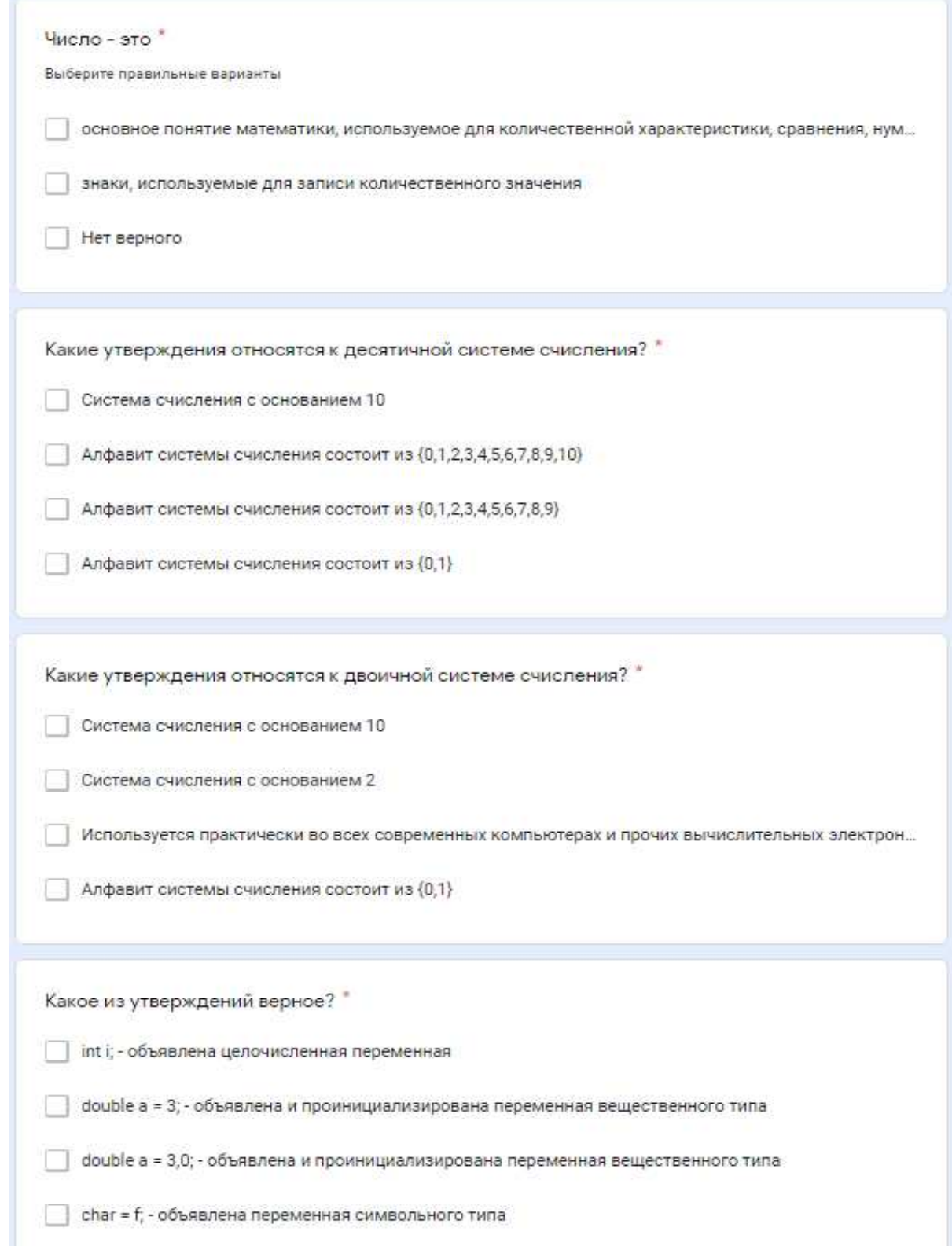

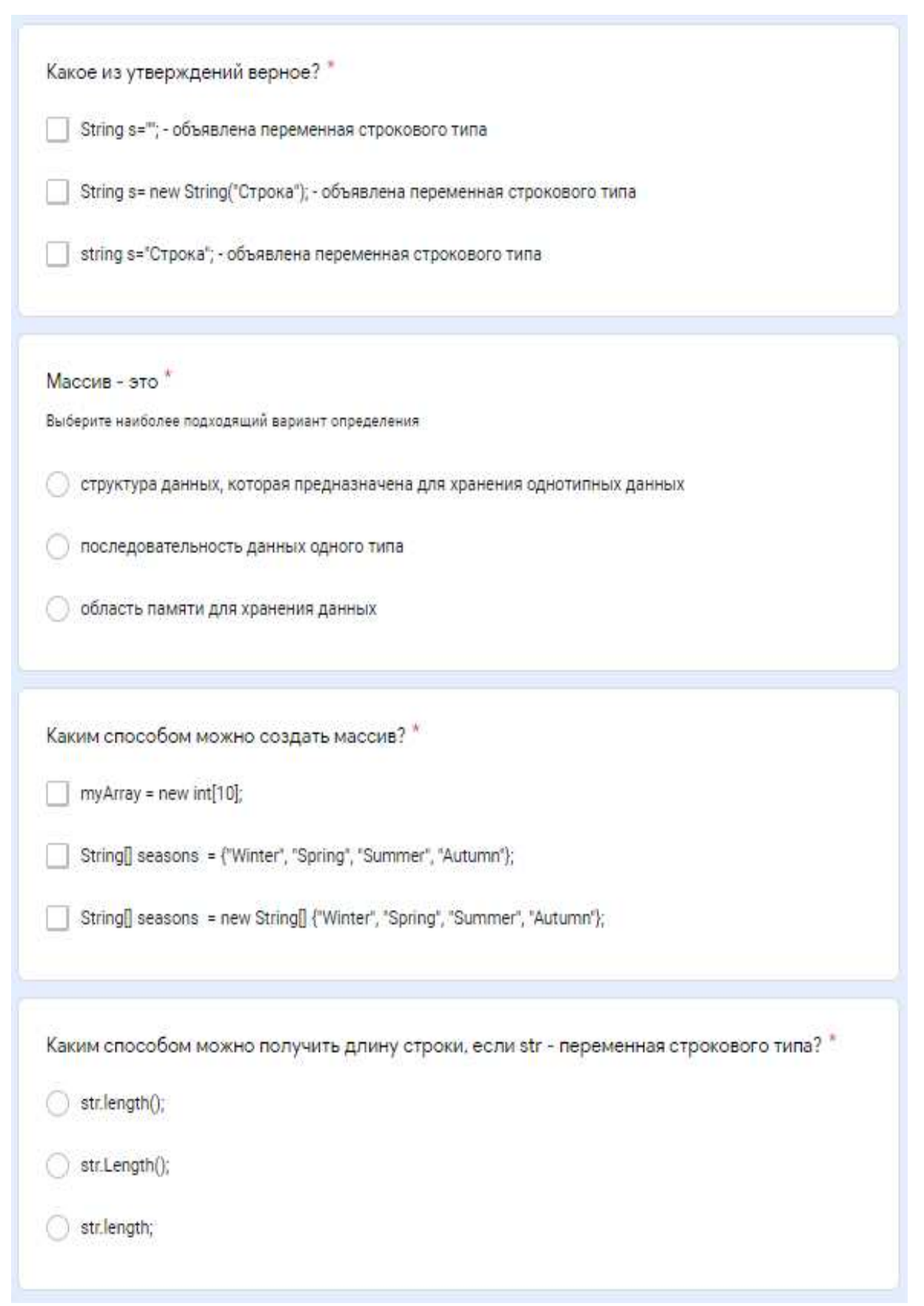

```
Результатом работы программы будет *
  public class Main {
  public static void main(String[] args) {
           int operation = 3;
           int rezultat=8;
           int x1=2, x2 = 5;
           switch (operation){
               case '1':
                   \text{reward} = x1 + x2;break;
               case '2':rezultat = x1-x2;break;
               case '3':
                   \text{rezultat} = x1*x2;break:
               case '#':
                   rezultat = x1/x2;break;
           \ddot{\phantom{1}}System.out.print(rezultat);
      \rightarrow\mathbf{1}O7\bigcirc -3
\bigcirc 10
\bigcirc \circ○ Другое...
Задайте двумерный массив 5Х5 случайными числами в диапазоне [3,10]. Вывести на экран *
значения элементов массива в виде таблицы, после чего в отдельной строке вывести
значениz сумм каждой строки массива. Чтобы получить число из диапазона
[minRange;maxRange], можно использовать следующее выражение: (int) (minRange +
Math.random() * (maxRange - minRange + 1));
Напишите код программы. Значения массива можно задать вручную, если сложность с генерацией случайных чисел
Развернутый ответ
```
Тестирование по основам ООП:

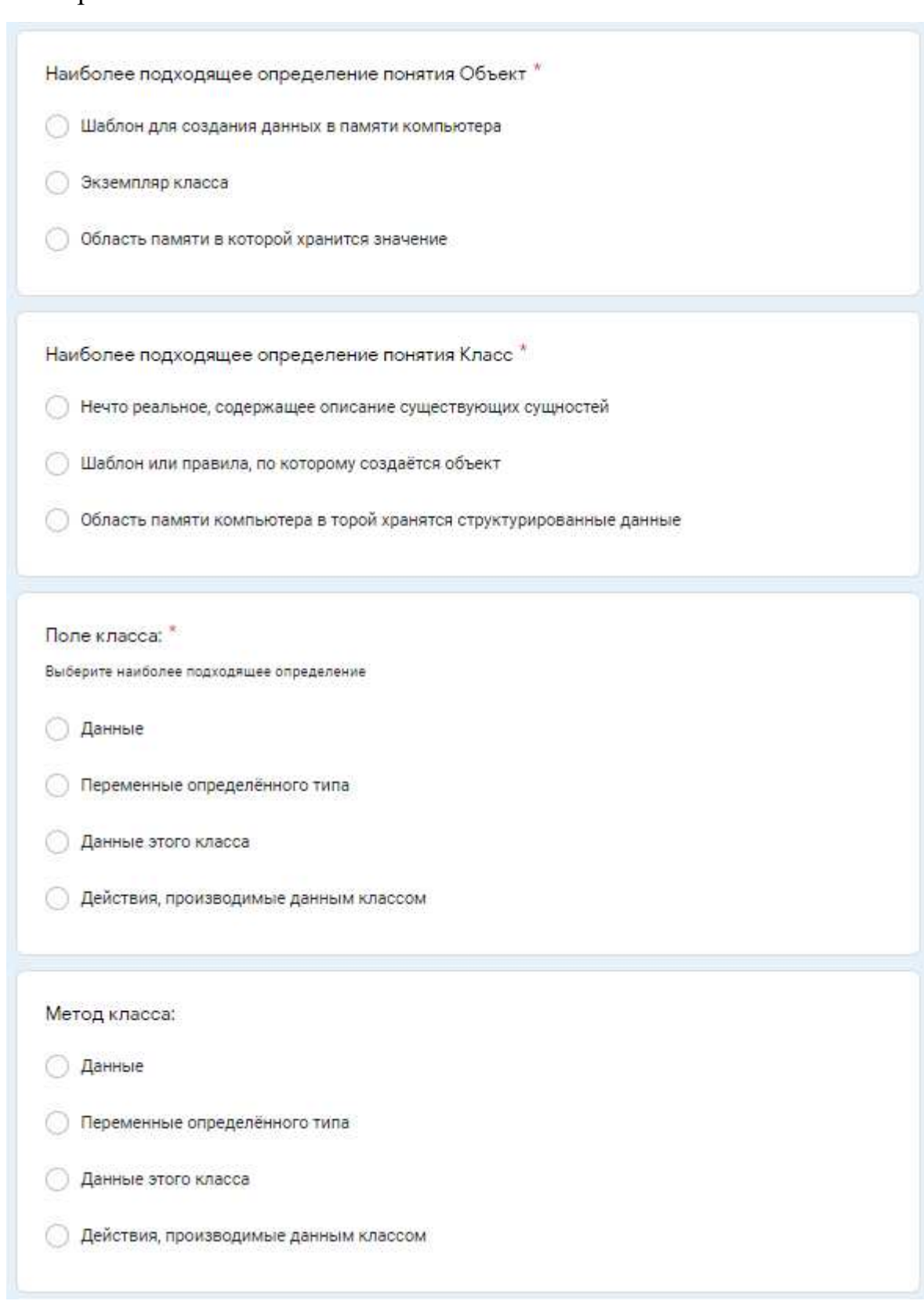

#### Инкапсуляция

- О описание правила построения объекта
- принцип объектно-ориентированного программирования, в рамках которого возможно описание н...
- требование, что объект должен содержать в себе всё необходимое для своей жизни, но не более т...
- О способность предоставлять один и тот же интерфейс для различных типов данных

#### Наследование"

- Принцип объектно-ориентированного программирования, в рамках которого возможно описание н...
- требование, что объект должен содержать в себе всё необходимое для своей жизни, но не более т...
- способность предоставлять один и тот же интерфейс для различных типов данных
- О особый класс, описывающий методы без их реализации.

#### Полиморфизм \*

- о принцип объектно-ориентированного программирования, в рамках которого возможно описание н...
- Пребование, что объект должен содержать в себе всё необходимое для своей жизни, но не более т...
- способность предоставлять один и тот же интерфейс для различных типов данных
- О особый класс, описывающий методы без их реализации

#### Интерфейс в ООП \*

- Принцип объектно-ориентированного программирования, в рамках которого возможно описание н...
- Требование, что объект должен содержать в себе всё необходимое для своей жизни, но не более т...
- С способность предоставлять один и тот же интерфейс для различных типов данных
- О особый класс, описывающий методы без их реализации

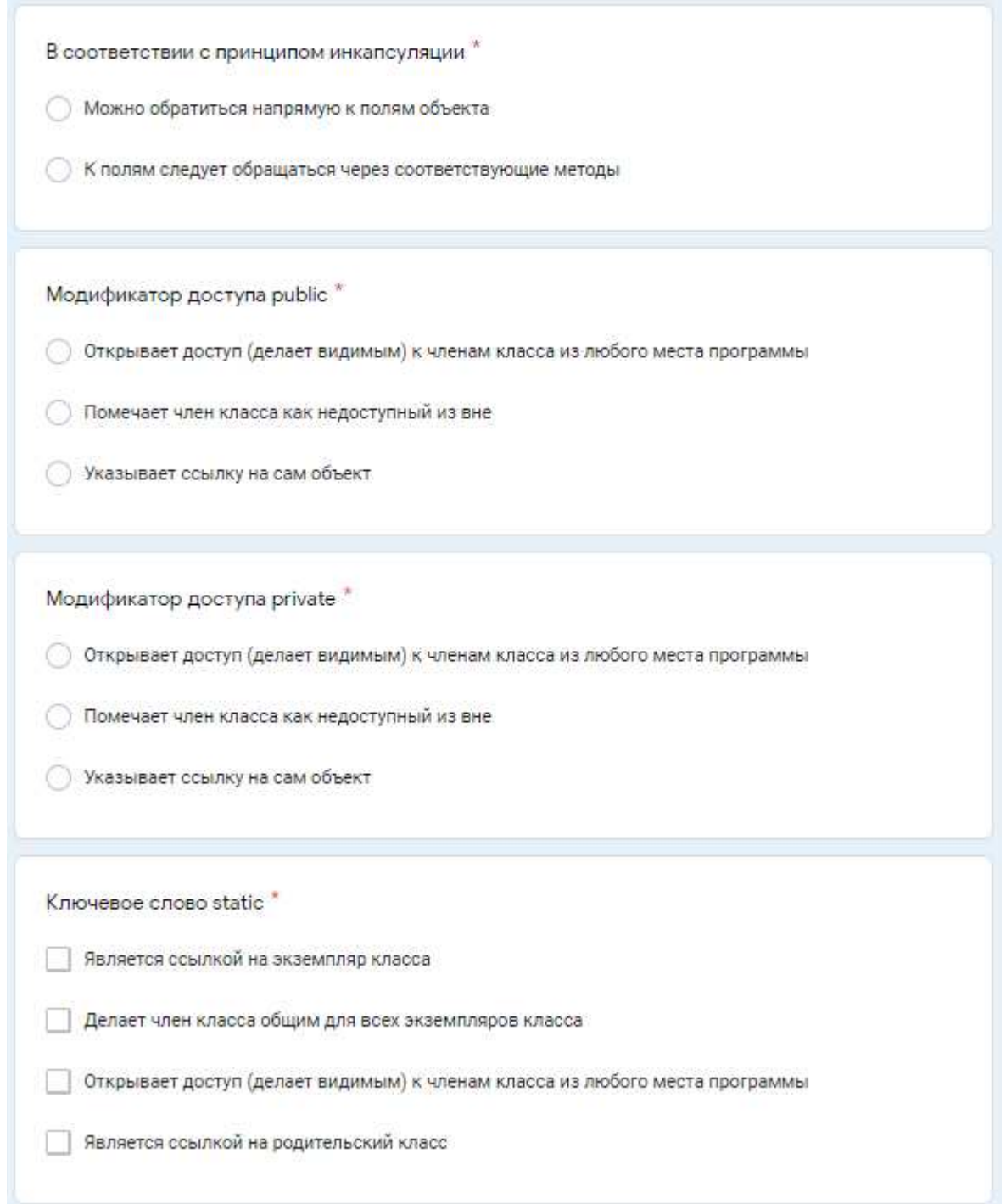

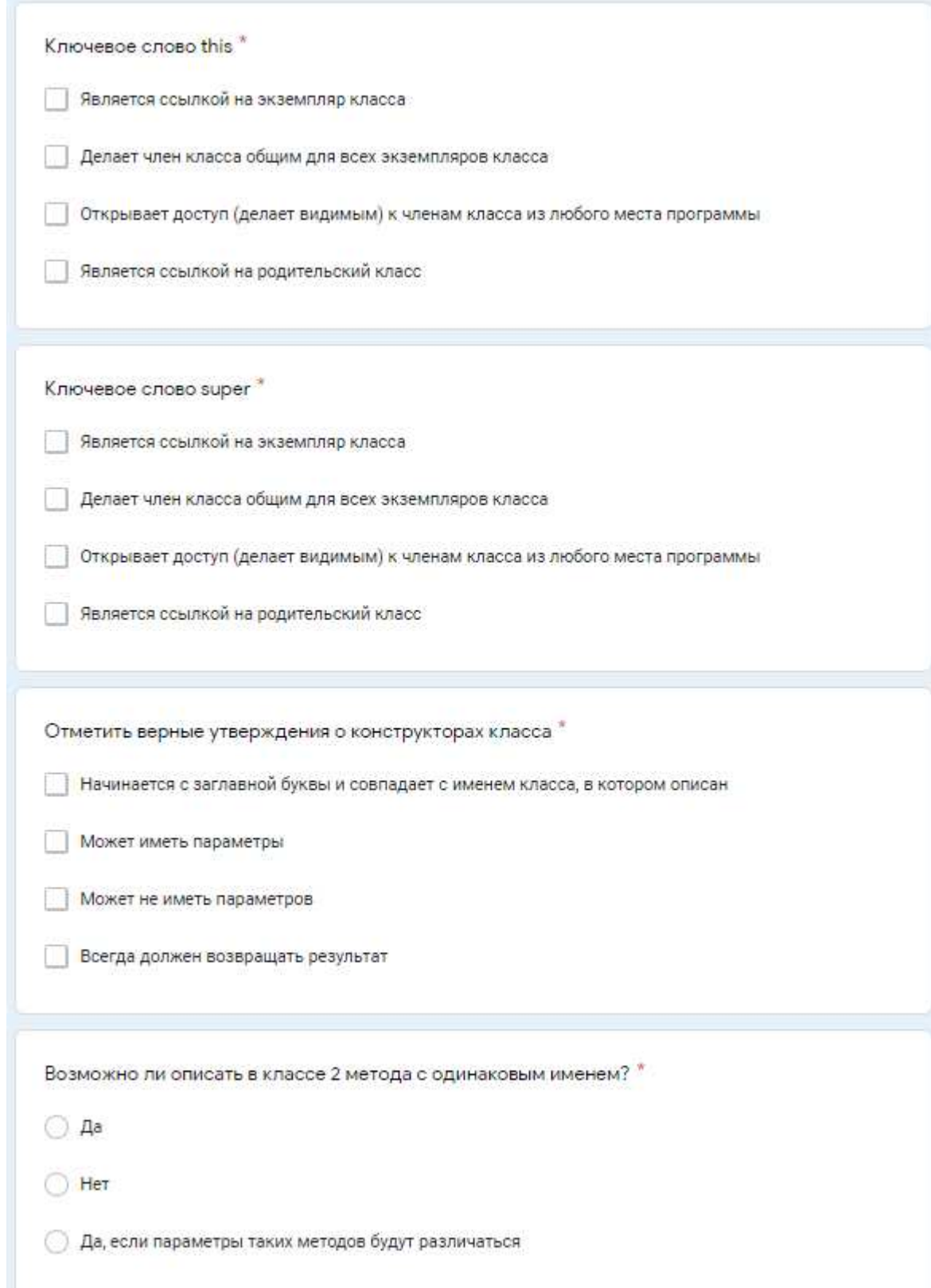

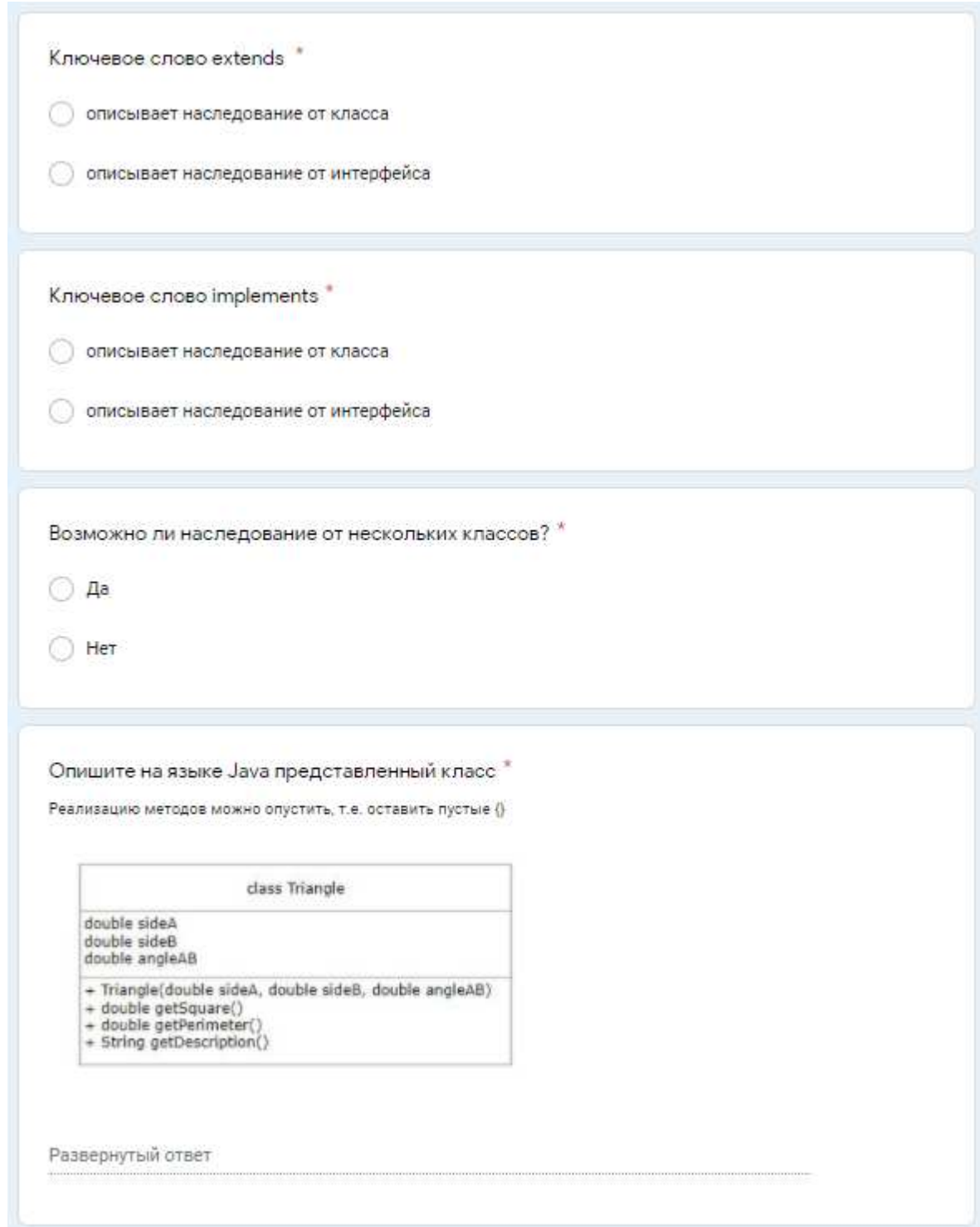

# **Итоговый мониторинг**

Работа над персональным проектом — предполагает построение цели, задач для ее достижения, и выполнение по персональному ТЗ

### «Машинное обучение и большие данные»

### Входная диагностика

(максимум  $-10$  баллов)

### **(":**

### Условия выполнения заданий

Есть свободный язык программирования, состоящий из перечисленных ниже операторов.

*Eсли...Иначе*. Условия для оператора *Eсли*() записываются в круглых скобках. Если условий больше одного, тогда можно использовать дополнительный оператор «И» и «ИЛИ», обозначающий одновременное выполнение или не одновременное выполнение условий.

 $\Pi$ ример:

```
ECRU (x > 10 H x < 90 HJIH y = 1)
```
«**ВЫПОЛНИТЬ ДЕЙСТВИЕ»** 

**Иначе** 

«другое действие»

**Делать пока... Делать от** *X до Y*. Оператор, который выполняет циклические действия до тех пор, пока не выполнится условие.

 $\mathbf{Coo6}$ *мение*(«*текст»*) – выводит сообщение на экран с текстом «*текст»*.

*В600 с клавиатуры*() – запрашивает ввод с клавиатуры любого значения.

 $$ 80.

Можно решать задания на любом известном вам языке программирования.

## **Залания**

(задания можно решать в любом порядке, главное набрать больше баллов)

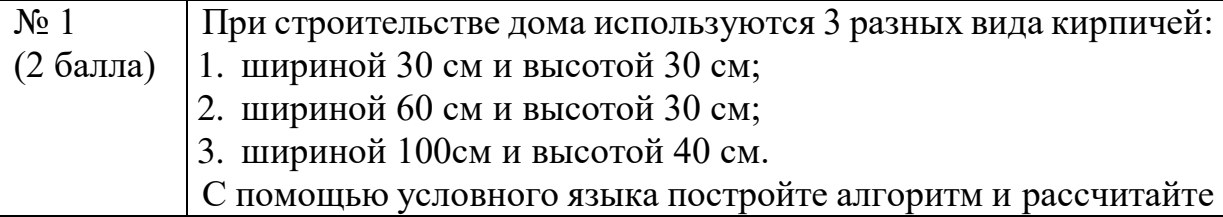

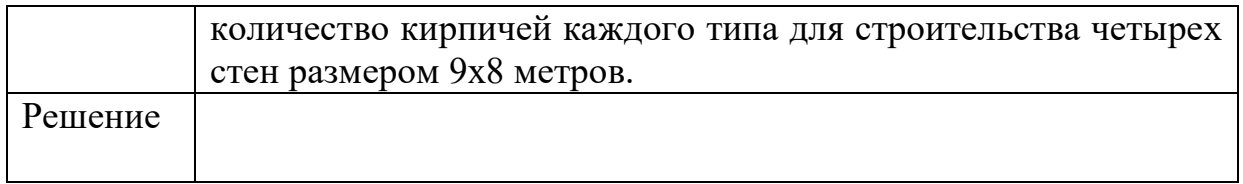

 $\overline{\phantom{a}}$ 

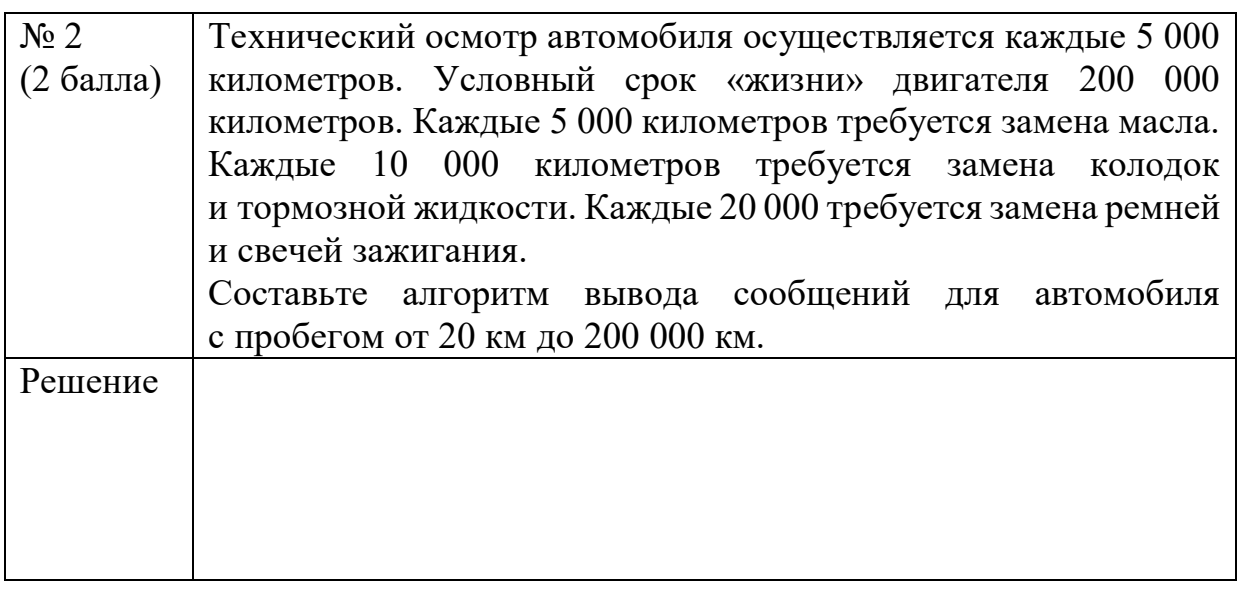

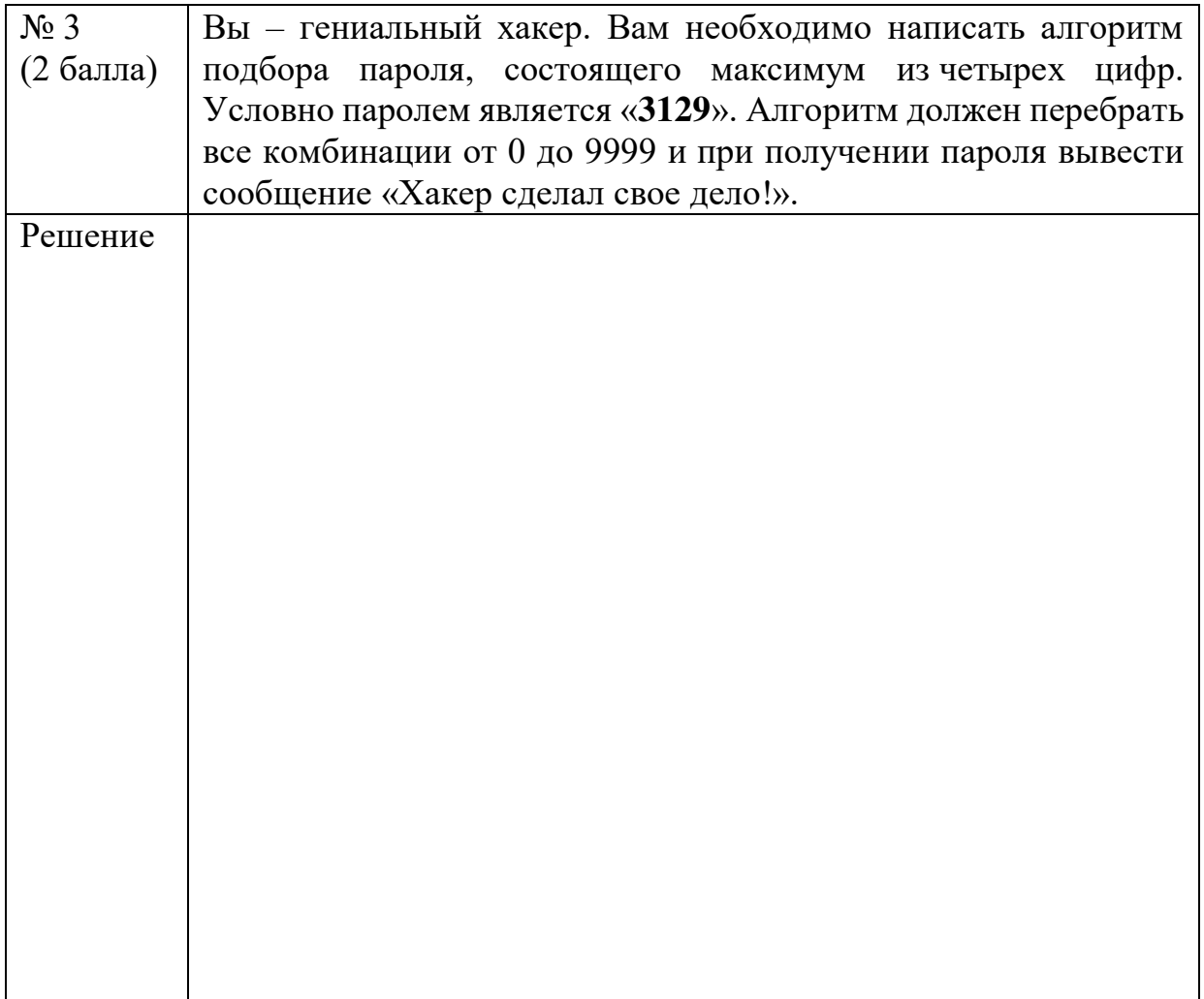

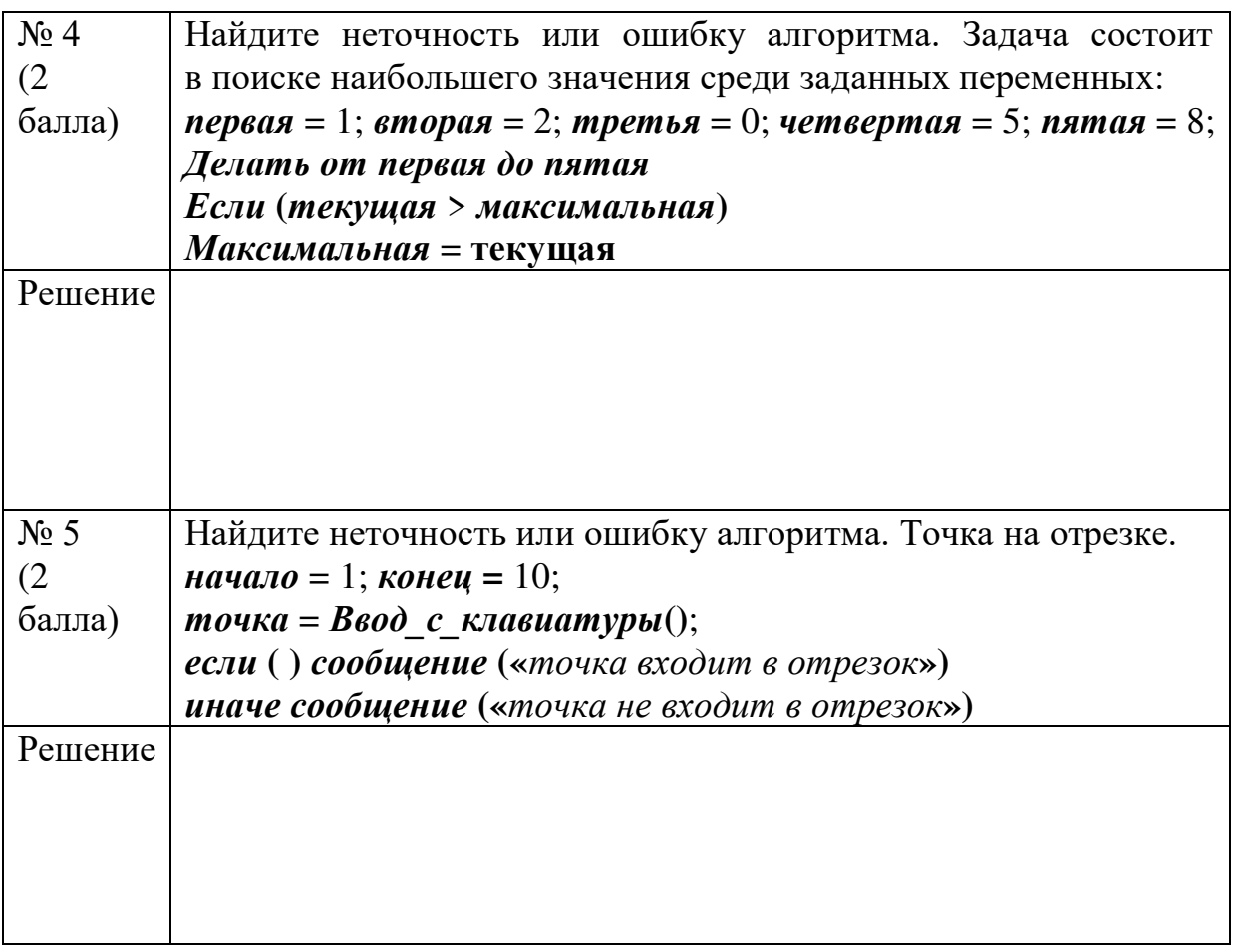

## **Примеры задач по разделу «Основы Python»**

### Залача №1. Скилка

В доставке из ресторана действует следующая система скидок:

- скидка 3% предоставляется при покупке от 500 рублей;
- скидка 5% предоставляется при покупке от 1000 рублей.

Напишите программу, которая определит, сколько клиент заплатит за покупку

согласно стоимости заказа и системы скидок.

### Примеры

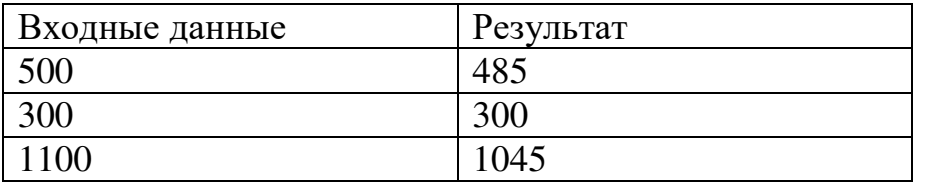

## Задача №2. Функция знака числа

В математике функция  $sign(x)$  (знак числа) определена так:

 $sign(x) = 1$ ,  $ec{\pi}x > 0$ ,

 $sign(x) = -1$ ,  $ec{\pi}x < 0$ ,

 $sign(x) = 0$ , если  $x = 0$ .

Вычислите для числа, введенного пользователем, результат от этой функции.

 $\Pi$ римеры

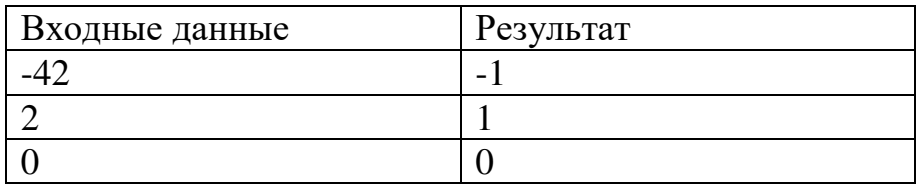

#### Задача №3. Очередь

Стулент Василий живет в общежитии. Отлеление банка, в котором он производит оплату за проживание, имеет всего две кассы, поэтому почти всегда длинная очередь к ним. Первая касса открывается в 8.00, вторая – в 8.05. Последний клиент будет принят в 20.00. Очередь единая, и очередной клиент обслуживается, как только освобождается одна из касс. На обслуживание одного клиента уходит ровно 10 минут. Василий приходит ровно в 8.00 и видит, сколько человек стоит перед ним. Требуется определить, сколько времени ему придется простоять в очереди, и вообще обслужат ли его сегодня. *Входные данные* 

На вход подается натурально число *К* – номер Василия в очереди.

#### **Результат**

Выведите строку «NO», если Василий сегодня заплатить уже не успеет,  $\overline{B}$  и время его ожидания (в формате «*X Y*», где  $X$  – количество целых часов, которые простоит в очереди Василий, и  $Y -$ количество минут), если все же успеет заплатить.

#### Примеры

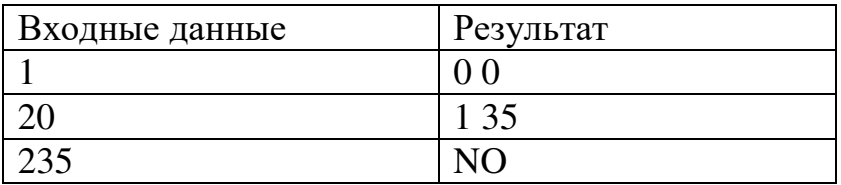

### Задача №4. От перестановки что-то меняется

Всем известно, что «от перестановки слагаемых сумма не изменяется». Однако, случается и так, что перестановка двух чисел приводит к более интересным последствиям.

Пусть, например, заданы три числа:  $a_1$ ,  $a_2$ ,  $a_3$ . Рассмотрим равенство  $a_1 + a_2 =$  $a_3$ . Оно может быть неверным (например, если  $a_1 = 1$ ,  $a_2 = 4$ ,  $a_3 = 3$ ), однако может стать верным, если поменять некоторые числа местами (например, если поменять местами  $a_2$  и  $a_3$ , оно обратится в равенство  $1 + 3 = 4$ ).

Ваша задача – по заданным трем числам определить: можно ли их переставить так, чтобы сумма первых двух равнялась третьему.

Входные данные

На вход подается три целых числа:  $a_1$ ,  $a_2$ ,  $a_3$ .

### Результат

Выведите слово «YES», если заданные числа можно переставить так, чтобы сумма первых двух равнялась третьему. В противном случае выведите в выходной файл слово «NO».

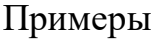

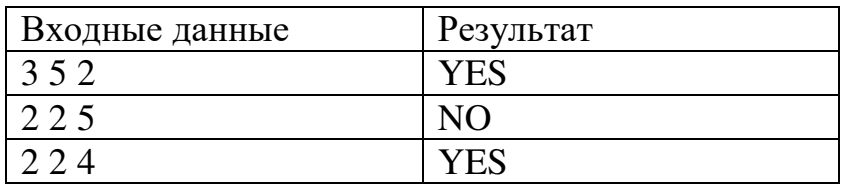

### Примеры задач по разделу Python

по теме «1.3. Циклы»

### Задача №1. Подсчет нулей

Пользователь вводит количество чисел  $(n)$ , а затем ровно *п* целых чисел. Посчитайте сколько нулей среди введенных чисел и выведите это количество. Вам нужно подсчитать количество чисел, равных нулю, а не количество нулей в числах.

Пример:

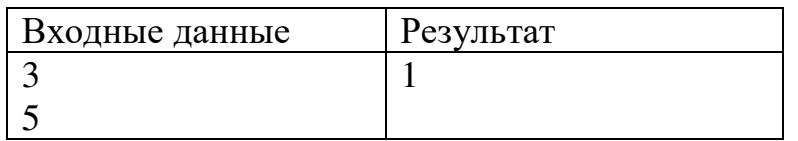

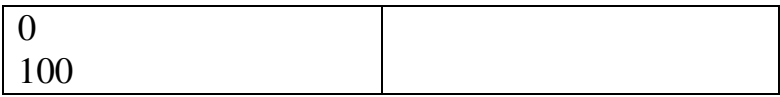

### Задача №2. Квадраты натуральных чисел

Пользователь вводит число *п*. Необходимо написать программу, которая напечатает квадраты натуральных чисел, не превосходящие *n*.

 $\Pi$ ример:

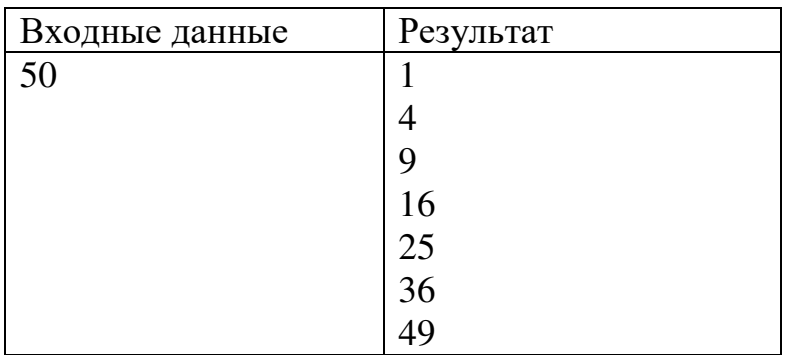

### Задача №3. Наименьший натуральный делитель

Пользователь вводит целое число, большее двух. Выведите его наименьший натуральный делитель, отличный от 1.

 $\Pi$ ример:

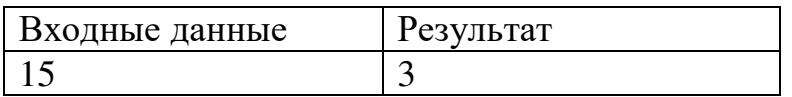

### **Залача №4. Пингвины**

Программист Денис с детства мечтал побывать в Антарктиде, но почему-то регулярных рейсов туда нет. Поэтому Денис все лето изучал Антарктиду с помощью соседнего кинотеатра. Теперь он знает, что в Антарктиде водится несколько вилов пингвинов:

- $M$ мператорские пингвины (Emperor Penguins) любители петь;
- Малые пингвины (Little Penguins) любители потанцевать;
- Пингвины Макарони (Macaroni Penguins) любители сёрфинга.

К сожалению, в мультфильмах не было сказано, какой вид пингвинов самый многочисленный. Денис решил выяснить это: он посмотрел эти мультфильмы еще раз, и каждый раз, когда видел пингвина, записывал в блокнот название его вида. Сейчас Денис дал вам блокнот с просьбой выяснить, какой вид пингвинов самый многочисленный.

Входные данные

В первой строке записано целое число  $n -$  количество записей в блокноте. В каждой из следующих *п* строк записано по одному виду пингвинов. Среди видов встречаются только «Emperor Penguin», «Little Penguin» и «Macaroni Penguin».

#### Результат

Выведите самый популярный вид пингвинов.

Пример:

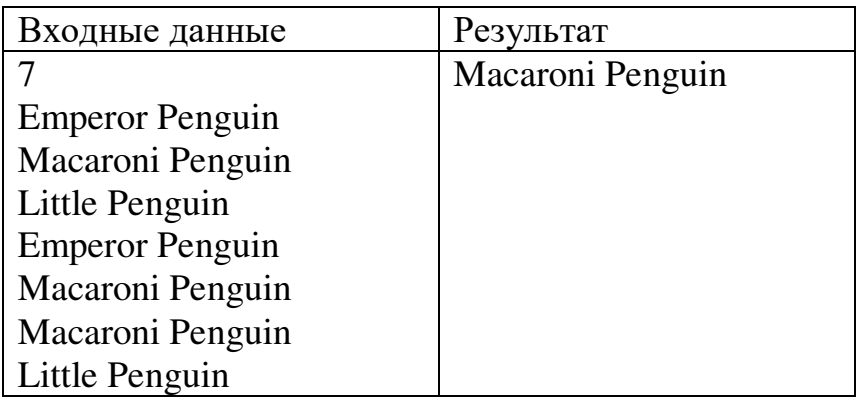

### Задача №5. Уравнение

Вася в школе изучил квадратные уравнения и понял, как они легко решаются путем вычисления дискриминанта. Но Петя поведал ему о методе решения кубических уравнений вида  $A \cdot x^3 + B \cdot x^2 + A \cdot x + D = 0$ . На факультативе по математике Васе задали решить около ста уравнений как раз такого вида. Но, к сожалению, Вася забыл формулы, о которых рассказывал ему Петя. Но Васе было известно, что все корни уравнений - целые числа и находятся на отрезке [-100, 100]. Поэтому у Васи есть шанс найти их методом перебора, но для этого ему придется затратить уйму времени, т.к. возможно необходимо будет осуществить перебор нескольких тысяч значений. Помогите Васе написать программу, которая поможет ему найти корни кубических уравнений!

### Входные данные

В единственной строке записаны 4 числа: А, В, С и  $D$  – целые коэффициенты

кубического уравнения.

*Результат* 

Выведите через пробел в порядке возрастания все корни заданного кубического уравнения. Кратные корни следует выводить только один раз.

Примеры:

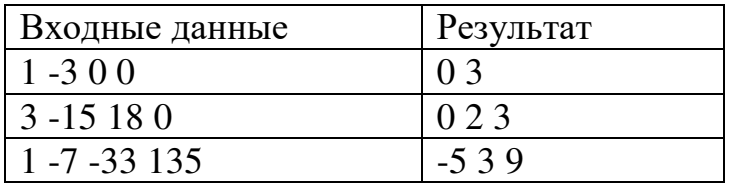

### Задача №6. Числа Фибоначчи

Последовательностью Фибоначчи называется последовательность чисел  $a_0, a_1$ ,

...,  $a_n$ , ...,  $a_0 = 0$ ,  $a_1 = 1$ ,  $a_k = a_k - 1 + a_k - 2$  ( $k > 1$ ). Требуется найти *n*-е число

Фибоначчи.

*Входные данные* 

На вход подается целое число *n*.

**Результат** 

Необходимо вывести *п*-е число Фибоначчи.

 $\Pi$ ример:

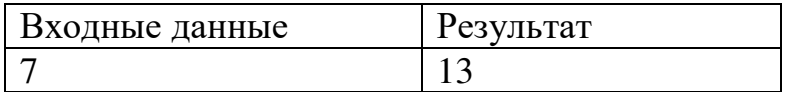

## Примеры задач по «Основы Python»

по теме «1.4. Строки»

### **484K4 №1. Abrakadabra**

Пользователь вводит строку. Вам необходимо вывести на экран следующее:

- 1. Третий символ строки.
- 2. Предпоследний символ строки.
- 3. Первые пять символов строки.
- 4. Всю строку, кроме последних двух символов.
- 5. Все символы с четными индексами.
- 6. Все символы с нечетными индексами.
- 7. Все символы в обратном порядке.
- 8. Все символы строки через один в обратном порядке, начиная с последнего.
- 9. Длину строки.

Пример:

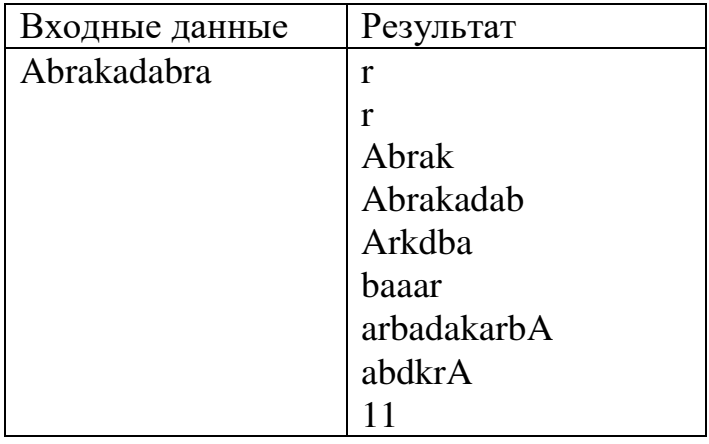

#### Задача №2. Перестановка

Пользователь вводит строку, состоящую только из двух слов, разделенных пробелом. Переставьте эти слова местами. Результат запишите в строку и выведите получившуюся строку.

 $\Pi$ ример:

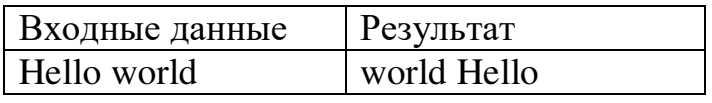

#### Задача №3. Быки и коровы

Петя и Вася часто играют в различные логические игры. Недавно Петя поведал Васе о новой игре «Быки и коровы» и теперь они играют в эту игру сутками. Суть игры очень проста: Петя загадывает четырехзначное число, состоящее из различных цифр. Вася отгадывает задуманное Петей число, перебирая возможные варианты. Каждый раз Вася предлагает вариант своего числа, а Петя делает Васе подсказку: сообщает количество быков и коров, после чего Вася с учетом подсказки продолжает отгадывание числа до тех пор, пока не отгадает. Быки – это количество цифр в предложенном Васей числе, совпадающих по значению и стоящих в правильной позиции в задуманном Петей числе. Коровы – количество цифр, совпадающих позначению, но находящихся в неверной позиции. Например, если Петя задумал число 5671, а Вася предложил вариант 7251, то число быков равно 1 (только цифра 1

на своем месте), а число коров равно 2 (только цифры 7 и 5 не на своих местах). Петя силен в математике, но даже он может ошибаться. Помогите  $\Pi$ <sub>e</sub> написать программу, которая бы по загаданному Петей и предложенному Васей числам сообщала количество быков и коров.

### Входные данные

В единственной строке записано два четырехзначных натуральных числа А и В через пробел, где  $A$  – загаданное Петей число, а  $B$  – предложенный Васей вариант.

### Результат

Нужно вывести два целых числа через пробел — количество быков и коров.

Примеры:

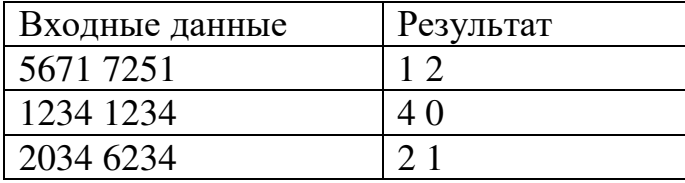

### Задача №4. Стрелки

Задана последовательность, состоящая только из символов '>', '<' и '-'. Требуется спрятаны найти количество в этой стрел, которые последовательности. Стрелы - это подстроки вида '>>-->' и '<--<<'.

Входные данные

В строке записана строка, состоящая из символов '>', '<' и '-' (без пробелов).

Результат

Нужно вывести искомое количество стрелок.

Пример:

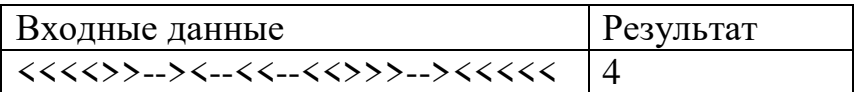

### Примеры задач по «Основы Python»

по теме «2.5. Списки»

### Задача №1. Соседи одного знака

Пользователь вводит список чисел через пробел. Если в нем у двух соседних элементов один знак, выведите эти числа. Если соседних элементов одного знака нет - не выводите ничего.

 $\Pi$ ример:

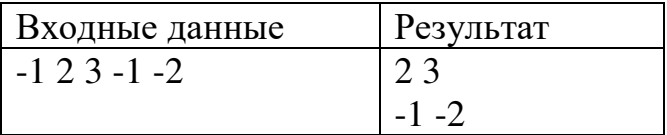

#### Задача №2. Неуспевающий студент

Не для кого нисекрет, что изинститута часто отчисляют студентов за неуспеваемость. Прошла очередная сессия и деканату нужно убрать из списка учеников студента с определенным именем. Помогите сотрудникам решить эту задачу. В первой строке пользователь вводит список фамилий. А во второй – фамилию отчисленного студента. Удалите его из списка, а результат выведите на экран.

 $\Pi$ ример:

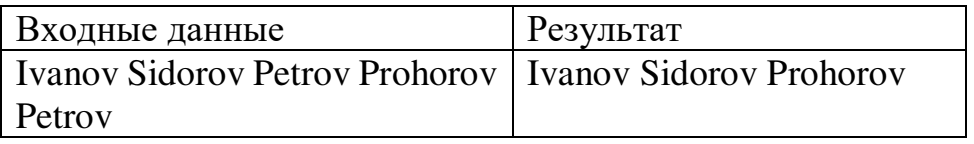

### Задача №3. Оценки за четверть

Петя решил подвести итоги четверти и посчитать, сколько он получил пятерок, четверок, троек и двоек.

Пользователь вводит список цифр через пробел. В первой строке вам необходимо вывести количество пятерок, четверок, троек и двоек через пробел. Во второй – средний балл ученика.

 $\Pi$ ример:

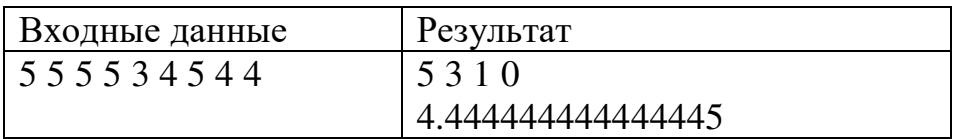

#### Задача №4. Оценки по английскому

Вася не любит английский язык, но каждый раз старается получить хотя бы четверку за четверть, чтобы оставаться ударником. В текущей четверти Вася заметил следующую закономерность: по-нечетным дням месяца он получал тройки, а по четным - четверки. Так же он помнит, в какие дни

он получал эти оценки. Поэтому он выписал на бумажке все эти дни для того, чтобы оценить, сколько у него троек и сколько четверок. Помогите Васе это сделать, расположив четные и нечетные числа в разных строчках. Вася может рассчитывать на оценку 4, если четверок не меньше, чем троек.

#### *Входные данные*

В первой строке записано единственное число  $n - k$ оличество элементов целочисленного массива. Вторая строка содержит *n* чисел, представляющих заданный массив. Все элементы массива разделены пробелом.

#### **Результат**

В первую строку нужно вывести числа, которые соответствуют дням месяцев, в которые Вася получил тройки, а во второй строке соответственно расположить числа месяца, в которые Вася получил четверки. В третьей строке нужно вывести «YES», если Вася может рассчитывать на четверку и «NO» в противном случае. В каждой строчке числа следует выводить в том же порядке, в котором они идут во входных данных. При выводе, числа отделяются пробелом.

 $\Pi$ римеры:

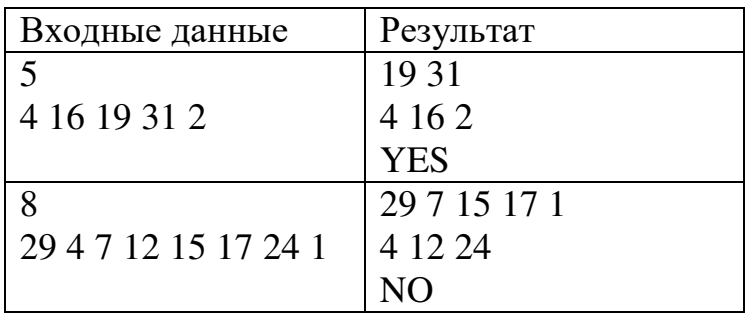

### Задача №8. Стоимость проезда

Цена проезда в автобусах нашего города — один рубль. Однако, не все так просто — каждый взрослый пассажир имеет право провезти бесплатно не более одного ребенка. Это значит, что взрослый пассажир, который провозит с собой  $k (k > 0)$  детей, платит всего  $k$  рублей: за один билет для себя и за (k - 1) билетов для своих детей. Также взрослый может ехать без детей, в этом случае он платит всего один рубль. Известно, что дети не могут проезжать в автобусе без сопровождения взрослых. Помогите посчитать
минимальную и максимальную стоимость проезда в рублях, которую могли заплатить пассажиры автобуса.

#### *Входные данные*

Вход содержит два целых числа *n* и *m* – количество взрослых и количество детей в автобусе, соответственно.

#### *Результат*

Выведите через пробел два числа – минимальную и максимальную возможную стоимость проезда, если поездка возможна, в противном случае следует вывести «Impossible».

 $\Pi$ римеры:

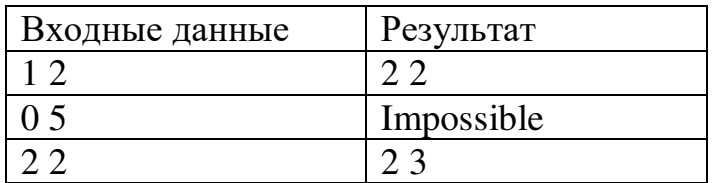

## Примеры задач по «Основы Python»

по теме «2.6. Словари»

#### **3адача №1. Результаты четверти**

Четверть подходит к концу и Пете интересно узнать, есть ли у него двойки в электронном дневнике. Журнал ведется в форме словаря и выглядит так: предмет (ключ) - итоговая оценка (значение).

Если среди оценок будет двойка, выведите сообщение "Готовься к худшему.".

А если оценки только положительные, выведите - "В этот раз пронесло!"

#### Задача №2. Самый старший и самый младший

В программе задается два списка. В одном – имена учеников в классе. В другом - их возраста. Создайте из этих списков словарь и выведите на экран, имя самого младшего и самого старшего учеников из класса.

#### **3адача №3. Поход в кино**

Каждый сеанс в кинотеатре имеет свою стоимость. А у Пети есть всего 200 рублей. Выведите те сеансы, которые мальчик сможет посетить.

Руководство кинотеатра вводит с клавиатуры список сеансов через пробел,

а затем – список цен. В итоге формируется словарь в следующем виде: сеанс –

цена. Вам нужно найти те варианты, которые подходят Пете.

 $\Pi$ ример:

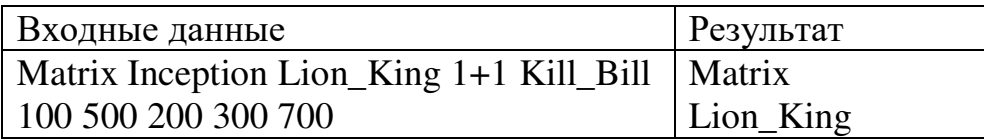

# **Задача №4. Выборы в США**

В США проходят выборы. А вам необходимо подвести их итоги.

В первой строке задается количество записей. В каждую следующую строку с клавиатуры вводится фамилия кандидата и сколько голосов за него отдали в одном из штатов. Определите, число отданных голосов для каждого участника. Участников нужно выводить в алфавитном порядке.

 $\Pi$ ример:

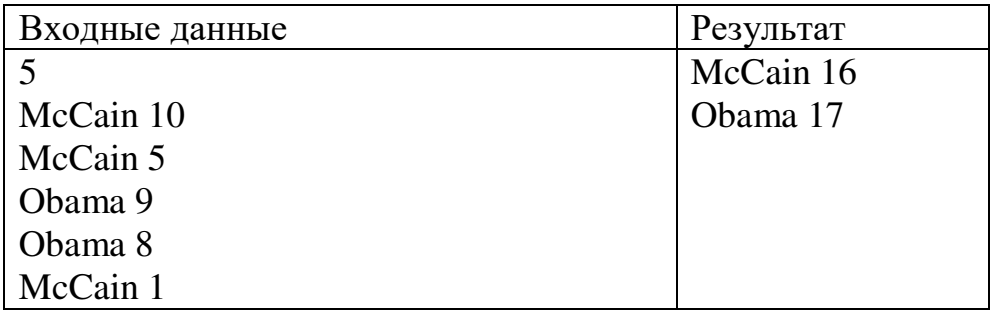

# Примеры задач по «Основы Python»

по теме «2.7. Функции»

# Задача №1. Длина отрезков

Даны четыре действительных числа:  $x_1$ ,  $y_1$ ,  $x_2$ ,  $y_2$ . Напишите функцию, вычисляющую расстояние между точкой  $(x_1, y_1)$  и  $(x_2, y_2)$ .

Примеры:

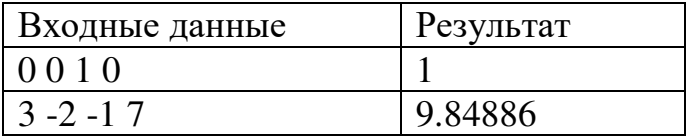

# Задача №2. Большие буквы

Напишите функцию, которая принимает слово из маленьких латинских букв и возвращает его же, меняя первую букву на большую.

На вход подаётся строка, состоящая из слов, разделённых одним пробелом. Слова состоят из маленьких латинских букв. Напечатайте исходную строку, сделав так, чтобы каждое слово начиналось с большой буквы.

Примеры:

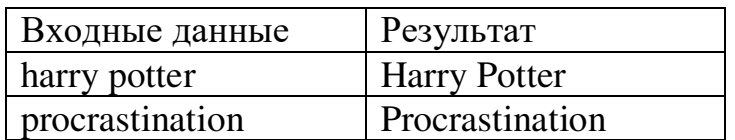

# Задача №3. Отрицательная степень

Дано действительное положительное число а и целое число п. Напишите функцию, которая вычисляет  $a^n$ . Обратите внимание, что степень может быть отрицательной.

Примеры:

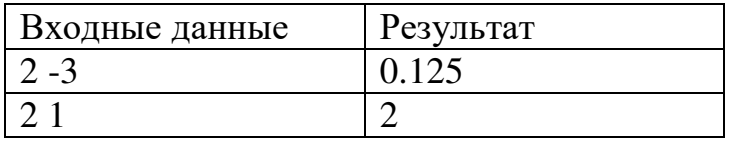

## Задача №4. Числа Фибоначчи

функцию, которая поданному целому неотрицательному Напишите п возвращает *п*-е число Фибоначчи. В этой задаче нельзя использовать циклы - используйте рекурсию.

Примеры:

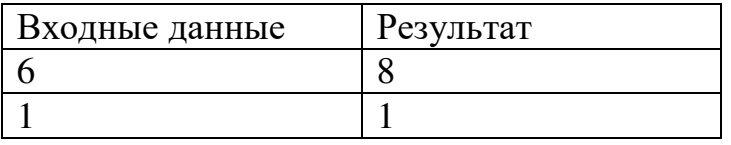

# Примеры задач по «Основы Python»

по теме «Тема 2.8. Решение задач по пройденным темам»

#### Задача №1. Максимальный элемент

Пользователь вводит несколько чисел, ввод заканчивается числом 0.

Необходимо найти значение наибольшего элемента последовательности.

Пример:

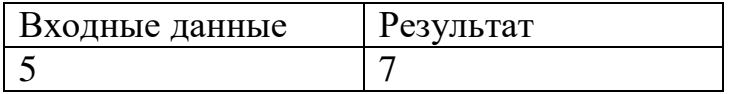

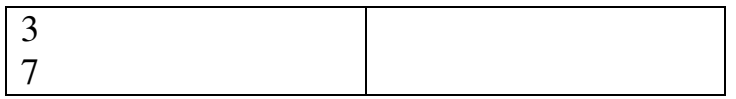

#### Задача №2. Количество одинаковых чисел

Пользователь вводит три целых числа. Определите, сколько среди них одинаковых. Программа должна вывести соответствующее ситуации сообщение: "Все совпадают", "Совпадают 2" или "Все разные".

 $\Pi$ ример:

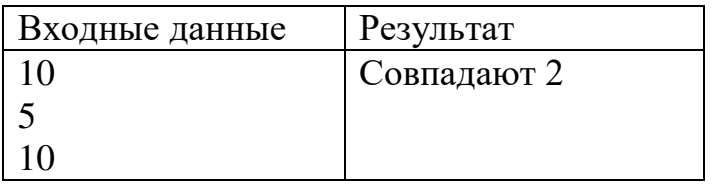

#### Задача №3. Палиндром

Напишите проверку на то, является ли строка палиндромом. Если пользователь ввел палиндром, выведите "Да", иначе - "Нет".

 $\Pi$ ример:

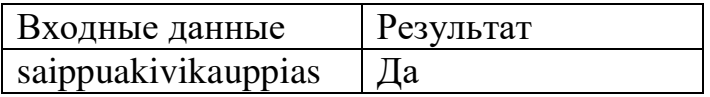

#### **Залача №4. АЗ80**

Радости Джека не было предела: он успел купить в интернете билеты на полуфинал чемпионата мира по программированию, который совсем скоро пройдёт в загадочном заокеанском городе Санкт-Петербурге. Теперь Джеку предстоит трансатлантический перелёт на самом большом пассажирском авиалайнере в мире  $-$  Airbus A380.

Джек решил заранее изучить план самолёта по Википедии, чтобы при регистрации на рейс сразу попросить себе удобное место рядом с иллюминатором. Ну, или возле прохода - Джек ещё не решил.

На Airbus A380 две палубы для пассажиров. Верхняя палуба предназначена для пассажиров премиум-класса и бизнес-класса. Места премиум-класса расположены в первом и втором ряду - в каждом ряду по четыре кресла, обозначенных буквами от Адо D. В салоне премиум-класса проходы расположены между первым и вторым и между третьим и четвёртым креслами в ряду. Ряды с третьего по двадцатый отведены пассажирам бизнескласса — в каждом ряду по шесть кресел, обозначенных буквами от А до F. Проходы расположены между вторым и третьим и между четвёртым и пятым креслами в ряду.

Ha нижней палубе сидят только пассажиры эконом-класса. Рялы занумерованы числами от 21 до 65, в каждом ряду по десять кресел, обозначенных буквами от Адо К (буква I не используется). Проходы расположены между третьим и четвёртым и между седьмым и восьмым креслами в ряду.

Научите Джека определять по обозначению кресла, расположено ли оно возле иллюминатора или возле прохода.

Входные данные

В единственной строке записано обозначение места — сначала номер ряда, а потом буква, задающая положение кресла в ряду.

Результат

Если место расположено возле иллюминатора, выведите «window». В противном случае, если место расположено у прохода, выведите «aisle». Если ни одно из условий не выполняется, выведите «neither».

Примеры:

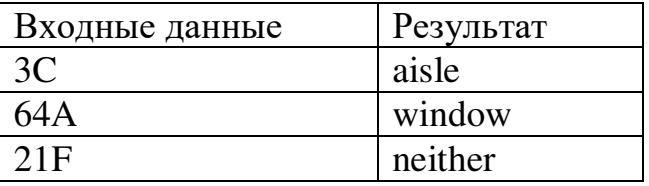

#### Пример контрольной работы по «Основы Python»

(максимум  $-25$  баллов)

#### Задача 1. Журавлики (1 балл)

Петя, Катя и Сережа делают из бумаги журавликов. Вместе они сделали S журавликов. Сколько журавликов сделал каждый ребенок, если известно, что Петя и Сережа сделали одинаковое количество журавликов, а Катя сделала в два раза больше журавликов, чем Петя и Сережа вместе?

# *Входные данные*

В строке записано одно число S - общее количество сделанных журавликов.

# *Результат*

В строку нужно вывести три числа, разделенных пробелами - количество журавликов, которые сделал каждый ребенок (Петя, Катя и Сережа).

Примеры:

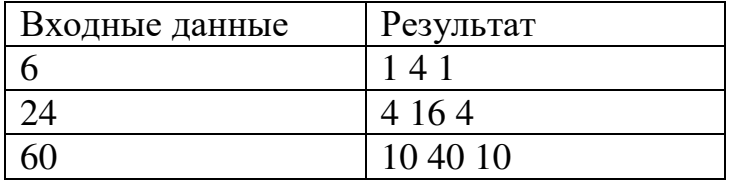

# Задача 2. Сбор земляники (1 балл)

Маша и Миша собирали землянику. Маше удалось сорвать *X* ягод, а Мише – *Y* ягод. Поскольку ягода была очень вкусной, то ребята могли какую-то часть ягод съесть. По нашим подсчетам вместе они съели Z ягод.

Требуется определить: сколько ягод ребята собрали в результате, при этом следует проверить, не ошиблись ли мы в расчетах, подсчитывая количество съеденных ягод (их не должно было получиться больше, чем сорванных ягод). *Входные данные* 

В строке записаны три числа *X*, *Y* и *Z*.

*Результат* 

Выведите количество собранных ягод, если наши подсчеты оказались правдоподобными, либо слово «Impossible» в противном случае.

Примеры:

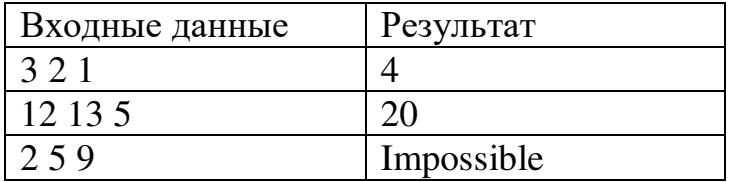

# Задача 3. Стипендия (2 балла)

Вот и подошел к концу первый семестр в университете. Андроид Вася успешно сдал все экзамены и теперь хочет узнать, будет ли у него стипендия. В университете следующая политика предоставления стипендии.

Если у студента есть тройки, то стипендия ему не выплачивается.

Если студент сдал сессию на одни пятерки, то он получает именную стипендию.

Если студент не получил именную стипендию, и его средний балл не менее 4.5, то он получает повышенную стипендию.

Если студент не получил ни именную, ни повышенную стипендии, и при этом у него нет троек, то он получает обычную стипендию.

Помогите Васе определить, будет ли у него стипендия, и если да, то какая.

#### Входные данные

В первой строке записано целое число  $n$  — количество экзаменов. В *i*-й из следующих *п* строк записано целое число *m*<sub>i</sub> — оценка, полученная Васей на *і*-м экзамене.

#### Результат

Если у Васи не будет стипендии, выведите «None». Если у него будет обычная стипендия, выведите «Common», если повышенная — «High», если именнная — «Named».

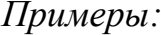

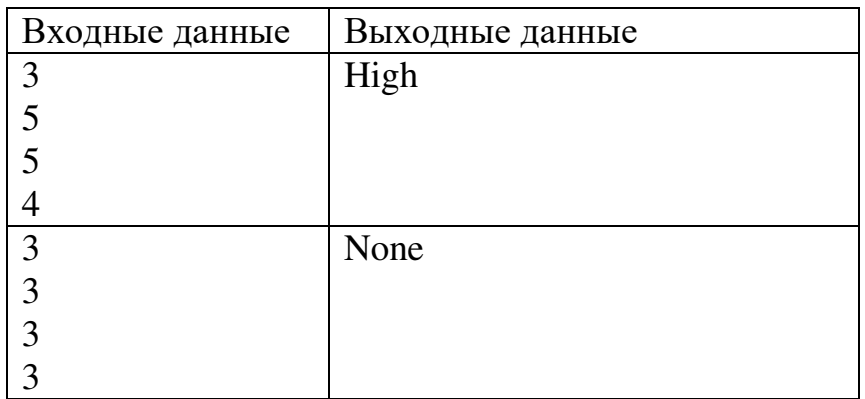

#### Задача 4. Сумма максимума и минимума (1 балл)

Задана последовательность целых чисел. Числа нумеруются по порядку следования, начиная с единицы.

Требуется написать программу, которая найдет сумму максимума из чисел  $a_4, \ldots$  + min $\{a_1, a_3, \ldots\}$ .

#### *Входные данные*

В строке записана последовательность целых чисел.

*Результат* 

Выведите сумму максимума из чисел с четными номерами и минимума

из чисел с нечетными номерами.

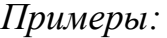

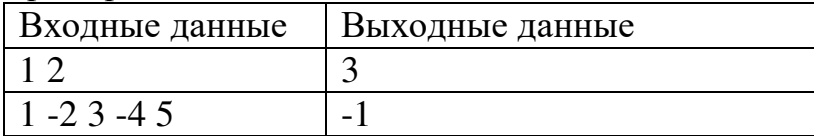

## Задача 5. Кругляши (5 баллов)

Однажды в просторах рунета появился следующий ребус:

 $157892 = 3$ 

 $203516 = 2$ 

 $409578 = 4$ 

 $236271 = ?$ 

Никто так и не смог его разгадать. Позже оказалось, что число в правом столбце равно сумме "кругляшей", которые есть в цифрах числа, расположенного слева. Ваша задача написать программу, которая определяет, сколько кругляшей в числе.

*Входные данные* 

В строке записано целое число.

 $P$ *eзультат* 

Выведите количество кругляшей в числе.

Пример:

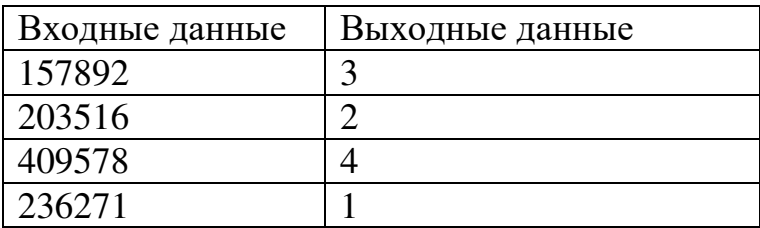

# Задача 6. Отличающиеся элементы (5 баллов)

Даны два списка:

*a* = [1, 2, 4, 6, 8, 10];

*b* = [1, 12, 56, 10, 11, 4].

Выведите список, в котором будут содержаться элементы, присутствующие только в олном из заланных списков.

### Задача 7. Библиотека (5 баллов)

Представьте, что вы работаете в библиотеке. К вам приходит студент и просит дать ему почитать книгу с определенным называнием. На полках книги отсортированы по авторам. Поэтому, чтобы найти необходимое произведение, вам нужно узнать писателя.

Создайте словарь, который позволит искать по названию книги ее автора.

Названия книг могут совпадать. Вполне вероятно, что «Сборник сочинений» есть и у Блока, и у Пушкина. Учтите это при решении задачи.

## *Входные данные*

На вход подается строка – название книги.

#### *Результат*

Выведите имя автора запрашиваемой книги. Если произведения в библиотеке нет, занесите название книги в новый словарь, а на экран выведите сообщение: «Книга добавлена в список пожеланий».

#### Задача 8. Високосный год (5 баллов)

Напишите функцию, которая сможет определить по введенному году является он високосным или нет.

*Входные данные* 

На вход подается число - год.

*Результат* 

Выведите «Високосный», если введенный год является високосным, иначе -«Не високосный».

# Пример теста по модулю «Основы машинного обучения»

по теме «3.1. Введение в искусственный интеллект и машинное обучение» (максимум - 10 баллов)

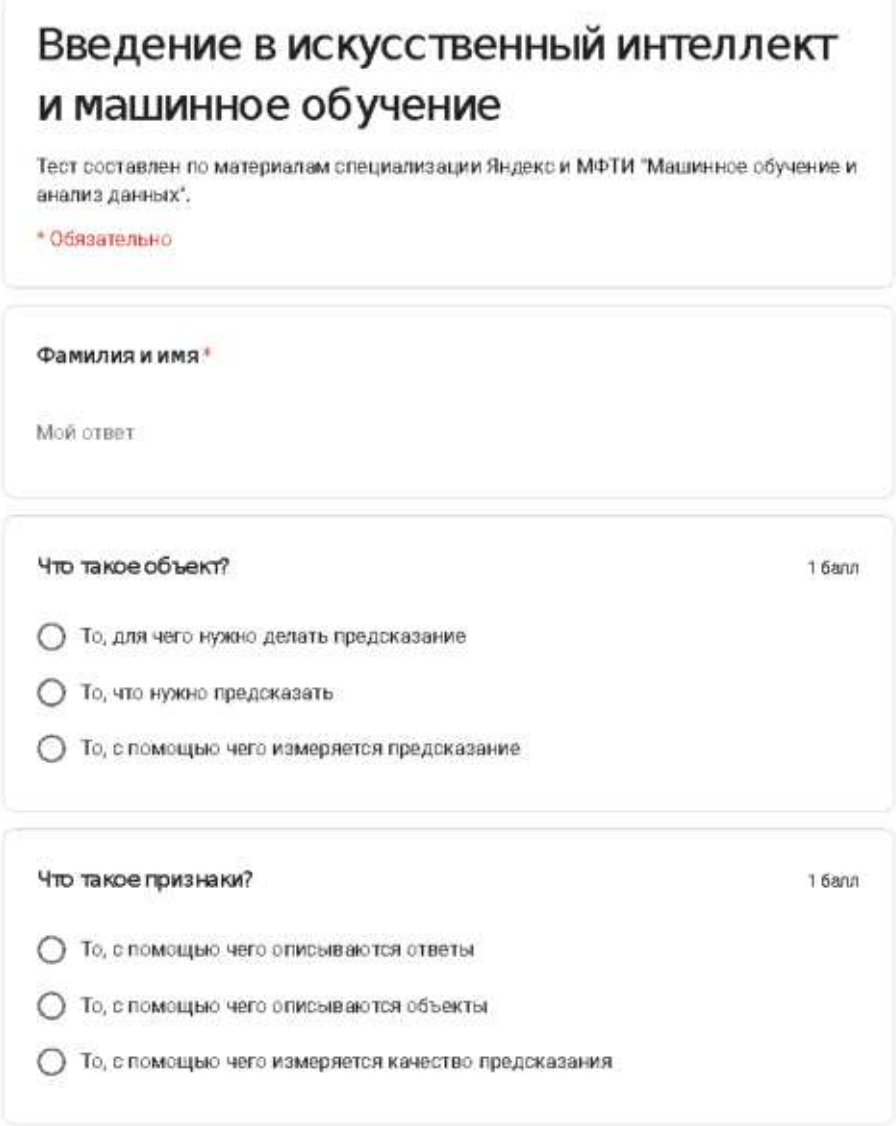

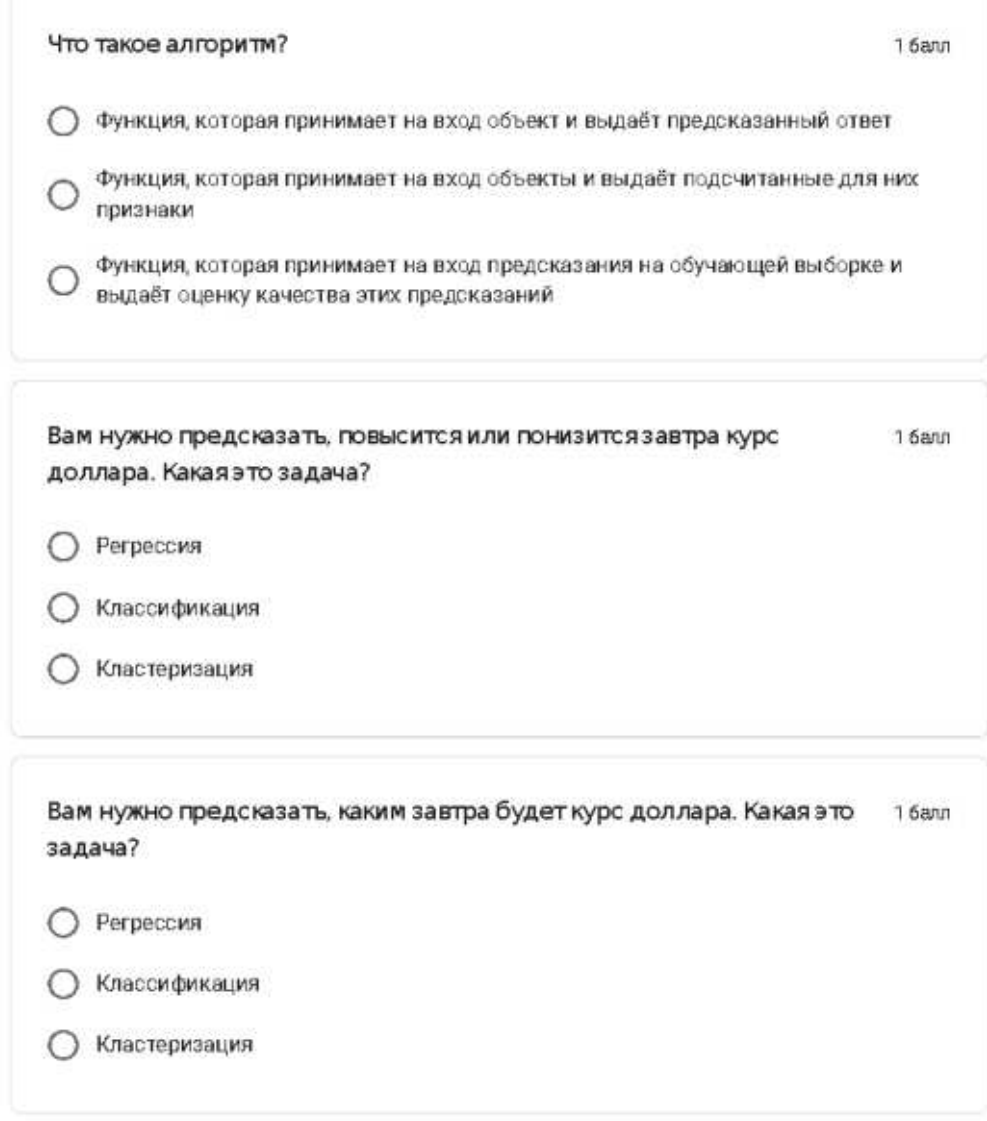

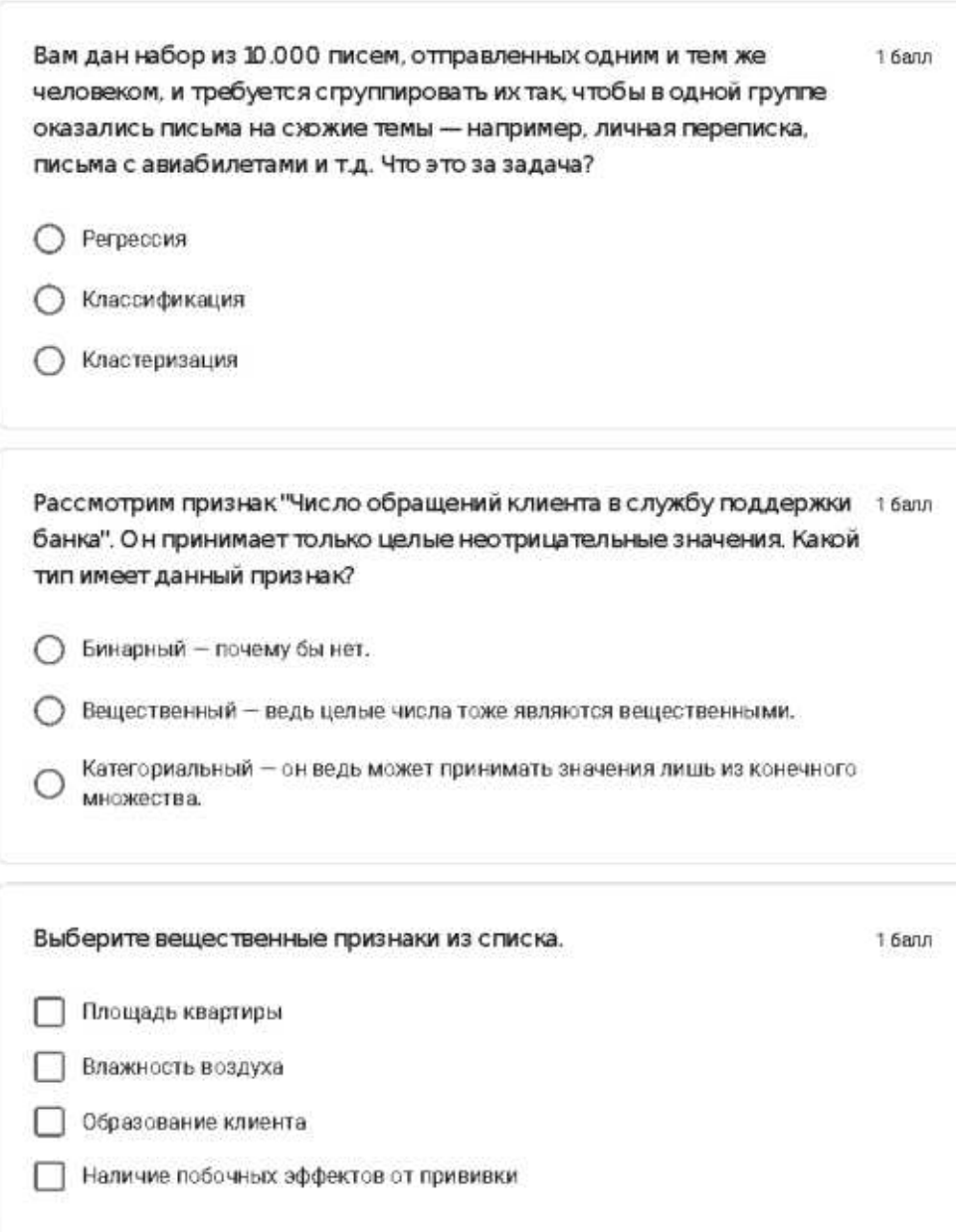

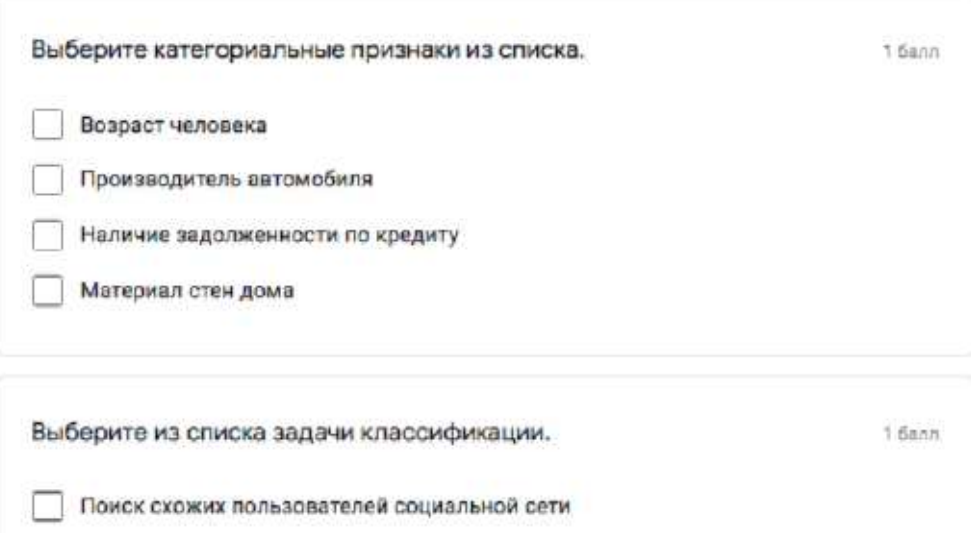

Определение стоимости автомобиля по его пробегу

Предсказание тарифного плана, который клиент захочет себе подключить

Определение неполадки самолета по показателям датчиков

# Список возможных тем промежуточных проектных работ обучающихся по модулю «Основы машинного обучения»

Обучающимся предлагается самостоятельно придумать тему проекта исходя из их интересов. В этом случае тема согласовывается с педагогом и при необходимости корректируется. Сложные проекты выполняются обучающимися в команде.

При отсутствии идей ученик выбирает тему проекта среди предложенных:

- Предсказание велосипедного трафика. Решение задачи регрессии. Набор данных доступен по ссылке: [https://github.com/jakevdp/SeattleBike.](https://github.com/jakevdp/SeattleBike)
- Диагностика рака молочных желез по характеру новообразования. Решение задачи бинарной классификации. Набор данных содержится B библиотеке Sklearn
- Распознавание фальшивых новостей. Решение задачи бинарной классификации. Набор данных доступен по ссылке: [https://www.kaggle.com/clmentbisaillon/fake-and-real-news-dataset.](https://www.kaggle.com/clmentbisaillon/fake-and-real-news-dataset)
- Определение групп посетителей торгового центра для прицельной (таргетированной) рекламы. Решение задачи кластеризации. Набор данных доступен по ссылке: [https://www.kaggle.com/vjchoudhary7/customer-segmentation-tutorial-in](https://www.kaggle.com/vjchoudhary7/customer-segmentation-tutorial-in-python)[python.](https://www.kaggle.com/vjchoudhary7/customer-segmentation-tutorial-in-python)
- Детектор спам-сообщений. Решение задачи бинарной классификации. Набор данных доступен по ссылке: [https://www.kaggle.com/uciml/sms](https://www.kaggle.com/uciml/sms-spam-collection-dataset)[spam-collection-dataset.](https://www.kaggle.com/uciml/sms-spam-collection-dataset)
- Определение активности человека в зависимости от показателей датчиков. Решение задачи многоклассовой классификации. Набор данных доступен по ссылке: [https://www.kaggle.com/uciml/human-activity](https://www.kaggle.com/uciml/human-activity-recognition-with-smartphones)[recognition-with-smartphones.](https://www.kaggle.com/uciml/human-activity-recognition-with-smartphones)

# Приложение 18

# Итоговый тест по «Основы нейронных сетей» (максимум - 20 баллов)

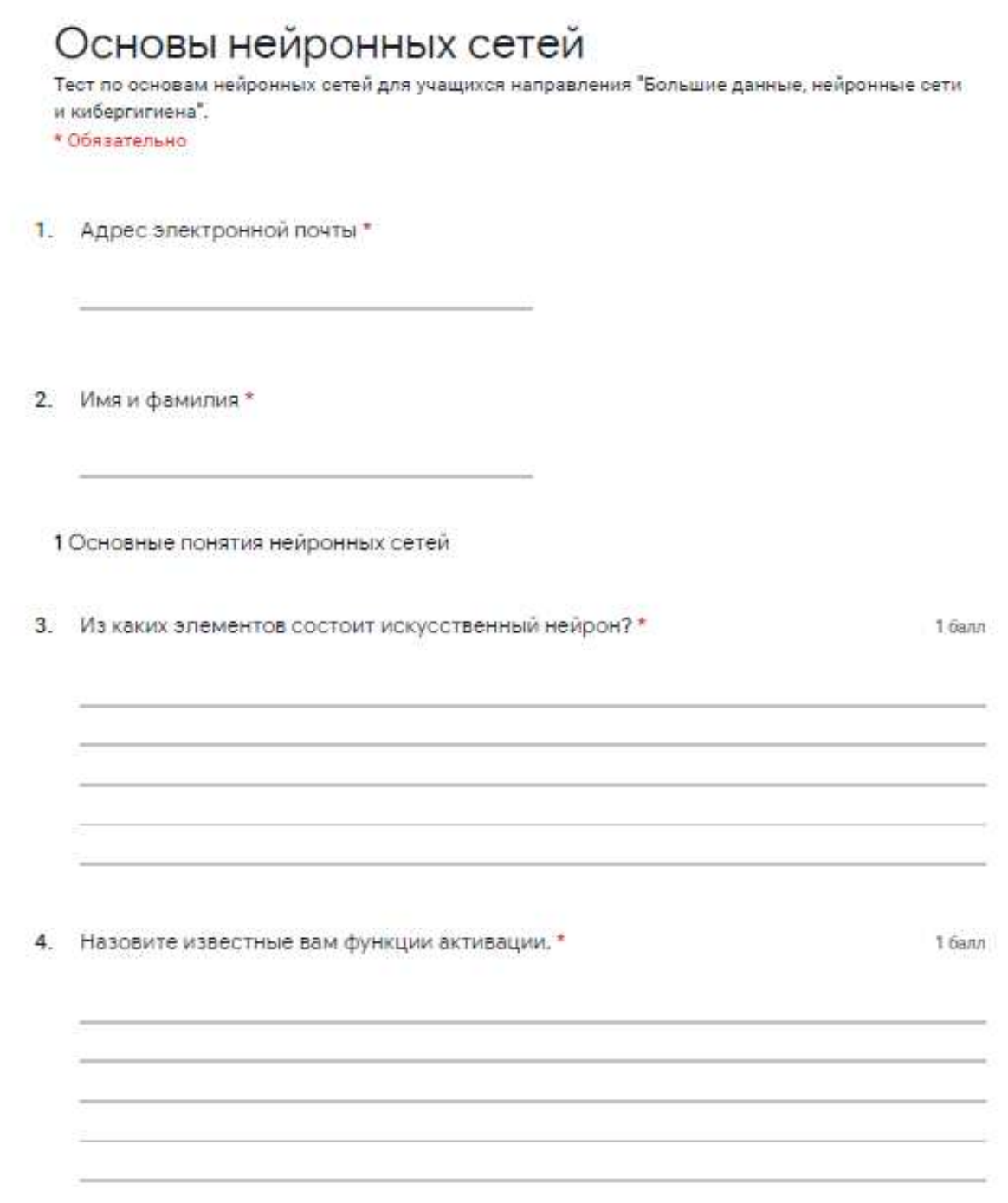

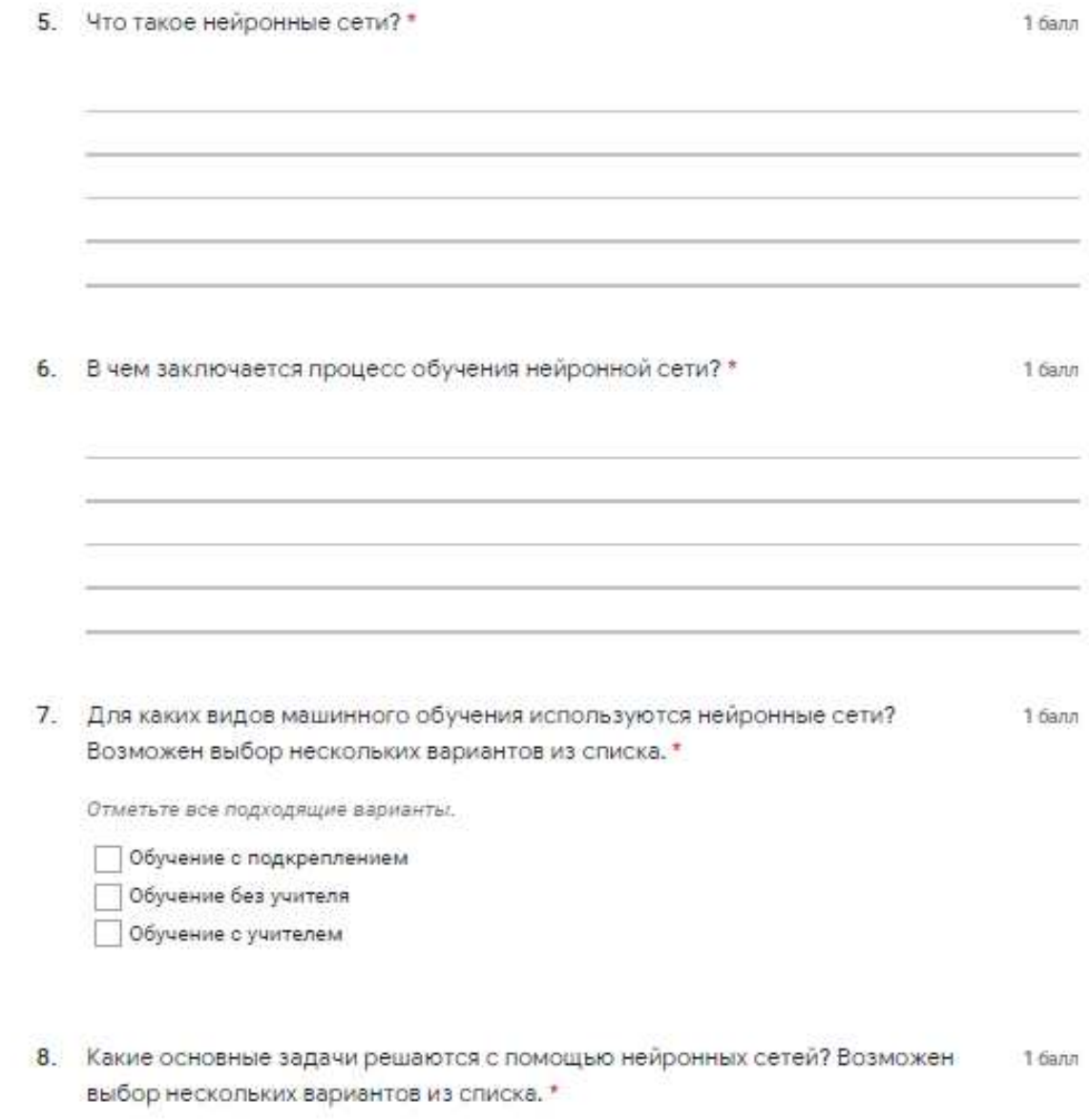

Отметьте все подходящие варианты.

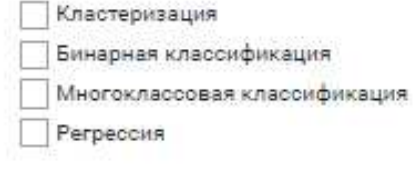

9. Установите правильное соответствие между основными задачами нейронных 3 балла сетей и их примерами.

Отметьте только один овал в каждом ряду.

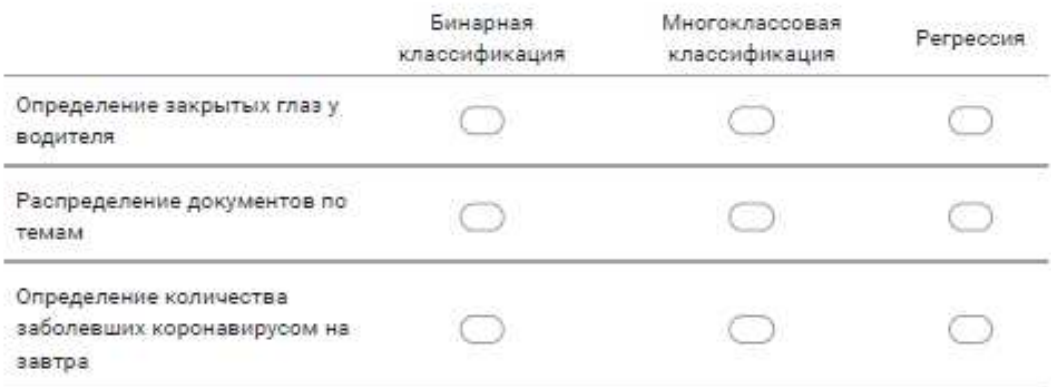

2 Процесс обучения нейронных сетей

11. Что такое эпоха в обучении нейронных сетей? \*

 $16ann$ 

#### 12. Установите правильное соответствие.

3 балла

Отметьте только один овал в каждом ряду.

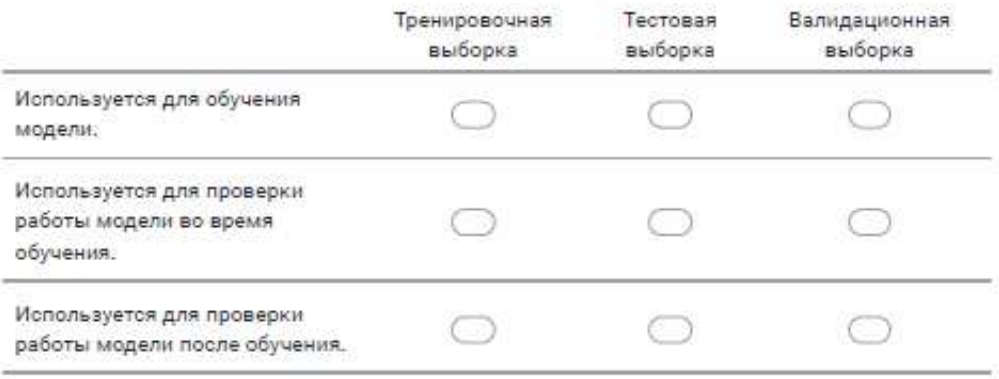

#### 3 Переобучение и недообучение

13. Выберите правильное (-ые) утверждение (-я). \*

Отметьте все подходящие варианты.

Чем больше параметр "скорость обучения", тем лучше

Чем меньше параметр "скорость обучения", тем лучше

Чем больше параметр "момент", тем лучше

Чем меньше параметр "момент", тем лучше

Определенного правила для выбора этих параметров нет.

#### 14. Установите правильное соответствие. \*

3 балла

 $16ann$ 

Отметьте только один овал в каждом ряду.

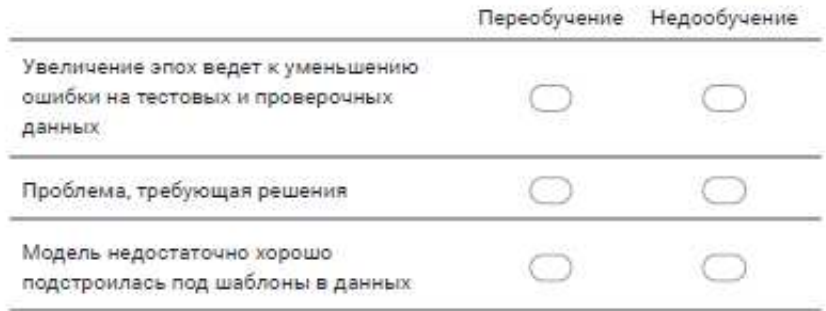

15. Какие параметры вы будете изменять, чтобы добиться лучшего качества 16алл работы нейронной сети? Возможен выбор нескольких вариантов из списка. \*

Отметьте все подходящие варианты.

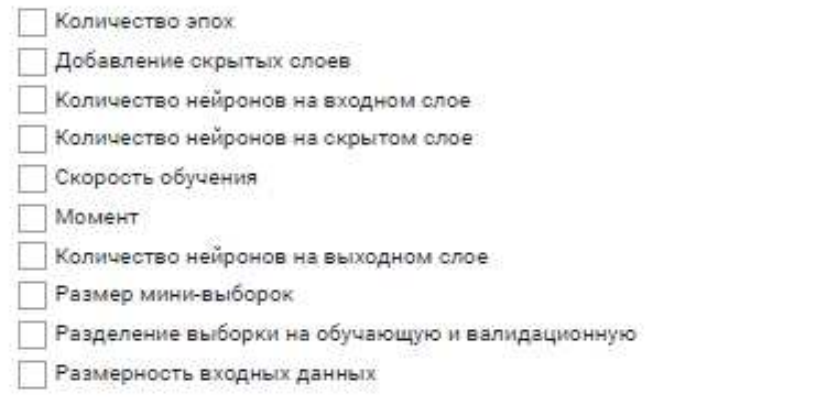

16. Какие подходы для борьбы с переобучением вы можете назвать? \* \* \* \* \* \* 16ann

Обратная связь

Не стесняйтесь. Отвечайте на вопросы честно.

17. Отзыв о пройденном материале. Что понятно, что непонятно, что следует рассмотреть подробнее. \*

#### Список возможных тем итоговых проектных работ обучающихся

Обучающимся предлагается самостоятельно придумать тему проекта исходя из их интересов. В этом случае тема согласовывается с педагогом и при необходимости корректируется. Сложные проекты выполняются обучающимися в команде. Проект может быть выполнен с помощью алгоритмов машинного обучения или применения нейронных сетей в зависимости от выбранной темы, интересов учащихся и рекомендаций педагога.

При отсутствии идей ученик выбирает тему проекта среди предложенных:

Предсказание роста человека по его весу. Решение задачи регрессии с помощью машинного обучения или нейронных сетей. Набор данных доступен по ссылке: [https://www.kaggle.com/mustafaali96/weight-height.](https://www.kaggle.com/mustafaali96/weight-height)

Распознавание цифр с языка жестов. Решение задачи многоклассовой классификации с помощью машинного обучения или нейронных сетей. Набор данных доступен по ссылке: [https://www.kaggle.com/ardamavi/sign-language](https://www.kaggle.com/ardamavi/sign-language-digits-dataset)[digits-dataset.](https://www.kaggle.com/ardamavi/sign-language-digits-dataset)

Классификация изображений с помощью набора данных CIFAR10. Решение задачи многоклассовой классификации с помощью нейронных сетей. Набор данных содержится в библиотеке Keras.

Определение мошеннических действий с кредитными картами. Решение задачи бинарной классификации с помощью машинного обучения или нейронных сетей. Набор данных доступен по ссылке: [https://www.kaggle.com/mlg-ulb/creditcardfraud.](https://www.kaggle.com/mlg-ulb/creditcardfraud)

Предсказание дождя. Решение задачи бинарной классификации с помощью машинного обучения или нейронных сетей. Набор данных Here The CCL and Section 2.5: Attps://www.kaggle.com/rtatman/did-it-rain-in-seattle-[19482017.](https://www.kaggle.com/rtatman/did-it-rain-in-seattle-19482017)

Предсказание заболеваний сердца. Решение задачи бинарной классификации с помощью машинного обучения или нейронных сетей. Набор

164

данных доступен по ссылке: https://www.kaggle.com/ronitf/heart-disease-uci.

Классификация жалоб пользователей на финансовые продукты. Решение задачи многоклассовой классификации с помощью машинного обучения. Набор данных доступен по ссылке: https://www.kaggle.com/selener/consumer-complaint-database.

# План рассказа о итоговой проектной работе обучающихся:

- 1. Поприветствовать аудиторию. Представиться. Озвучить тему проекта.
- $\overline{2}$ . Озвучить тему, актуальность, цели и задачи проекта.
- $\overline{3}$ . Рассказать о выбранном наборе данных: источник, структура, размер.

 $\overline{4}$ . Рассказать об использованных подходах, моделях и методах: причины выбора, структура, принцип работы.

- 5. Дать оценку качества работы модели по выбранным критериям.
- 6. Привести примеры работы модели.

7. В выводах озвучить, насколько достигнута поставленная цель и как усовершенствовать модель.

8. Поблагодарить за внимание.

9. Ответить на вопросы аудитории.

Приложение 19

## **Пример входного тестирования**

За каждый правильный ответ присваивается 2 балла, максимум 20 баллов

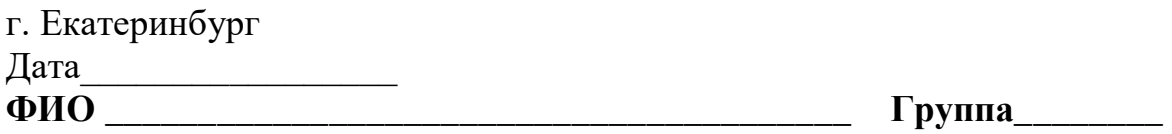

- 1. Формат Parquet считается:
- неструктурированным
- строковым
- полуструктурированным
- колоночным (столбцовым)

2. Выберите технологию потоковой обработки событий в режиме реального времени:

- Spark Streaming
- Apache Hadoop
- Apache Kafka
- MapReduce

3. Автоматизировать запуск пакетных задач в рамках конвейера обработки больших данных по расписанию можно с помощью:

- Apache Hive
- Apache Hadoop
- Apache AirFlow
- Apache Kafka

4. Для реализации микросервисной архитектуры и интеграции разрозненных систем подходит:

- Apache Spark
- Apache AirFlow
- Apache Hadoop
- Apache Kafka

5. Для распределенного глубокого машинного обучения (Deep Learning) больше подходит фреймворк:

- TensorFlow
- PyTorch
- Scikit-learn
- $-$  Flask

6. Для полнотекстового интеллектуального поиска и аналитики по полуструктурированным данным в формате JSON отлично подходит СУБД:

- Cassandra
- $-$  Hive
- HBase
- Elasticsearch
	- 7. Для машинного обучения подходят данные:
- любых форматов в цифровом виде
- бинарные
- предварительно подготовленные, очищенные от ошибок, пропусков и выбросов, а также нормализованные и представленные в виде числовых векторов
- $-$  числовые типа int
	- 8. Apache NiFi используется для:
- эффективного хранения больших данных
- оптимизации SQL-запросов к DWH
- визуализации результатов аналитики
- маршрутизации потоков Big Data и построения ETL-конвейеров
	- 9. Повысить производительность Apache Kafka можно с помощью:
- Замены HDD-дисков на SSD
- повышения коэффициента репликации
- увеличения размера сообщений

- увеличения плотности разделов на каждом брокере

10. Анализировать данные, хранящиеся в Apache Hadoop, с помощью стандартного инструментария SQL-запросов:

 $-$  MOXHO

 $-$  Нельзя

# Приложение 20

# Бланк итоговой оценки индивидуальных / групповых итоговых

# проектных работ обучающихся

 $($ максимум - 20 баллов $)$ 

Дата \_\_\_\_\_\_\_\_\_\_\_\_\_\_\_\_\_\_\_\_

\_\_\_\_\_\_\_\_\_\_\_\_\_\_\_\_\_\_ ФИО члена комиссии

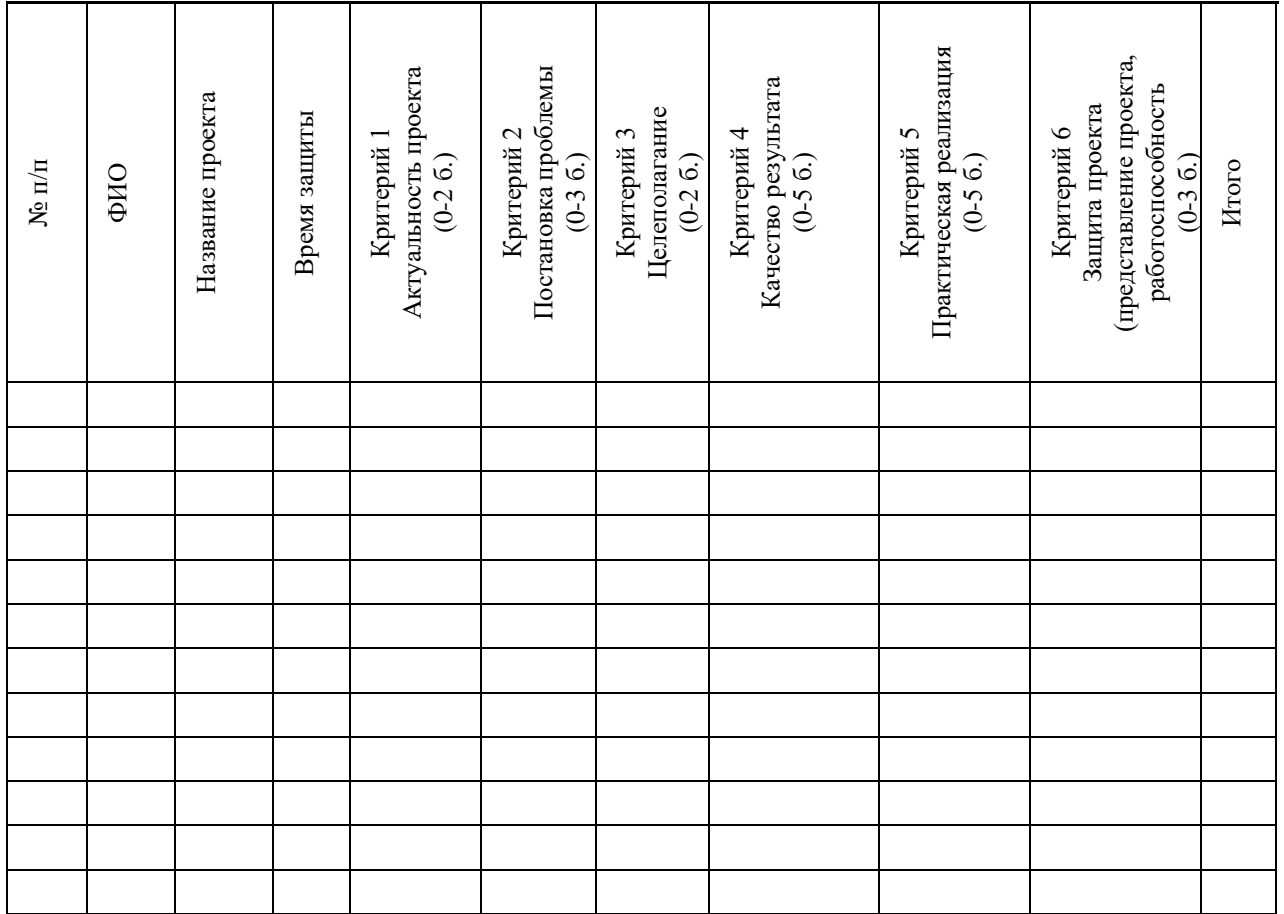

\_\_\_\_\_\_\_\_\_\_\_\_\_\_\_\_\_/\_\_\_\_\_\_\_\_\_\_\_\_\_\_\_\_ \_\_\_\_\_\_\_\_\_\_\_\_

подпись расшифровка

#### **Аннотапия**

Дополнительная общеобразовательная общеразвивающая программа «ITшкола» реализуется в сетевой форме. ГАНОУ СО «Дворец молодёжи» является базовой организацией, организация-участник - это организация, осуществляющая образовательную деятельность и реализующая часть сетевой образовательной программы, которая определяется на основании заключенного договора о сетевой форме реализации программ.

Общее количество часов для полного освоения программы  $-112$  часов, обязательным модулем является «Интернет безопасность», дополнительным модулем является модуль по выбору организации-участника.

В программу входят шесть модулей: «Интернет-безопасность», «Интернет вещей», «Разработка виртуальной и дополненной реальности», «Сетевое и системное администрирование», «Разработка мобильных приложений», «Машинное обучение и большие данные».

Программа имеет техническую направленность, ориентирована на формирование научного мировоззрения, освоение методов научного познания мира, развитие исследовательских, прикладных, конструкторских способностей обучающихся, с наклонностями в области точных наук и технического творчества.

Дополнительная общеобразовательная общеразвивающая программа «ITшкола» рассчитана на обучающихся 11–17 лет.

Содержание и материал программы имеет «Стартовый уровень» сложности, который предполагает минимальный уровень освоения материала содержания общеразвивающей программы. Программа предполагает в дальнейшем разработку преемственных программ базового и продвинутого уровней сложности.

170